République du Niger 羉 爨 Ministère de l'Agriculture et de l'Elevage 鐖 ▧ Direction des Etudes et Programmation **Centre AGRHYMET CILSS ACTES** ø **DU SEMINAIRE-ATELIER SUR LES SYSTEMES D'INFORMATION GEOGRAPHIQUE** ø. ET LA GESTION DES RESSOURCES NATURELLES S å. **AU NIGER** đ. 漁 翁 ◈ æ ø Organisé par le Ministère de l'Agriculture et de l'Elevage æ. et le Centre AGRHYMET/CILSS š. ø Financé par l'USAID (Centre de Recherches sur le Développement<br>Economique de l'Université de Michigan, et l'USGS) ⊗ æ. 森 **QS** í. 经 Ġ. à. s. tio. í.

š

38

会 k.

> 38 笏 ŵ. 4

\$

ĝ. ¢  $\frac{32}{25}$ 效 參 ø

38 ø

88 8 鱼

¢

2

á ä ö ö š

ä

ä

P

# *AVIS*

*L'atelier national sur "Les systèmes d'information géographique au Niger" a eu lieu dans les locaux du Palais des Congrès* à *Niamey, du 31 Octobre au 1er Novembre 1990.* 

*La cérémonie d'ouverture a* été *présidée par le Secrétaire d'Etat auprés du Ministre de l'Agriculture et de l'Elevage, chargé du Mouvement Coopératif, M. Mahamou Gani Boulama, en présence de certains membres du gouvernement.* 

Cet atelier a été organisé avec le soutien financier de *l'U.S.A.I.D. (Université de Michigan et U.S.G.S. Data Center, Sioux Falls, South Dakota), grâce à une collaboration entre le Ministère de l'Agriculture et de l'Elevage et l 'AGRHYMET/CILSS.* 

# **RESUME**

Du 31 Octobre au 2 Novembre 1990, s'est tenu à Niamey un Séminaire-Atelier consacré aux "Systèmes d'Information Géographique (S.I.G.) et la Gestion des Ressources Naturelles" dont l'objectif principal était de "recenser et présenter toutes les activités ayant cours actuellement au Niger dans le but d'avoir une meilleure coordination entre les différents utilisateurs des SIG et de faciliter l'échange des connaissances et informations".

Cette réunion devait par ailleurs promouvoir la connaissance de la situation de 1 'usage du SIG au Niger et ses perspectives dans chacune des institutions concernées, et déterminer enfin les mérites de la création et les modalités de fonctionnement d'un Réseau d'Echange d'Information sur les SIG.

Durant la première journée des travaux, ainsi que dans la matinée suivante, les séminaristes ont d'abord suivi les exposés de diverses institutions représentées (Cf Présentation des contributions écrites), au cours desquels un accent particulier a été mis sur:

- Les logiciels utilisés (Dbase, Lotus 123, ...), les données en présence, leurs formats;
- La fréquence de collecte et d'entrée des données (décade, mois, année, ••. );
- Les fichiers frontières utilisés (limites des département, arrondissements, cantons, etc...), leurs origines, l'échelle...;
- Les avantages et les limites du système S.I.G. utilisé (Atlas G.I.S., Map Info, Erdas, Idrissi, Arc Info, Atlas) (coûts, facilité d'utilisation, etc...)

# I. COMMUNICATIONS

Suite à chacune de ces communications, des débats ont permis aux participants d'échanger leurs expériences en la matière, et de dégager ainsi les principaux points d'intérêt du présent Séminaire qui se présentent comme suit:

1. IDENTIFICATION DE L'ENSEMBLE DES UTILISATEURS DU SIG

Compte tenu de l'objectif central que ce sont initialement assigné les instigateurs de ce Séminaire-Atelier, à savoir la finalisation et la création d'un réseau informel aussi complet que possible d'utilisateurs du SIG au Niger, la nécessité de compléter la liste de ceux-ci s'est présentée comme un élément incontournable pour la bonne réalisation de cette structure.

### 2. INTÉGRATION, TRANSFERT ET ÉCHANGE DES DONNÉES

Conformément à l'objectif signalé précedemment, et dans la perspective du bon fonctionnement du réseau ainsi créé les participants au séminaire ont exprimé le souhait de voir celui-ci représenter un cadre favorisant 1' intégration, le transfert et l'échange des données disponibles desdits utilisateurs.

# 3. HARMONISATION DES SYSTEMES UTILISÉS

Suite aux divers exposés présentés lors des deux premières journées du Séminaire, et conformément à la volonté de constitution d'un réseau "Utilisateurs-SIG", le problème de la divergence des systèmes utilisés et des données en résultant a été soulevé, et l'étude de la possibilité d'harmoniser ces systèmes a été envisagée comme solution à ce problème.

### 4. STANDARDISATION DES DONNÉES

Aussi, dans cette optique, la standardisation des données est apparue comme une garantie indispensable à la circulation de l'information générée par le "SIG" de manière à rendre effectif et efficace le réseau "Utilisateurs-SIG".

#### 5. FORMATION DES TECHNICIENS LOCAUX

En harmonie avec la volonté de diffusion du SIG, et dans le but de garantir son utilisation optimale par le pays concerné, en l'occurence le Niger, les participants au Séminaire ont retenu la formation des techniciens locaux comme un élément déterminant pour l'autonomisation des utilisateurs nigériens en la matière. Par ailleurs, le maintien des cadres ainsi formés dans leurs fonctions initiales apparaît comme un élément indispensable à la mise en place du SIG au Niger.

#### 6. TRADUCTION DES MANUELS D'UTILISATION DES SIG

Comme assurance d'une meilleure diffusion du SIG, ainsi que sa manipulation, par l'ensemble des utilisateurs intéressés, la traduction des manuels d'utilisation en français doit également devenir une préoccupation pour les fournisseurs et/ou les diffuseurs desdits systèmes.

# 7. PRISE EN COMPTE DU COUT DES INSTALLATIONS

L'utilisation du SIG au Niger devant être un outil de travail accessible à toutes les personnes intéressées, et compte tenu de la précarité des moyens de certains utilisateurs en la matière, le problème du coût des installations envisagées a retenu l'attention des séminaristes, en tant qu'obstacle à la bonne diffusion de ce système dans l'ensemble des institutions potentiellement utilisatrices du pays.

Des solutions adaptées au contexte nigérien devront donc être recherchées dans ce domaine.

# II. DÉMONSTRATIONS ET DÉBATS

La seconde journée s'est ensuite poursuivie avec les démonstrations des divers participants qui ont permis aux utilisateurs actifs et potentiels des SIG de concrétiser leurs intérêts pour les systèmes présentés.

Les démonstrations ont attesté du fait qu'une diversité de systèmes et une large gamme d'informations existent déjà dans le pays, ces nouvelles technologies et leurs diverses applications n'étant par ailleurs intégrés dans aucune structure particulière permettant leur utilisation et amélioration.

Enfin, la synthèse des travaux entrepris dans le cadre de ce Séminaire a été réalisée au cours de la troisième et dernière journée de travail par l'intermédiaire d'une série de sujets de discussion et de points y afférents, comme suit:

### 1. LES DONNÉES DISPONIBLES AU NIGER

Sur ce point, les références spatiales et les attributs des données des institutions participantes ont été relevés de manière à classifier de manière simple et coordonnée les données existantes en vue d'une meilleure rentabilisation de l'information ainsi recueillie (Cf Annexe 3).

## 2. LES FORMATS DES DONNÉES, LEURS STANDARDS

Ensuite, dans le souci d'harmoniser les données existantes et de favoriser l'échange des informations entre les participants au réseau "utilisateurs-SIG", le format des différentes données a été étudié et sérié (Cf Annexe 2).

## 3. MODALITÉS D'ÉCHANGE DES DONNÉES

Toujours dans le but de concrétiser la création du réseau ci-dessus visé, les modalités pratiques d'échanges formels et informels des données ont été envisagées au travers de l'identification des responsables des différentes données au niveau des diverses institutions, des procédures d'obtention de ces données, et enfin des modes de consultation et d'utilisation des donnés échangées (Cf Annexe 3).

Par ailleurs, sur ce point, il a été convenu de mettre à jour et par chaque utilisateur de SIG, les données existantes avec leur format afin de favoriser un échange facile et d'éviter toute duplication génératrice de gaspillage des ressources du pays.

#### 4. DÉSIGNATION DES RESPONSABLES-CLÉ POUR CHAQUE TYPE DE DONNÉES

Enfin, aprés discussions sur les modalités de classifications des différentes données en vue d'identifier chacun des responsables-clé, sur le contenu des responsabilités allouées à chacune de ces personnes, et enfin sur la structure du réseau à créer, les séminaristes ont demandé aux organisateurs, en l'occurence l'AGRHYMET et la DEP du Ministère de l'Agriculture et de l'Elevage de continuer à animer le réseau ainsi constitué.

## III. RECOMMANDATIONS

L'ensemble de ces travaux a ensuite donné lieu à l'élaboration des recommandations suivantes:

#### *Considf§rant:*

- *la nf§cessftf§ pour les difff§rentes institutions concernf§es par les*  Systèmes d'Information Géographique d'avoir accès aux données *statistiques, cartographiques, et autres;* 

*le SEMINAIRE recommande:* 

*1. Que les fichiers villages établis par le Bureau Central de Recensement et par le Ministère de l'Hydraulique et de 1 'Environnement soient mis en conformité afin de servir de base nationale.* 

2. De même, les fichiers de frontière administrative établis *par les difff§rents utilisateurs des SIG devront être mis en*  conformité avec l'appui de la Direction de la Topographie.

3. Qu'une attention particulière soit accordée à la formation des techniciens nationaux en la matière et *à* leur maintien en poste.

Considérant en outre:

- Les difficultés rencontrées auprès de certains producteurs d'information pour obtenir des données;

Le souci légitime de préserver d'une part la confidentialité de données particulières, et d'autre part, les droits de propriété des producteurs sur leurs informations,

le SEMINAIRE recommande:

4. L'établissement par chaque producteur de données d'une liste de toutes les informations qu'il est disposé *à* diffuser, gratuitement ou non.

5. D'accorder une autorisation de diffusion globale et permanente pour toutes ces données, assortie des restrictions minimales concernant la protection des droits des producteurs.

# **SOMMAIRE**

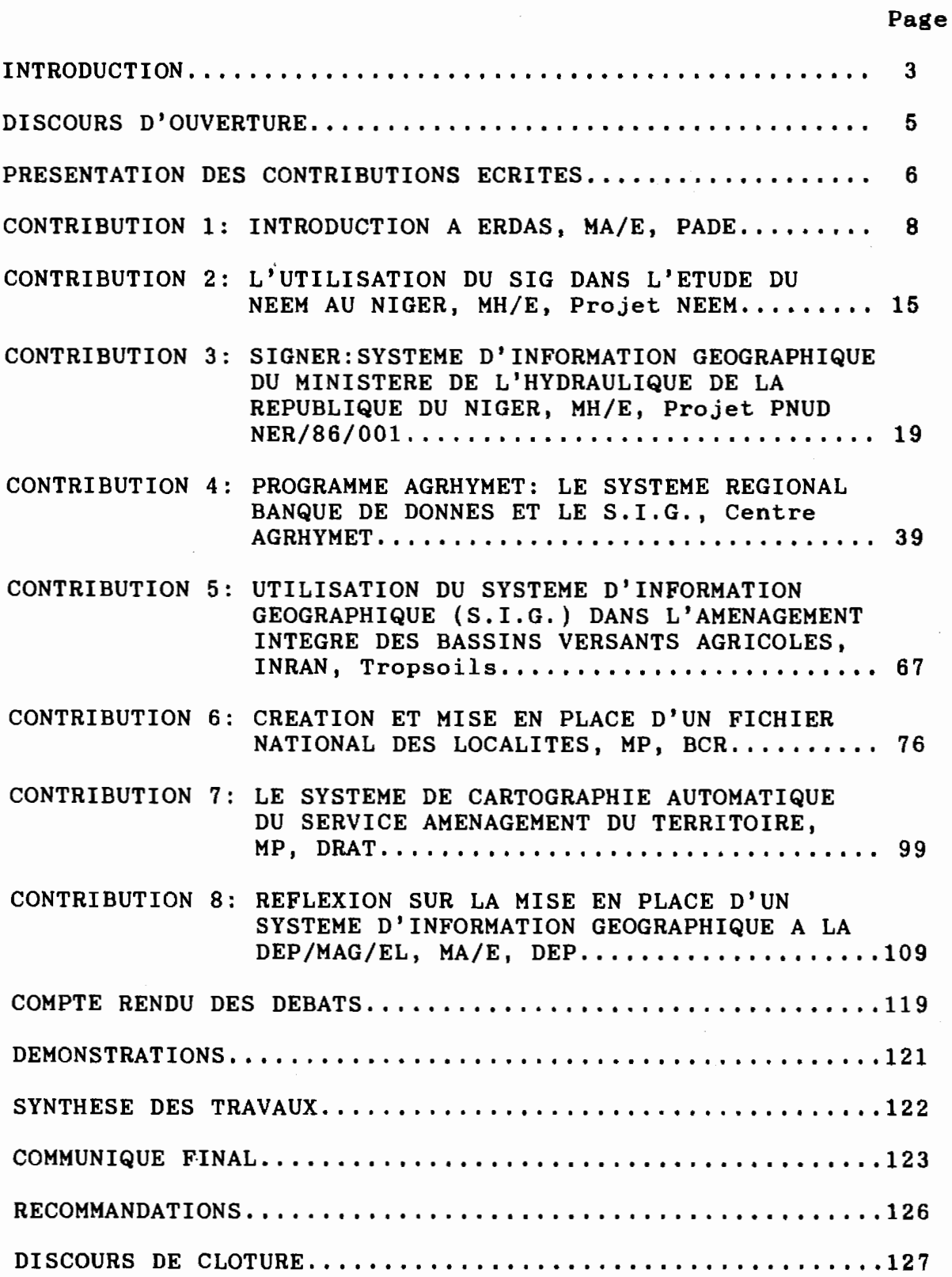

ANNEXE 1: LISTE DES PARTICIPANTS.........................129 ANNEXE 2: TABLEAU RECAPITULATIF DES DONNEES DISPONIBLES AUPRES DU RESEAU S.I.G./NIGER.................134 ANNEXE 3: TABLEAU RECAPITULATIF DU FORMAT DES DONNEES....137

 $\Delta \sim 10^{10}$ 

# **INTRODUCTION**

Afin de comprendre tout l'intérêt du Séminaire-Atelier dont les résultats sont présentés ici, il convient de définir, ne<br>serait-ce que sommairement le S.I.G., lieu d'intérêt des sommairement le S.I.G., lieu d'intérêt des participants.

Le S. I. G. , "Système d'Information Géographique" est une sui te de logiciels combinant aussi bien la technologie de base de données que celle de la cartographie. Il consiste donc en une base de données pouvant être agricoles, socio-économiques ou géographiques: c'est une méthode d'enregistrement, de gestion et d'extraction d'informations relatives à l'environnement terrestre. information est définie entr'autres, par ses paramètres de localisation (d'ou l'aspect géographique), ce qui permet de la manipuler et de la cartographier de plusieurs manières à l'aide d'un micro-ordinateur.

Dans un pays aussi vaste que le Niger, où les techniques<br>tionnelles n'arrivent pas à résoudre les problèmes conventionnelles n'arrivent pas à d'acquisition et de gestion des données sur le territoire, l'image satellitaire constitue en elle-même une source d'informations essentielle. Le pays ayant déjà opté pour le développement de 1' informatique, 1' intégration du système d'information géographique (SIG) à la télédétection permet d'améliorer la gestion des ressources naturelles.

On comprend que cet outil de travail soit nécessaire pour manipuler les données relatives à l'agriculture, l'élevage,  $l'$ environnement, la démographie, la climatologie, etc..., ceci afin de permettre une meilleure connaissance des milieux étudiés grâce à un système complet d'évaluation et de suivi des indicateurs de croissance et de gestion des ressources naturelles et humaines.

Dans cette perspective, des efforts sont déjà entrepris par<br>organismes comme le CILSS et l'USAID pour favoriser des organismes comme le CILSS et l'USAID l'utilisation de cette technologie. Déjà, de nombreux projets financés au Niger mène des travaux ayant comme outil de base le SIG. Il s'avérait donc nécessaire de promouvoir les échanges d'informations entre les différents utilisateurs, et de favoriser le développement harmonieux et judicieux de cet outil de décision.

C'est donc dans le souci de regrouper tous les utilisateurs de cette technologie, aujourd'hui fort nombreux, que les organisateurs de ce séminaire, en l'occurence le Ministère de l'Agriculture et de l'Elevage et·l'AGRHYMET, ont choisi d'initier cette rencontre, et ceci afin de garantir une meilleure coordination et collaboration<br>entre ceux-ci, tout en créant un cadre adéquat d'échange en créant un cadre d'expériences et de données.

L'ensemble des institutions intéressées connues des organisateurs a donc été contacté tout d'abord officieusement afin de mesurer l'intérêt collectif porté au projet ainsi conçu, puis d'entériner la tenue du séminaire, d'arrêter les modalités d'organisation de cette rencontre, et de définir les contributions respectives en la matière. Cette liste a par la suite été complétée, regroupant finaleaent un ensemble d'exposants, participants et observateurs désireux de participer cette réunion (Cf Annexe 1).

Ce document présente les principaux axes des travaux de ce séminaire au travers des diverses phases du déroulement de ceux-ci:

Les discours d'ouverture et de clôture marquent l'intérêt officiel porté par les institutions concernées à la mise en place d'une bonne utilisation du SIG au Niger;

Les différentes communications nous présentent les diverses modalités d'utilisation des systèmes SIG, ainsi que leurs justifications particulières;

Les débats reflètent ensuite les centres de préoccupation des participants et les problèmes auxquels ils sont quotidiennement confrontés dans le cadre de l'utilisation des SIG;

Les démonstrations concrétisent les travaux, créant par ailleurs une cadre préparatoire adéquat à l'échange d'informations souhaité par les séminaristes;

La synthèse permet une vue d'ensemble du travail de mise en place d'un réseau de collecte et d'échange d'informations;

- La séance pleinière met enfin en avant le résultat des travaux du séminaire au travers des recommandations proposées par les participants à cet atelier de travail.

# **DISCOURS D'OUVERTURE**

# MESSIEURS LES MINISTRES, MESSIEURS LES REPRESENTANTS DES ORGANISATIONS REGIONALES ET INTERNATIONALES, HONORABLES INVITES, MESDAMES ET MESSIEURS,

Le thème de votre Atelier "Système d'Information Géographique", si peu explicite soit-il, revêt à mon sens une importance toute particulière pour notre vaste pays, en proie à de profondes mutations de son écosystème du fait des conditions de plus en plus dévaforables que lui impose la nature.

Concrètement, il s'agira pour vous, honorables experts, de passer au peigne fin et d'harmoniser vos approches et méthodes en vue de mieux assurer la collecte, l'analyse, le suivi et la diffusion de toutes les informations pertinentes ayant trait aux ressources naturelles.

Concrètement aussi, il s'agira pour vous d'identifier, de sensibiliser, et d'intéresser tous les utilisateurs potentiels de cet outil informatique dont la maîtrise permettra, j'en suis sur, un relèvement de leur niveau d'efficacité.

Concrètement enfin, il s'agira de s'exercer dans l'utilisation d'un outil qui, en permettant une meilleure gestion de nos maigres ressources naturelles peut, à moyen ou long terme, nous aider à atteindre l'autosuffisance alimentaire et peut-être nous sortir du sous-développement.

## MESDAMES ET MESSIEURS,

Je ne saurais terminer sans adresser les sincères remerciements du Gouvernement Nigérien et de notre département Ministériel à l'endroit de l'USAID, de l'AGRHYMET, de l'équipe de 1 'Université de Michigan, ainsi qu'à toutes les bonnes volontés qui ont, de près ou de loin, contribué à l'organisation de cet Atelier.

En souhaitant plein succés à vos travaux dont nous attendons les résultats avec vifs intérêts, je déclare ouvert l'Atelier National sur les SYSTEMES D'INFORMATION GEOGRAPHIQUE.

Je vous remercie.

# **PRESENTATION DES CONTRIBUTIONS ECRITES**

La première journée des travaux a donc été marquée par la présentation de plusieurs communications relatives à la description de divers S.I.G., les modalités de leur utilisation par les exposants, leurs capacités et leurs limites, dont le contenu est présenté ci-après.

Contribution 1. INTRODUCTION A ERDAS Ministère de l'Agriculture et de l'Elevage, Projet PADE, Maidaji Bagoudou - Fode Camara Sanoussi Contribution 2. L'UTILISATION DU SIG DANS L'ETUDE DU NEEM AU NIGER Ministère de l'Hydraulique et de l'Environnement, Projet NEEM, GPJM Van Der Burg RPF Contribution 3. SIGNER, SYSTEME D'INFORMATION GEOGRAPHIQUE DU MINISTERE DE L'HYDRAULIQUE DE LA REPUBLIQUE DU NIGER Ministère de l'Hydraulique et de l'Environnement, Projet PNUD/NER/86/001, A. Bonnier - K. Jackou -<br>A. Karbo Contribution 4. PROGRAMME AGRHYMET: LE SYSTEME REGIONAL BANQUE DE DONNEES ET LE SIG Agrhymet Contribution 5. UTILISATION DU SYSTEME D'INFORMATION GEOGRAPHIQUE (SIG) DANS L'AMENAGEMENT INTEGRE DES BASSINS VERSANTS AGRICOLES INRAN, Tropsoils, Anne Pfordresher - Mamane Bach ir Contribution 6. CREATION ET MISE EN PLACE D'UN FICHIER NATIONAL DES LOCALITES Ministère du Plan, Bureau Central du Recensement, Georges Souleymane Mahamadou - François Bigaud Contribution 7. LE SYSTEME DE CARTOGRAPHIE AUTOMATIQUE DU SERVICE AMENAGEMENT DU TERRITOIRE Ministère du Plan, D.D.R.A.T., Daniel Massot-Lawaly Sadda

# Contribution 8. REFLEXION SUR LA MISE EN PLACE D'UN SYSTEME D'INFORMATION GEOGRAPHIQUE A LA DEP/MAG/EL Ministère de l'Agriculture et de l'Elevage, D.E.P., Manzo Issoufou - Philippe Singellos -Frederic Sowers

INTRODUCTION A ERDAS Maidagi Badougou

Fodé Camara Sonoussi

*CONTRIBUTION 1* •

Ministère de l'Agriculture et de l'Elevage Projet Appui au Développement de

ERDAS ou Earth Ressource Data Analysis System a été developpé en 1979 et est devenu depuis lors un outil pionnier de collecte et de traitement des données terrestres.

Il permet l'analyse des:

l'Elevage

- données satellitaires tels que Landsat, et Spot;
- -données d'image digitalisées sur vidéo, telles que les photographies aériennes;
- le système d'information géographique qui lui est incorporé permet de combiner ou de superposer plusieurs types de données pour une analyse.

Ses avantages:

- pas besoin d'être un programmeur pour l'utiliser;
- les fonctions d'analyses sont très simples et maniables.

Configuration:

- Il est adapté à tout ordinateur compatible à IBM d'une puissance d'un XT ou AT;
- sa capacité de storage est limitée par le DOS et celle du disque dur payé avec. de 10 à 200 mégabytes.

#### Capacités du GIS d'ERDAS

Le SIG incorporé dans ERDAS permet:

- la sélection des sites pour l'installation des unités industrielles;
- l'analyse de grande superficies de terre;
- le choix des sites des dépots toxiques;

8

- la gestion et le management des terres et des forêts, ainsi que des études d'impact sur l'environnement.

Le SIG est doté de fonctions lui permettant de:

- superposer deux à plusieurs fichiers pour en faire un composite;
- chercher sur 1 fichier donné les zones de même tendance numérique (en);
- corriger les valeurs numériques d'un fichier;
- recoder les valeurs;
- de créer des matrix.

Les fonctions du Sig

- Clump: identifie les zones contigües d'une classe dans un fichier;
- Sieve: élimine toutes les classes inférieures à une certaine valeur;
- Aggie: crée un sous échantillon d'un fichier en convertissant la taille du pixel initial à une plus grande pour en produire un plus petit fichier;
- Summary: imprime des statistiques qui comparent les valeurs des classes entre deux fichiers de même taille en donnant le nombre de points communs, de surfaces égales, et des pourcentages;
- Scan: utilise une fenêtre pour y balayer les données et produire un nouveau fichier:

#### Banque de données disponibles

- Production de biomasse dans la zone du projet élevage intégré de 1985 à nos jour;
- Production de biomasse dans la zone pastorale du Niger de 1988 à nos jours par région et sous-région ainsi que des différents ranches;
- Valeur de l'indice de végétation de 1985 à nos jours.

(1) Lecture des données Agrhymet par le programme LIDDATA (DATA LOAD UTILITY) au niveau duquel nous donnons le nombre de colonnes, de lignes et de bandes.

(2) Après lecture des 2 fenêtres Est et Ouest du Niger, nous utilisons le programme Rectify pour ramener le Nord à sa normale.

( 3) Correction g6ographique pour fixer la longitude, la latitude, la taille du pizel, le nombre d'hectares par pizel et le nombre de classes.

(4) Recollage des 2 fenêtres avec le programme stitch.

( 5) Choix de couleur par le programme Colormod et Trailer Update pour sauvegarder.

Ce canevas est fait pour chaque d6cade. Dans le cas où l'une des décades présente une couverture nuageuse ou de mauvaises lignes (Bad Scan Line), le programme Recode est utilisé pour avoir le mask. Au niveau de ce mask, toutes les bonnes valeurs pr6sentent un massi na inveat de ce massi, coaces les sonnes valeurs presencent un maximale .

Deux Overlay sont réalisés:

1er Overlay (Min) entre le Mask et l'image pr6c6dente

et 2<sup>eme</sup> Overlay (Min) pour réaliser l'image définitive, sous informations cach6es.

Sch6ma indiquant les diff6rentes étapes de CLOUD MASK (Annexe)

Après finalisation de l'image, la seconde analyse consiste à faire l'intégration du mois qui n'est autre chose qu'une moyenne arithmétique. Le programme utilisé est algebra.

Ainsi, nous réalisons l'ensemble des décades intéressant la saison des pluies (cf schéma 2).

Après obtention de la carte intégrée de NDVI, nous r6alisons une dernière analyse qui est le travail de calibration. Sachant les dimensions de nos sites (3 km x 3 km), on calcule en utilisant les curses, la valeur moyenne des 9 pizels de chacun de nos sites.

Cette valeur combinée avec la production estimée (kgMS/ha) de chaque site est utilisée pour établir une regression simple de la forme.

> $Y = A + B$   $X(Bio)$ NDVI C Pente

Cette équation nous permettra de calculer les différentes

valeurs de NDVI de notre classe de biomasse et d'attribuer une gamme de couleurs définitives, afin d'obtenir une carte thématique qui est la carte de distribution de biomasse. Ainsi, selon les besoins, nous utilisons le programme Cutter pour calculer la production de l'Arrondissement ou d'une zone donnée.

# MA/EL PROJET GESTION DES RESSOURCES **FOURRAGERES**

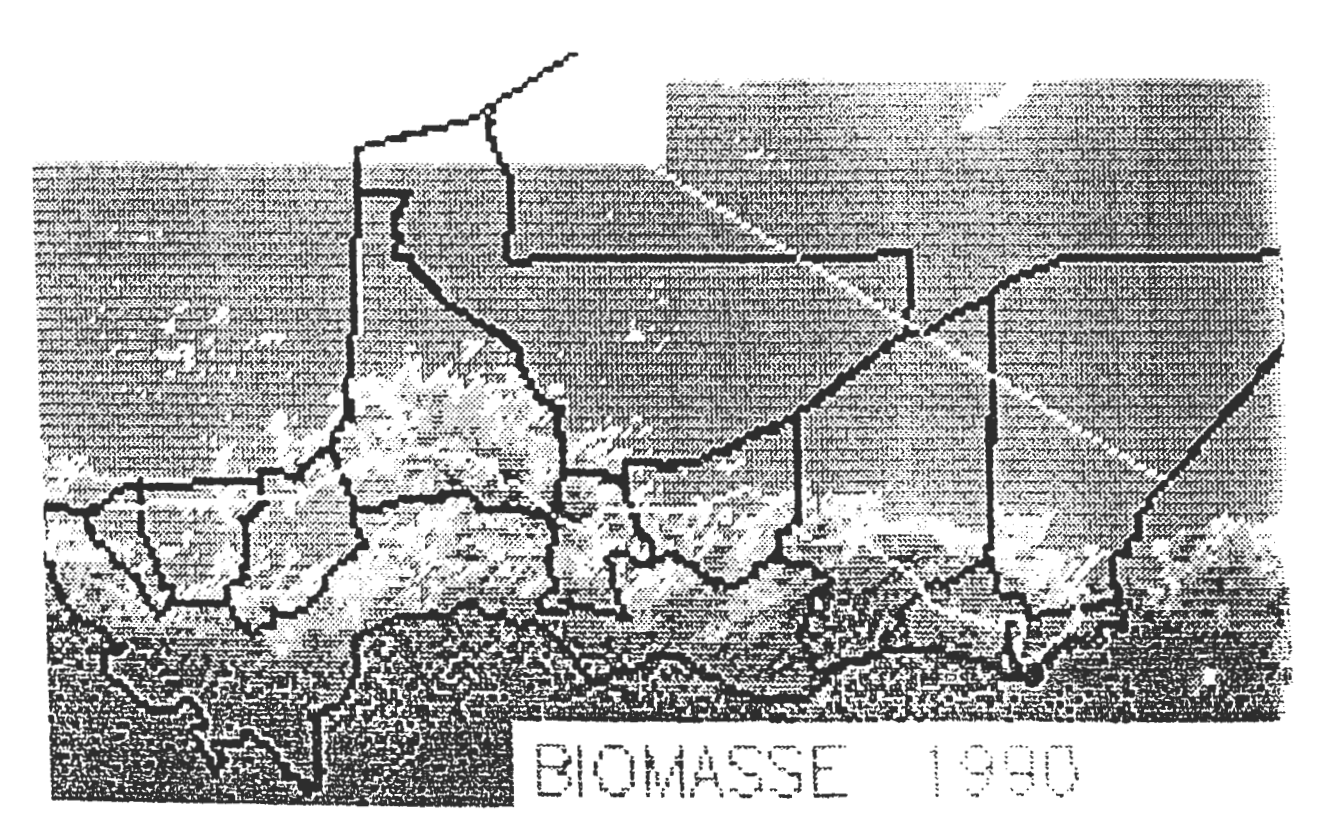

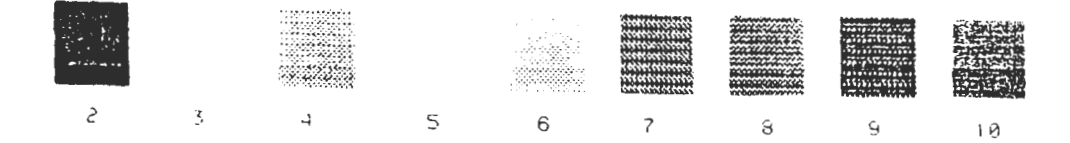

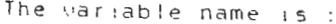

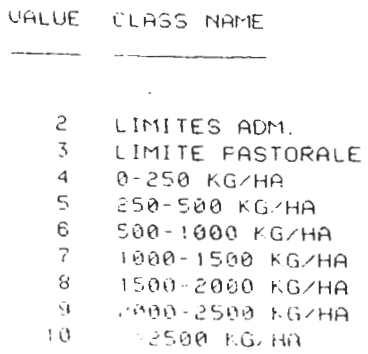

# SECOND ANALYSIS STEP OF AGRHYMET AVHRR DATA SETS

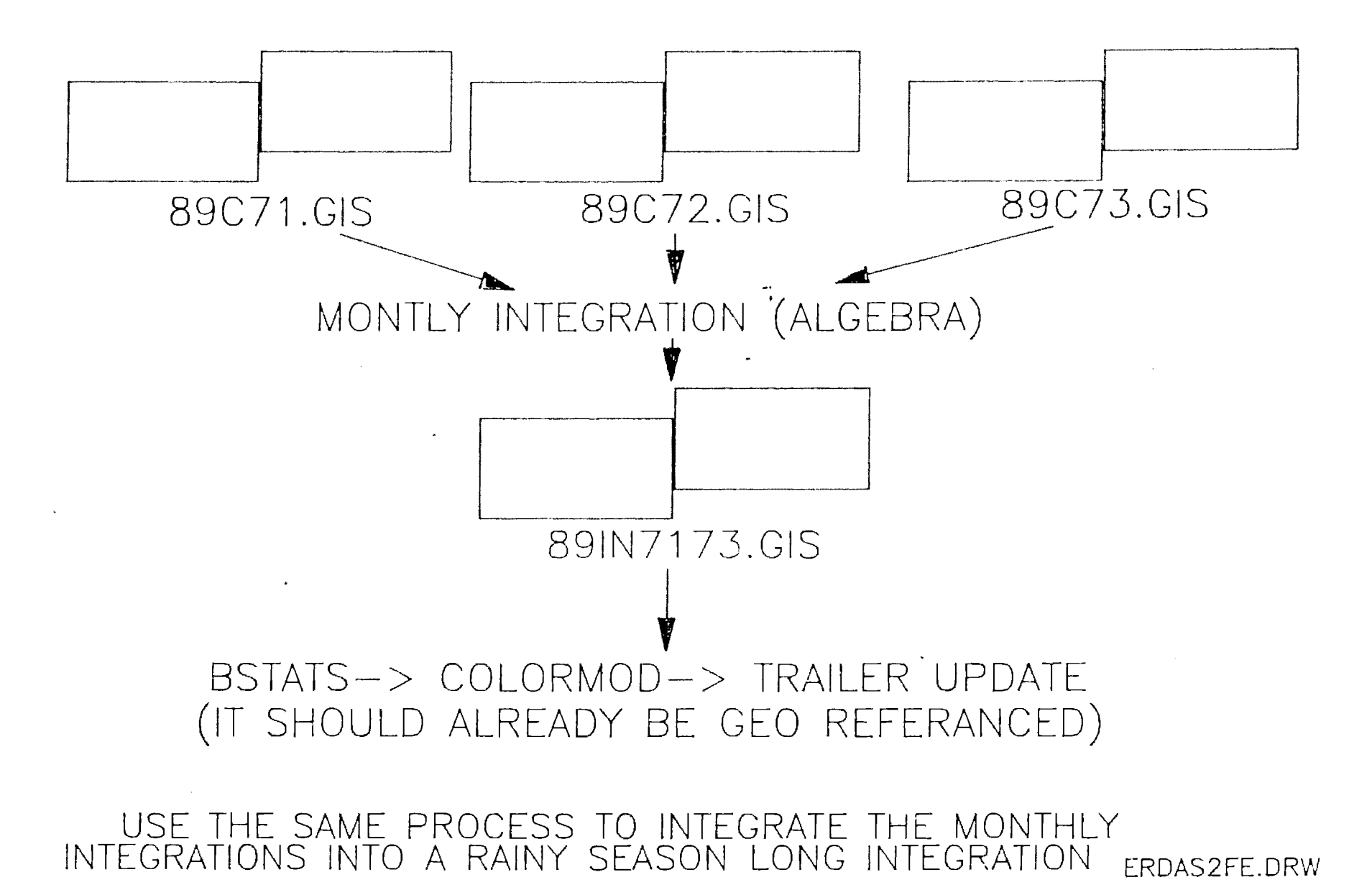

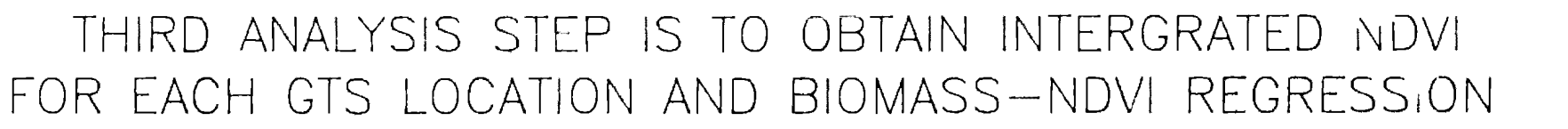

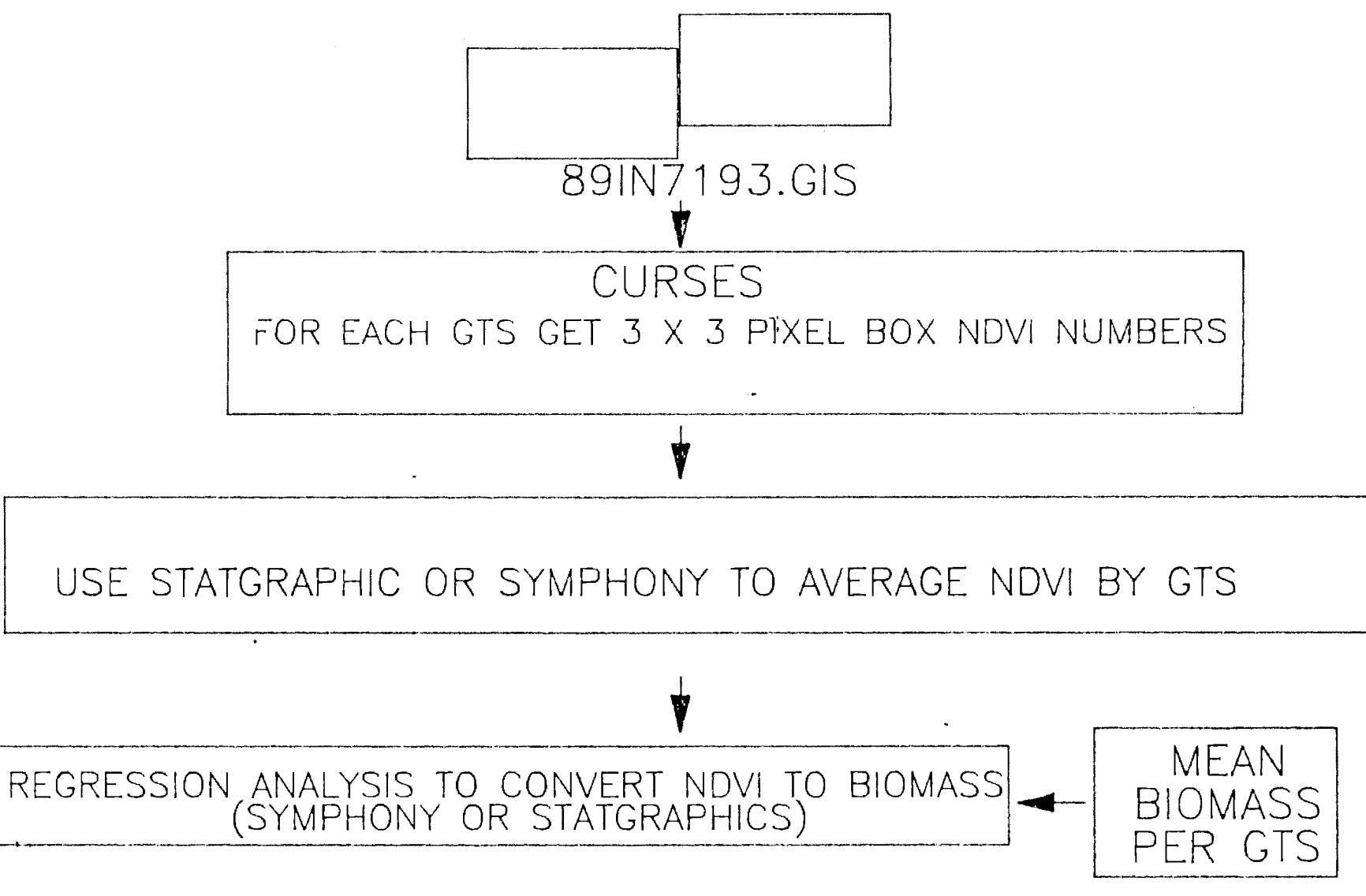

# THIRD ANALYSIS STEP IS TO OBTAIN INTERGRATED NDVI FOR EACH GTS LOCATION AND BIOMASS-NDVI REGRESSION

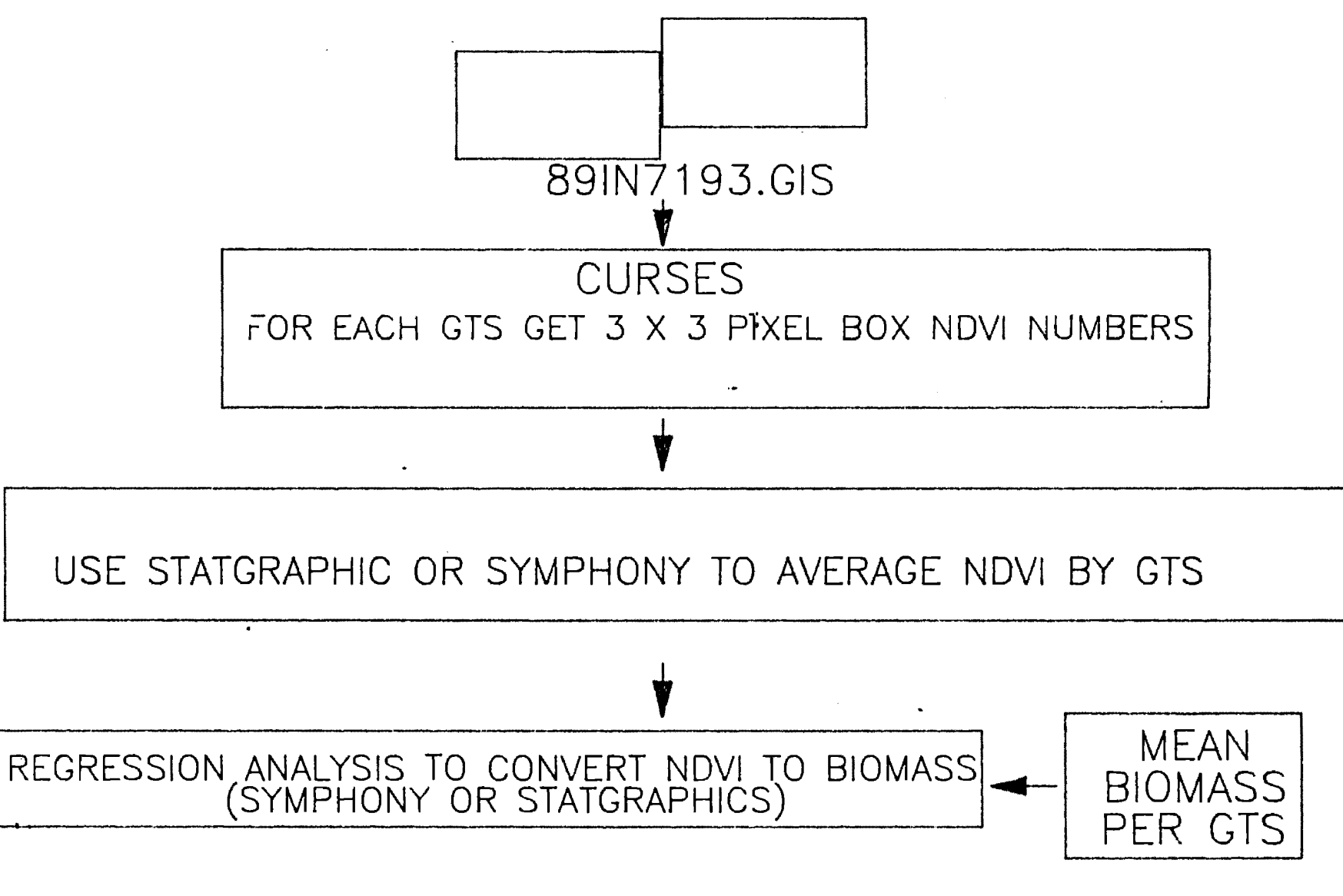

*CONTRIBUTION Z*  L'UTILISATION DU SIG DANS L'ETUDE DU NEEM AU NIGER

GPJM van der Burg RPF Ministère de l'Hydraulique et de l'Environneaent Projet NEEM

L'étude du neem au Niger a été un résultat indirect de l'accroissement de la demande pour le neem et ces produits sur le marché mondial.

Vu l'importance de la demande et la disponibilité du neem au Niger, un intérêt à la production et l'exploitation du neem a conduit à faire croire à une tentative de consolider toutes les connaissances du neem au Niger et de déterminer si un effort collaboré du développement de la ressource du neem au Niger pourra être possible. Le Gouvernement Danois a été approché et a approuvé le financement d'un atelier de trois jours sur le neem à Niamey en Janvier 1989 (Geyer- Allely, Van Den Burg, 1989).

Plusieurs recommandations ont été faites au cours de cet atelier suivant le résumé des conclusions qu'un effort centralisé, coordonné et collaboratif doit être réalisé afin de développer les ressources du neem au Niger. Le "Projet Neem" conçu au cours de l'Atelier de Janvier 1989, a donc vu le jour le 1er Juillet 1989.

La première phase de ce projet, qui n'a duré que 15 mois (Juillet 1989 à Septembre 1990) avait pour objectifs:

- 1. D'estimer la quantité et la production des plants de neem disponible au Niger,
- 2. D'évaluer le potentiel de la production de grains de neem, des arbres individuels par région,
- 3. D'identifier la production des grains de neem viable au Niger,
- 4. D'identifier la méthode la plus viable et la plus économique de développement de grains de neem au Niger,
- 5. D'identifier les recherches nécessaires (dont le besoin existe) au Niger pour développer l'exploitation rationnelle des ressources de grains de neem.

Comme les objectifs du "Projet Neem" nous l'indiquent, l'évaluation de la quantité, la distribution et le potentiel de production de neem par région sont très importantes. Ceci en retour doit conduire à une estimation du potentiel de ressource de grains de neem par région au Niger.

Au début de cette étude, il a été décidé que la date et les sélectionnés doivent être disponibles sur une base géographique permettant l'analyse du potentiel des différentes régions au Niger. La méthode la plus appropriée pour atteindre cet objectif était le choix d'un logiciel/programme approprié de traitement des données<br>et d'analyse sur ordinateur (mapping software) permettant sur ordinateur (mapping l'exposition des données (GIS).

Vu la nature de l'étude et les données qui résultent de ce programme (dbase III), le programme choisi offre les possibilités spécifiques suivantes:

- 1. Capacité de démontrer/exposer des informations des données (dbase III+) directement et de les analyser géographiquement;
- 2. Habilités de mesurer les cartes et d'autres physionomies suivant leur coordonnées géographiques;
- 3. Compatibilité avec d'autres informations géographiques (système disponible);
- 4. Relativement, il est facile à utiliser.

Vu les contraintes mentionnées ci-dessus, le choix d'utilisation du système MAPINFO a été fait pour le "Projet Neem".

Le système possède les qualités suivantes:

- 1. Il permet la mesure facile des cartes et d'autres physionomies géographiques;
- 2. Il permet de préparer et exposer n'importe qu'elles données orientées (dbase III+);
- 3. Il expose et analyse des données géographiquement;
- 4. Le système est "souris conduite" (mouse driven), et très facile à utiliser;
- 5. Le système contient des composantes qui peuvent être ajoutées en fonction du besoin;
- 6. Ce système est aussi compatible aux autres systèmes utilisant le "vecto data".

16

Cette information géographique a été subséquemment utilisées pour la collecte des données sur le neem au Niger et a fait preuve d'être souple dans son utilisation, et est adaptable à toutes formes de saisie de données et d'analyse.

Les résultats pourront être formés dans le rapport final sur le neem au Niger (Van Der Burg, Kimba, 1990).

Un exemple des cartes produites est détaillé en figures 1, 2 et 3 en Annexes.

# Citations litéraires

Geyer-Allely, E. van Der Burg, G.P.J.M., 1989. Atelier sur l'exploitation du fruit du neem. Proc. on exploitation du fruit du neem du 18, 19 et 20 Janvier 1989, Niamey, Niger. Association Néerlandaise d'Assistance au Développement, 1989.

Van Der Burg, G.P.J.M., Kimba, M 1990 NEEM- Niger. L'exploitation du potentiel du neem au Niger, Niamey, August SIG/BCR

# Neem plantations in Niger

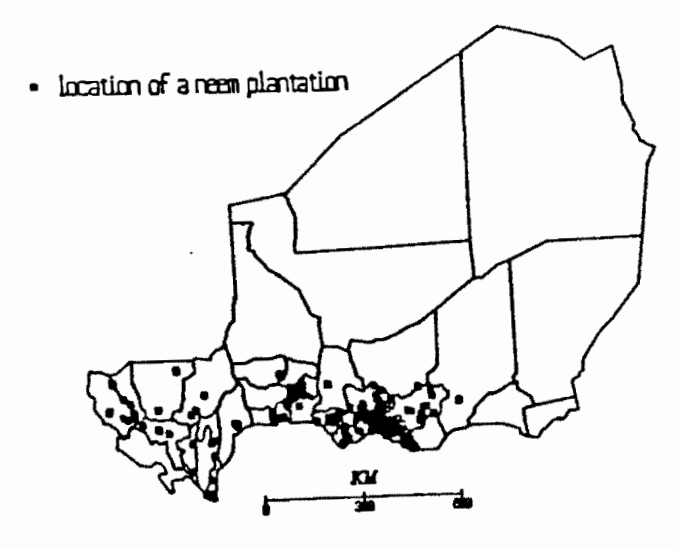

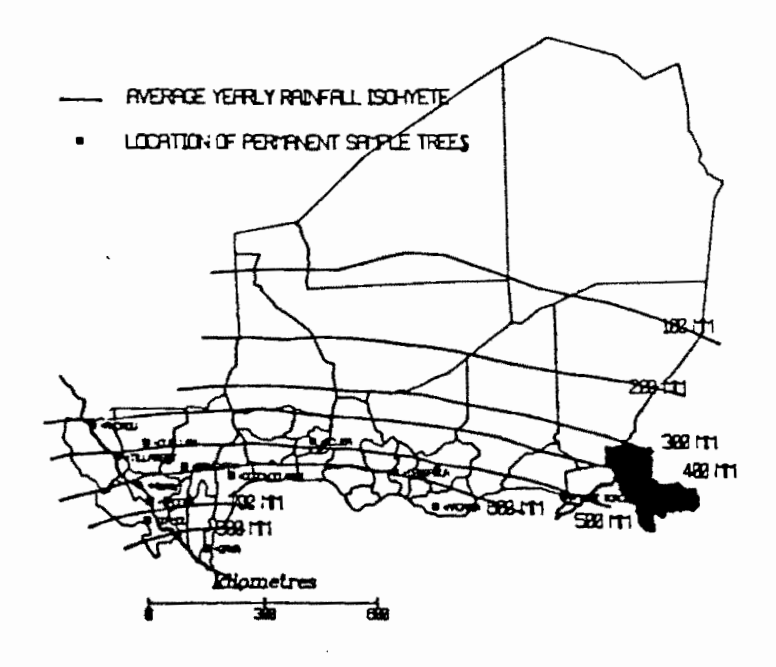

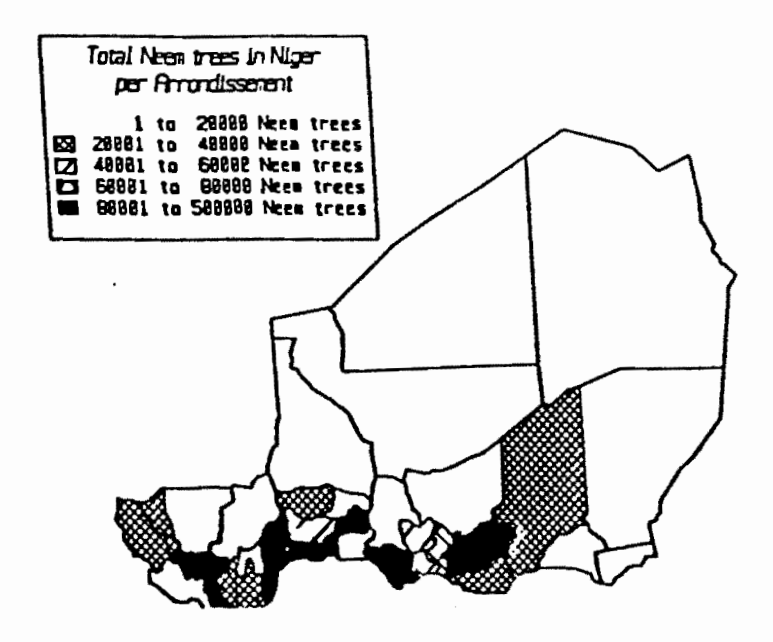

 $\bar{z}$ 

 $\mathcal{F}^{\mathcal{E}}$ 

*CONTRIBUTION 3*  SIGNER: SYSTEME D'INFORMATIONS GEOGRAPHIQUES DU MINISTERB DE L'HYDRAULIQUE DE LA REPUBLIQUE DU NIGER

A. Bonnier K. Jackou A. Karbo Ministère de l'Hydaulique et de l'Environnement Projet PNUD/NER/86/001

RESUME. Cet article présente le système d'Informations Géographiques "SIGNER" mis au point autour des logiciels ATLAS DRAW et ATLAS GRAPHICS, dans le cadre du projet NER/86/001, par une équipe d'Hydrogéologues du Ministère de l'Hydraulique et de l'Environnement de la République du Niger assistée par des experts du Département de la Coopération Technique pour le Développement ( PNUD-DCTD). Le couplage de bases de données (relatives aux ressources et aux besoins en eau, à la population, à l'économie ... ), de logiciels de simulation des écoulements souterrains, de logiciels de traitement statistique des données... avec un Système d'Informations Géographiques à références spatiales homogènes a permis de mettre à la disposition des techniciens, des planificateurs et des responsables nationaux et régionaux un outil performant d'aide à la décision. Ce couplage renouvelle la conception même de la cartographie, car il permet de produire des cartes synthétiques ou thématiques adaptées à la demande des divers utilisateurs et pouvant être mises à jour aisément.

ABSTRACT. Hydrogeologists from the Ministry of Hydraulics of the Niger Republic and from the United Nations Department of Technical Cooperation for Development have built up "SIGNER", a Geographie Information System, within the framework of the project NER/86/001 "Planning, Development and Management of Ground Water Resources". "SIGNER" bas been created through the coupling of data bases (related to rainfall and climatologie informations, water resources and water needs, population census data, social and economic factors...), ground water simulation models, statistical analysis programs with a G.I.S, developped with ATLAS DRAW and ATLAS GRAPHICS as main programs. Thematic or synthetic customized maps can be easily created and updated with "SIGNER". This paper maps can be easily created and updated with "SIGNER". This paper<br>first describes the organisation chart of "SIGNER" and then, first describes the organisation chart of "SIGNER" presents some maps produced by the project for users that can be either water resources specialists or regional planners or either water resources specialists or regional planners<br>decision-making organizations. The mapping concept is dee organizations. The mapping concept is deeply modified and enhanced by the capabilities of G.I.S in sharing of boundaries and data files, supporting spatial analyses of natural resources.

# S I G N E R SYSTEME D'INFORMATIONS GEOGRAPHIQUES DU MINISTERE DE L'HYDRAULIQUE DE LA REPUBLIQUE DU NIGER.

A. BONNIER\* K. JACKOU\*\* A. KARBO\*\*\*<sup>1</sup>

La République du Niger a effectué dans le cadre de la Décennie Internationale pour l'Eau Potable et l'Assainissement<br>(DIEPA), un effort considérable afin de doter les populations (DIEPA), un effort considérable afin de doter les populations rurales de points d'eau de bonne qualité chimique et rurales de points d'eau de bonne qualité chimique et<br>bactériologique équipés de moyens d'exhaure adéquats. C'est ainsi que le nombre de points d'eau modernes (puits cimentés et forages) est passé de 5.120 à fin 1980 à 14.397 au début de 1990, le taux de couverture théorique des besoins passant, dans le même temps, de 23 à 58,7%.

Afin d'être à même de stocker, organiser, gérer les nombreuses données géologiques, hydrogéologiques, sociologiques etc ..• fournies par les campagnes d'hydraulique villageoise, diverses banques de données informatisées ont été successivement mises au point par des Ingénieurs Conseils ou par des projets. Ces diverses bases de données ont été regroupées en un seul système par la Direction des Ressources en Eau du Ministère de l'Hydraulique avec l'assistance de la Coopération Française.

Cette banque, utilisant le langage de commande DBase III+, est opérationnelle depuis la fin de 1989. Dans le même temps, ORSTOM a installé, au sein de cette Direction, la banque de données hydrologiques "HYDROM", également opérationnelle depuis la fin de l'année 1989.

Elles sont, en effet, généralement de type alphanumérique et stockent des données "isolées". Il s'ensuit que l'analyse de variables de nature spatiale est au mieux limitée et au pire impossible. C'est ainsi qu'au droit des ouvrages de captage existants, on peut stocker, par exemple, la nature de l'aquifère capté, sa transmissivité, la qualité de l'eau pompée ... , mais on ne peut "manipuler" l'aquifère dans sa totalité, c'est à dire comme une unité géographique. Pour cela, il faut avoir recours à un autre type de banque de données connu généralement sous le nom de Système d'Informations Géographiques (SIG).

<sup>1</sup>\*Conseiller Technique Principal du Projet PNUD/DCTD NER/86/001.

\*\*Chef du Service Hydrogéologique, Directeur National du Projet NER/86/001.

\*\*\*Hydrogéologue informaticien auprès du projet NER/86/001.

Ces banques de données sont des outils indispensables à une bonne connaissance des ressources en eau, des ouvrages les exploitant, des débits exhaurés, de l'utilisation qui en est faite, à une meilleure programmation et gestion des campagnes d'hydraulique villageoise ou pastorale, etc..., mais elles ont également des limites inhérentes à leur structure même.

Un système d'informations géographiques peut être défini, en première approximation, comme un système capable :

• de transformer les données isolées contenues dans les bases alpha-numériques en données cartographiques (tracé de lignes isovaleurs, report de points, dessin des limites de zones à caractéristiques identiques...)

de saisir les informations géographiques préexistantes (grâce, par exemple, à la digitalisation de cartes) et de les stocker dans un système cohérent permettant par la suite la manipulation des fichiers de frontières.

• de lier les fichiers de frontières à une base de données propre au S.I.G permettant, par interrogation appropriée, l'affectation d'attributs aux zones homogènes. Ces attributs peuvent provenir d'enquêtes ou d'études particulières et peuvent provenir d'enquêtes ou d'études particulières et<br>représenter, par exemple, la densité de la population, des classes de débits spécifiques pour les forages exploitant un même aquifère, la qualité des eaux utilisées...

• de superposer différentes cartes thématiques afin d'analyser leurs composantes, d'en extraire leurs complémentarités et de créer, par mixage de fichiers, des cartes synthétiques utiles à la planification (par exemple carte des terres aptes à l'irrigation et dont le sous-sol renferme une nappe de bonne qualité à moins de 20 mètres de profondeur...).

• de présenter les documents graphiques ainsi créés sous une forme claire facilement utilisable par les responsables nationaux.

Dans le cadre du projet PNUD/DCTD NER/86/001, une équipe d'hydrogéologues de la Direction des Ressources en Eau, assistée par les experts et consultants internationaux du projet, a mis au point un tel système afin d'être à même de proposer, à terme, une gestion raisonnée des ressources en eau du pays et de suivre leur exploitation. La figure 1 ci-dessous montre de façon schématique la structure du Système d'Informations Géographiques "SIGNER".

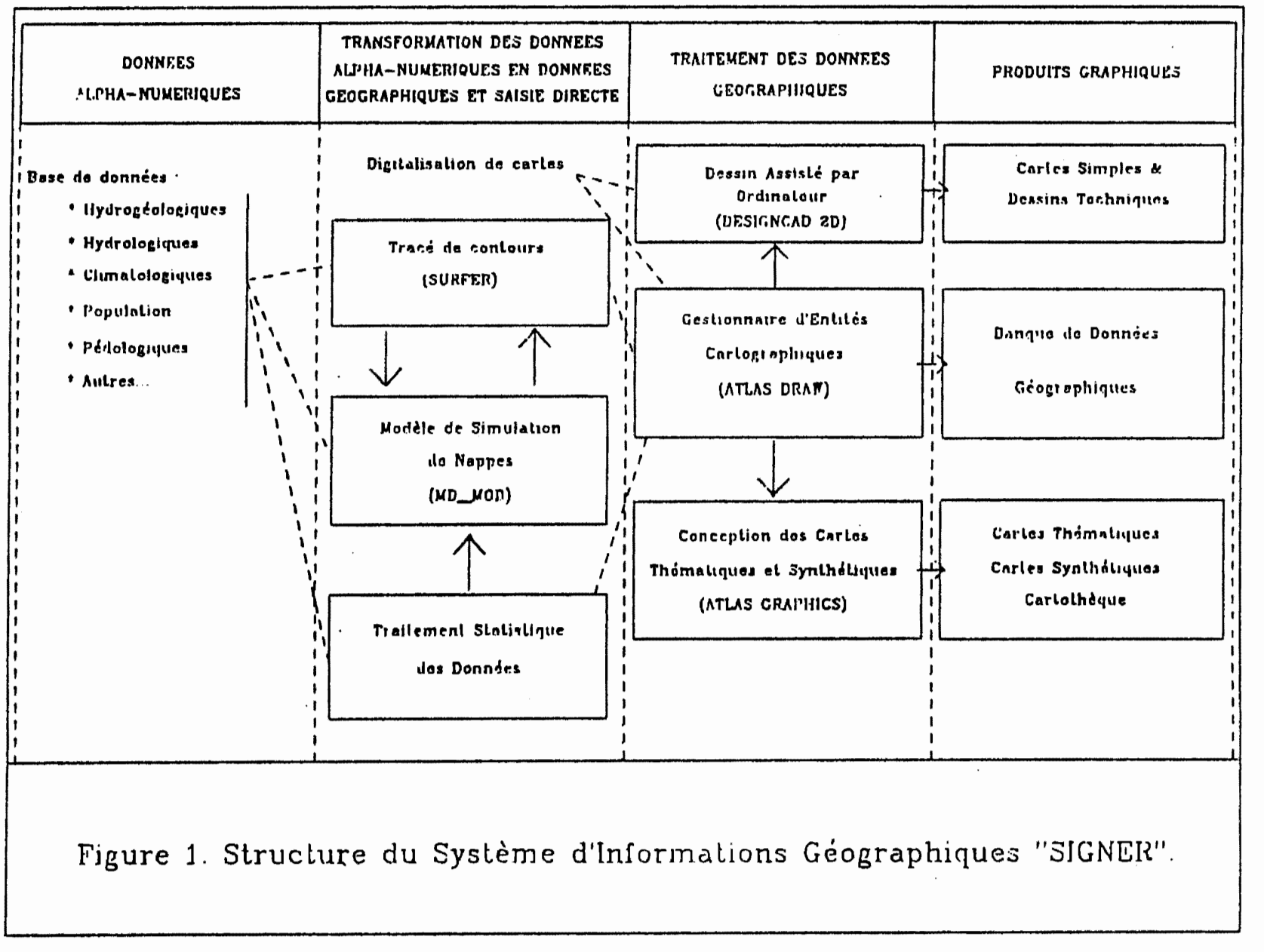

## CONCEPTION GENERALE DE "SIGNER".

La mise au point de "SIGNER" devait respecter un certain nombre de contraintes fondamentales :

1. Utiliser autant que possible des logiciels existants dans le commerce afin de limiter les problèmes de maintenance propres à tout logiciel nouvellement créé, et donc, insuffisamment testé. Cette option permet, en outre, de bénéficier de toute amélioration apportée à son produit par la Société créatrice du logiciel.

2. Privilégier les logiciels conviviaux, à menus de type didactique, afin que les problèmes de formation des agents du Ministère puissent être plus aisément abordés, si ce n'est résolus.

3. Etre à même d'installer "SIGNER", non seulement à la Direction des Ressources en Eau, mais également dans les diverses Directions Départementales de l'Hydraulique. Cette contrainte a conduit à choisir des logiciels ne nécessitant pas un matériel informatique surpuissant et par là même onéreux tant à l'achat qu'à l'entretien. Compte tenu des matériels informatiques existants, les logiciels devaient être aptes à fonctionner avec un matériel présentant les caractéristiques suivantes :

- \* Ordinateur IBM PC AT ou proche compatible avec 512 Ko de mémoire vive et un écran graphique monochrome.
- \* Table traçante : langage HPGL.

La structure générale de "SIGNER", telle que présentée ci-dessus, découle de ces options. Les modules principaux issus du commerce sont liés entre eux par des logiciels de conversion (importation et exportation de fichiers) écrits par le projet afin de permettre un échange libre et aisé entre les modules. En outre, le projet a écrit un logiciel d'échange de "SIGNER" et "ARCINFO", système d'informations géographiques considéré comme un standard sur le marché, mais dont l'utilisation nous est apparue trop complexe et dont le coût est sensiblement plus élevé que celui du système retenu. La mise au point de ce logiciel d'échange permet de disposer d'un système ouvert, apte à suivre l'évolution des techniques graphiques.

## DESCRIPTION SOMMAIRE DE "SIGNER".

1. DONNEES a-NUMERIQUES.

Les modules inclus sous ce titre dans le schéma montrant la structure de "SIGNER" sont ceux dont il a été question plus haut, c'est à dire les différentes bases de données qu'elles soient<br>hydrogéologiques, hydrologiques, climatologiques ou autres hydrogéologiques, hydrologiques, climatologiques (population, besoins en eau, taille et nature des villages...). Les informations isolées, mais très nombreuses, contenues dans ces bases peuvent, bien sûr, être traitées en tant que telles par interrogation des fichiers selon des critères que l'on se fixe tels que, par exemple, quels sont les noms des villages d'un canton dont la population est supérieure à une certaine valeur et dont les besoins en eau potable ne sont pas ou ne sont que partiellement sessins en eau poeusie ne sont pas ou ne sont que particilement<br>satisfaits... Les résultats de telles interrogations sont satisfaits... Les résultats de telles interrogations sont<br>généralement présentés sous forme de listings informatiques. Toutefois, les données peuvent également être exportées vers des modules d'études et/ou de transformation.

## 2. TRANSFORMATION DES DONNEES NUMERIQUES EN DONNEES GEOGRAPHIQUES ET SAISIE DIRECTE DE CELLES-CI.

Ce deuxième grand ensemble regroupe, en fait, des modules très divers dans leur nature.

Il s'agit d'une part

\* d'un module de tracé de contours (logiciel "SURFER" écrit par Golden Software). Ce logiciel permet de traiter des données tri-dimensionnelles, c'est à dire qu'il traite des coordonnées géographiques X, Y aléatoirement réparties (coordonnées des forages captant un certain aquifère par exemple) auxquelles est associée une certaine valeur (altitude de la surface piézométrique...). SURFER permet de calculer par divers algorithmes (distance inverse, krigeage...) les valeurs interpolées aux noeuds d'une maille<br>régulière prédéfinie. La surface qui en résulte peut être régulière prédéfinie. La surface qui en résulte représentée soit par des lignes isovaleurs soit par une forme tridimensionnelle en perspective. Il va de soi que les données incluses dans les bases a-numériques peuvent être exportées vers et traitées par SURFER.

\* d'un module permettant la simulation des écoulements souterrains tant en régime permanent qu'en régime transitoire. Ce logiciel "MD\_MOD", écrit par le projet, a été installé dans les Directions Départementales de l'Hydraulique au cours de l'année 1990. Il s'agit d'un logiciel conversationnel dont la saisie des données a été rendue particulièrement aisée (saisie par bloc et base de données interne gérant les conditions imposées et leurs périodes d'occurence) toujours dans ce même souci de faciliter au

24

maximum la formation des cadres du Ministère. MD\_MOD peut recevoir directement des informations provenant de SURFER, par exemple carte des transmissivités, ou au contraire peut exporter les résultats des simulations vers SURFER au moyen de logiciels écrits par le projet. Ce dernier transfert permet le tracé direct des cartes piézométriques calculées par le modèle. Ceci nous parait être un énorme avantage par rapport aux autres logiciels de même type existant sur le marché tant du point de vue de la présentation des résultats que de celui de la possibilité de contrôler aisément les entrées et sorties du modèle.

\* d'un module de traitement statistique des données. et d'autre part :

\* d'un matériel de saisie directe des données géographiques par digitalisation des entités (contours, lignes, points). Le<br>matériel utilisé consiste en un digitaliseur SUMMAGRAPHICS matériel utilisé consiste en Microgrid II (format Al) et en tablettes à digitaliser (A3) de la même marque (les tablettes sont destinées aux Directions Départementales de l'Hydraulique).

3. TRAITEMENT DES DONNEES CARTOGRAPHIQUES.

Le traitement des entités géographiques est réalisé au travers du logiciel "ATLAS DRAW" produit par Strategie Locations Planning. Ce programme est spécialisé dans la création et la mise au point de cartes et ou de fichiers de limites.

ATLAS DRAW permet en particulier :

\* de recevoir et gérer les informations provenant d'un digitaliseur que celles ci soient relatives à des régions définies par<br>des contours fermés (représentant, par exemple, une entité des contours fermés (représentant, par exemple, administrative, géologique, pédologique ••• ), à des courbes (définissant des rivières, des routes, des lignes isovaleurs...), ou à des points particuliers (villes, puits, forages...).

\* de manipuler ces fichiers de limites, c'est à dire de les combiner, de les diviser, de générer des zones autour de certaines entités (zone d'influence d'un forage ou d'un puits pastoral...), de dupliquer, déplacer ou même effacer certaines régions, de leur affecter des noms représentatifs (un nom principal et un nom secondaire pour chaque entité saisie).

\* de calculer toutes informations relatives aux régions telles que superficie, position de son barycentre, distance de celui-ci par rapport à un point donné.

Il est à noter qu'ATLAS DRAW gère tous les fichiers à partir des coordonnées géographiques saisies par digitalisation ou par entrée directe, de ce fait, les superpositions de cartes sont immédiates et ne nécessitent, notamment, aucune manipulation afin de mettre les documents à la même échelle.

Certaines petites lacunes ont pu être comblées par le projet qui a écrit les logiciels additionnels suivants :

\* VERIFY, ce programme permet de s'assurer, par analyse topologique, que la digitalisation a été faite correctement c'est à dire sans doublons.Il permet aussi, et peut-être surtout, de renommer automatiquement les régions combinées en fonction de leurs caractéristiques (par exemple, une région appelée TI, pour terres irrigables, combinée à une région nommée BQ, pour bonne qualitê des eaux souterraines, pourra donner naissance par mixage et découpe de fichiers à une nouvelle région dont le nom pourrait être ZSI, pour zone susceptible d'être irriguée).

\* LAM2LL, ce programme permet de pallier 1 'absence de référence aux coordonnées Lambert dans le module de digitalisation du programme ATLAS DRAW. La digitalisation effectuée dans un système fictif de coordonnées cartésiennes est ensuite traitée par<br>le logiciel LAM2LL pourtransformer les coordonnées saisies en le logiciel LAM2LL pourtransformer les coordonnées saisies coordonnées Lambert et retrouver, ainsi, les coordonnées de la carte digitalisée.

Les fichiers de limites établis par ATLAS DRAW peuvent être exportés vers le logiciel de conception de cartes "ATLAS GRAPHICS". Ce logiciel est spécialisé dans la production de cartes thématiques. Chaque carte provient de l'assemblage de deux fichiers, l'un est un fichier de limites issu d'ATLAS DRAW, l'autre est un fichier de données (base de données numériques) interne à ATLAS GRAPHICS et qui comprend 23 champs de variables différentes. Toutes opérations mathématiques ou logiques peuvent être effectuées dans ces champs, ce qui permet la création directe de cartes complémentaires (par exemple une carte de la densité de la population pourra provenir de la division du champ nombre d'habitants par le champ surface de 1 'arrondissement concerné). Par ailleurs, l'affectation d'un code numérique à des données textuelles (par exemple l'affectation d'une valeur 7 à tous les affleurements de roches granitiques) permet de manipuler ces données non-numériques, les classifier et les représenter sous forme cartographique. L'affectation de couleurs différentes et d'intensité variable et (ou) de hachures contrastées à chaque valeur numérique retenue permet de produire les cartes thématiques recherchées.

La base de données interne à ATLAS GRAPHICS peut d'une part, importer directement les fichiers D Base et d'autre part recevoir des fichiers de type "Select file" ce qui facilite grandement la gestion des données existantes et leur report en système géographique (on peut par exemple sélectionner dans la base de données les seuls villages dont les besoins en eau sont satisfaits ou ceux qui ont une population comprise entre 500 et  $1.000$  habitants...).

Les fichiers de limites établis par ATLAS DRAW peuvent également être exportées vers le logiciel de dessin assisté par ordinateur "DESIGNCAD 2D". Ce dernier permet lorsque les fichiers ne sont pas trop importants et lorsque les limites de zones ne comportent pas trop de points de bénéficier d'une importante bibliothèque de hachures et symboles ce qui facilite la production de cartes à des normes voisines des normes internationales (normes établies avant 1' apparition du dessin assisté par ordinateur). Dans le cadre du projet NER/86/001, DESIGNCAD est principalement utilisé pour produire des cartes simples ou des dessins techniques. Cette exportation est réalisée au travers du logiciel écrit par le projet "AD2DC".

### 4. PRODUITS GRAPHIQUES.

Les cartes mises au point par le projet sont ensuite produites par des tables à dessiner utilisant le langage graphique HPGL. Le projet utilise d'une part un appareil CALCOMP Artisan 1023 (format A4/A1) et d'autre part des tablettes à dessiner HP 7475A (format A4/A3). En outre, toutes les cartes sont stockées dans des mémoires de masse afin de constituer une librairie de référence facilement consultable par affichage direct à l'écran d'un ordinateur.

## 5. EXEMPLES D'UTILISATION ET DE CARTES PRODUITES.

Le titre du projet NER/86/001 "Planification, Mise en Valeur et Gestion des Eaux Souterraines en République du Niger" définit parfaitement les objectifs visés. Il s'agit, en fait, d'établir la synthèse des ressources en eau souterraine, d'évaluer les besoins actuels et futurs (à l'horizon 2010), de proposer des systèmes pertinents d'adéquation entre ressources et besoins en testant différents scénariis de développement à partir des eaux souterraines.

L'éventail des objectifs du projet conduit à produire des cartes très différentes dans leur conception car ne s'adressant pas aux mêmes interlocuteurs (hydrogéologues, techniciens de la mise en valeur, planificateurs, responsables nationaux et locaux...).  $C'$ est ainsi que, par exemple, les synthèses des ressources en eau ont été produites sous deux formes complémentaires, l'une à l'usage des hydrogéologues du Ministère, 1 'autre à 1 'usage des responsables départementaux et des planificateurs.

La figure 2 ci-après, à l'usage des courbes La figure 2 ci-après, à l'usage des courbes<br>isoprofondeurs des niveaux piézométriques de la nappe des grès

d • Agadez, tandis que la figure 3, à 1 'usage des responsables locaux, représente le débit aoyen d'exploitation d'un ouvrage captant la nappe la moins profonde sur 1 'ensemble du département de Taboua. Les limites et courbes isodébits portées sur cette dernière carte proviennent de l'assemblage de cartes de même nature établies pour chacune des nappes rencontrées dans le département. Il s'agit donc, tout à la fois, d'un mixage et d'un découpage de fichiers<br>indépendants, mais pouvant être liés grâce aux coordonnées mais pouvant être liés grâce aux coordonnées géographiques.

La figure 4 montre le lien entre données obtenues par digitalisation de cartes existantes, en ce cas la carte des potentialités pastorales établie par CTA et IEMVT en 1986, et des données issues de bases de données a-numériques, ici la base de<br>données hydrogéologiques de la Direction Départementale de données hydrogéologiques de la Direction Départementale 1 'Hydraulique de Zinder. Les données, exportées vers le logiciel de tracé de contours SURFER, consistaient en les coordonnées et la profondeur du niveau statique de chacun des puits et forages captant la nappe du Continental Intercalaire. Les courbes isovaleurs obtenues ont, ensuite, été exportées vers ATLAS DRAW grâce au logiciel SURF2AD écrit par le projet.

La figure 5 est directement issue de la carte précédente par imposition de contraintes prédéfinies conduisant à un découpage des fichiers. En ce cas, la profondeur du niveau piézométrique devait être inférieure à 40 mètres et la qualité des pâturages devait être bonne ou moyenne, toutes les zones ne correspondant pas à ces critères de choix sont automatiquement ignorées et leurs limites ne sont donc pas représentées.

La fonction "découpe" illustrée par l'exemple précédent est un outil très puissant à la disposition des planificateurs puisqu'il est possible de l'utiliser plusieurs fois de suite afin de tenir compte d'autres contraintes telles que la qualité de l'eau vis à vis de l'usage envisagé, le débit ou la profondeur ou le coût d'un ouvrage de captage, la disponibilité en main d'oeuvre...

Ce souci de planification a conduit le projet à se ce souci de pianification à conduit le projet à se<br>constituer une banque de données cartographique dépassant très largement le cadre des seules ressources en eau, c'est ainsi que le projet a pu mettre en mémoire des cartes existantes relatives à l'aptitude des terres à l'irrigation, à la valeur des pâturages, à la susceptibilité des terres à l'érosion, à la répartition de la population ••. De ce fait,"SIGNER" est de plus en plus consulté par les acteurs du développement économique et social de la République du Niger.

SIGNER permet aussi de produire des cartes hydrogéologiques de type classique, l'exemple en est donné par la carte des systèmes aquifères du Niger, carte établie avec l'assistance de Jean Margat, Consultant du projet.

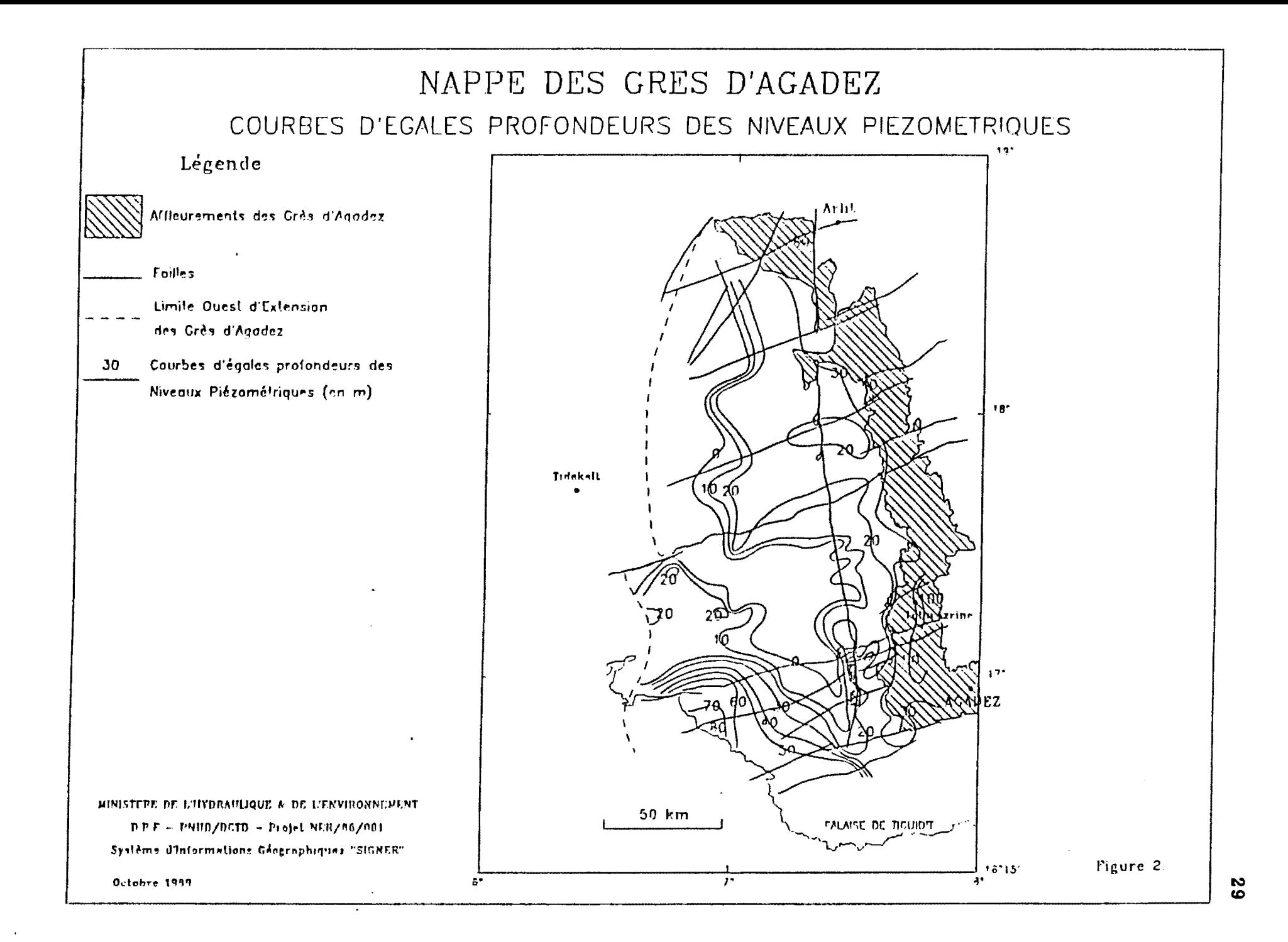
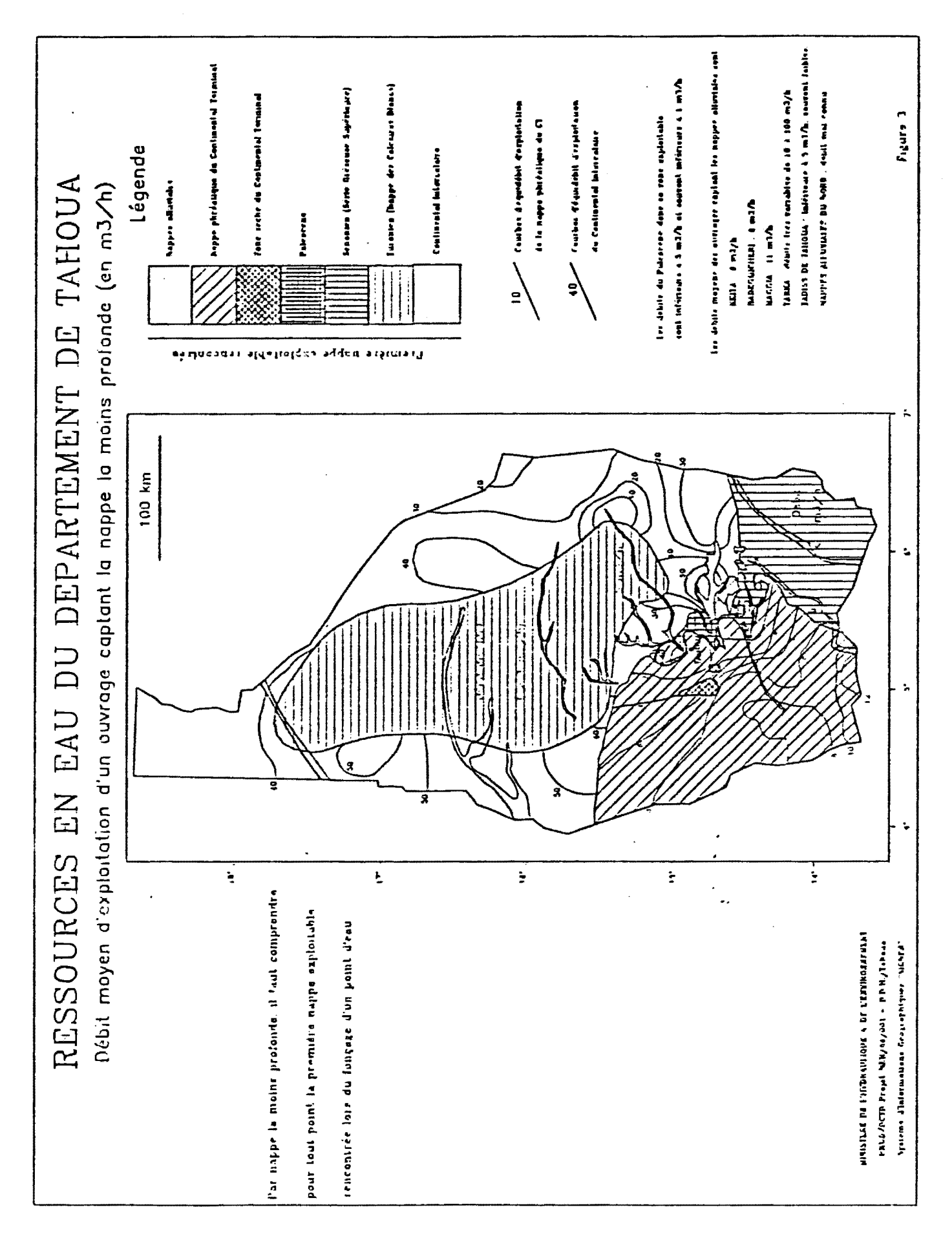

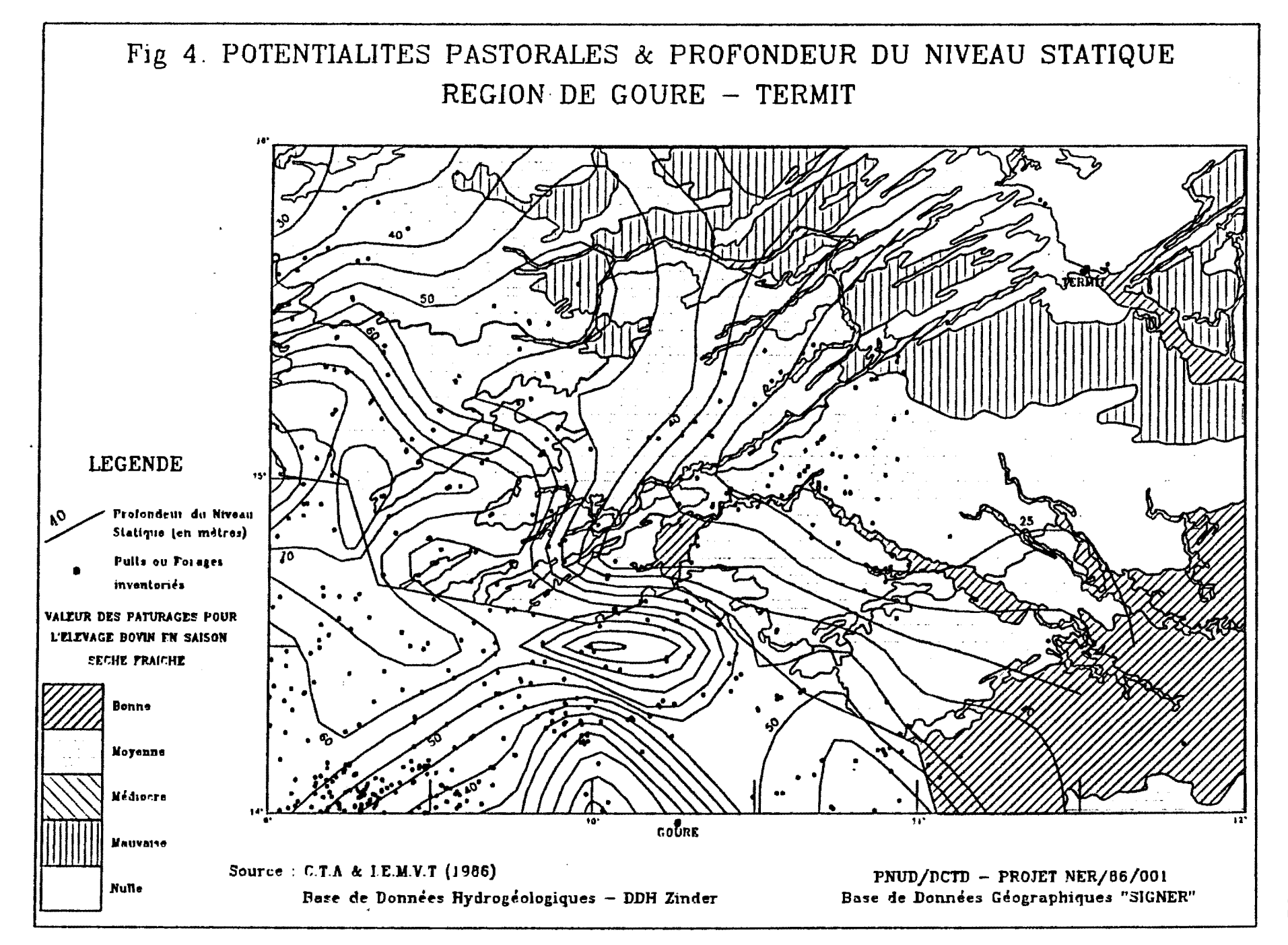

ပ္မ

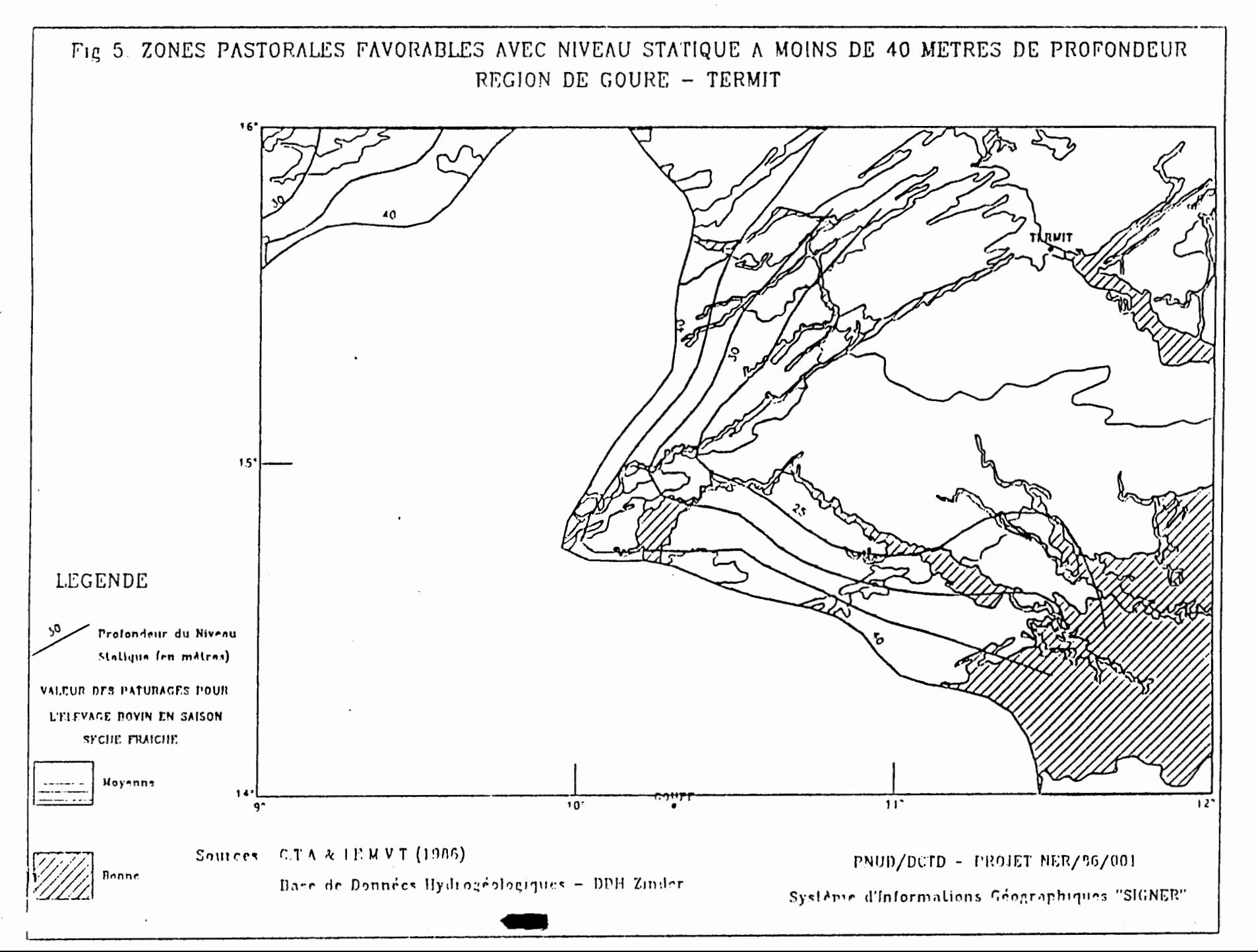

ပ္လ

# 6. SYSTEME D'INFORMATIONS GEOGRAPHIQUES ET CARTOGRAPHIE.

Le couplage de bases de données ponctuelles et d'un Système d'Informations Géographiques à références spatiales homogènes, exploitable par des logiciels d'édition cartographique, renouvelle profondément la conception et les modalités de la cartographie hydrogéologique et de toutes les autres cartographies thématiques.

Ainsi que l'écrit Jean Margat dans son rapport de consultation : "L'objectif premier de la cartographie hydrogéologique qui est la synthèse et la conservation visualisée des connaissances, y compris des résultats d'exploitation de modèles de simulation hydrodynamique, et la communication entre professionnels spécialisés, peut être atteint maintenant pour l'essentiel par un système tel que "SIGNER" et ses compléments projetés, tiel par un systeme tel que Siunan et ses complements projetes,<br>qui constituent une "offre" structurée de réponses cartographiques sur mesure et sur demande, beaucoup plus riche et souple<br>qu'une carte unique ou un atlas de cartes classiques. Ses qu'une carte unique ou un atlas de cartes classiques. possibilités sont, en effet, multiples : de sélection, d'actualisation, de choix de l'échelle. Il en est de même de la finalité de communications d'informations et de "messages" aux utilisateurs non spécialistes, dont les besoins sont variés, ce qui nécessite des cartes sélectives, mais qui sont peu nombreux, ce qui ne justifie pas l'édition de cartes à fort tirage".

En fait, il nous semble que ces nouvelles possibilités offertes, non seulement à l'hydrogéologue, mais à tous techniciens de l'aménagement du territoire vont permettre une banalisation du concept cartographique, la "Carte" ne sera plus une fin en soi, mais le support utilitaire permettant de véhiculer et donc de transmettre l'état présent de la connaissance sur tel ou tel sujet.

#### 7. DEVELOPPEMENT ENVISAGE.

Les logiciels ATLAS DRAW et ATLAS GRAPHICS ne forment pas, en eux mêmes, un système d'informations géographiques complet, les logiciels additionnels développés par le projet ont permis, dans un premier temps, d'atteindre ce but. Depuis la fin du deuxième trimestre 1990, Strategie Mapping met en circulation un nouveau logiciel ATLAS\*GIS destiné à remplacer progressivement les logiciels ATLAS DRAW et ATLAS GRAPHICS.

ATLAS\*GIS reprend un grand nombre d'améliorations qui avaient été conçues par le projet, en particulier la possibilité de renommer automatiquement des régions mixées, d'utiliser la projection Lambert, en outre il améliore notablement la qualité et la puissance de la base de données interne au système, ainsi que la flexibilité, des options de graphisme. Par ailleurs, Strategie

Mapping produit également un logiciel permettant l'exportation des fichiers ATLAS dans ARCINFO et inversement.

Compte tenu de ce développement, conforme aux options retenues par le projet pour le choix du SIG, ATLAS\*GIS devrait être mis en service par le projet avant la fin de 1990, sans aucun problème particulier puisque tous les fichiers saisis en ATLAS DRAW pourront être utilisés par ATLAS\*GIS.

La formation du personnel du Ministère à ces nouvelles techniques est un des soucis majeurs du projet qui privilégie la formation individualisée plutôt que celle consistant à donner des cours à un ensemble de cadres du Ministère. Il n'en reste pas moins que ce problème est difficile à résoudre, car 1' insuffisance du nombre de cadres (ingénieurs, techniciens supérieurs) a pour corollaire une mobilité excessive, peu conforme à la nécessaire pérennité que réclame 1 'utilisation de systèmes d'informations géographiques.

# REPUBLIQUE DU NIGER CARTE DES SYSTEMES AQUIFERES LEGENDE

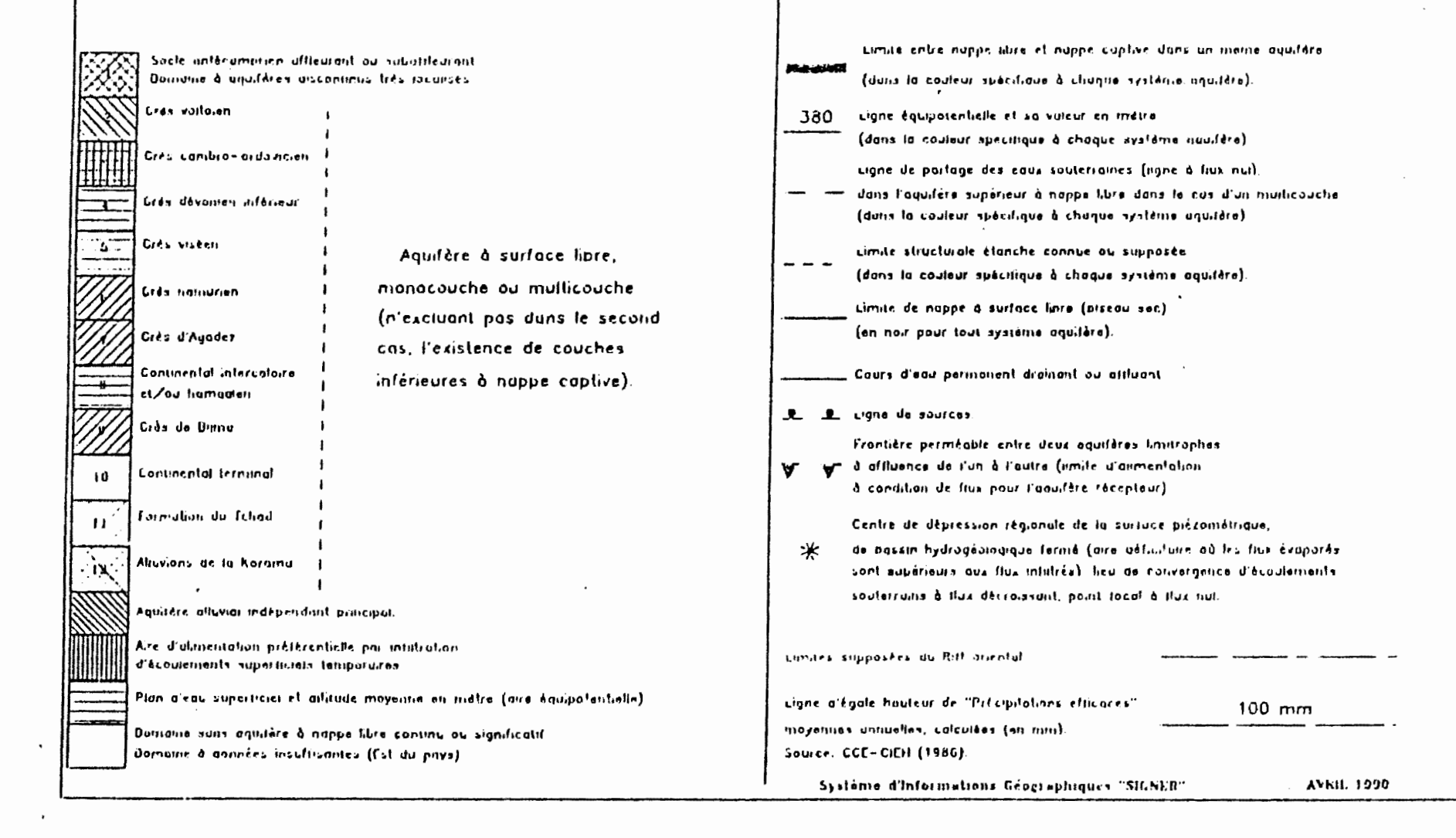

em.

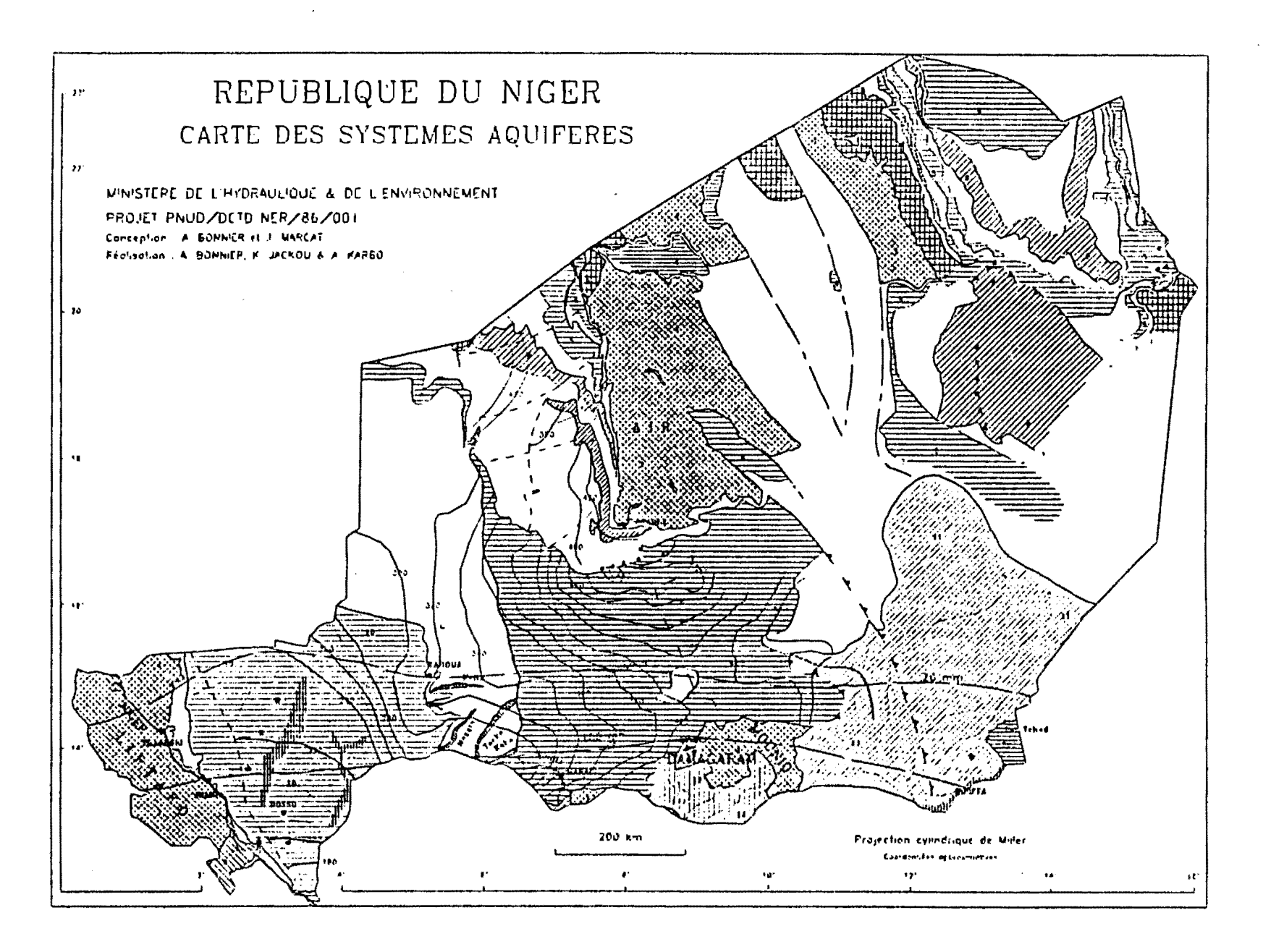

မ္တ

#### CARACTERISTIQUES DE "SIGNER"

Installé et opérationnel à :

- \* Direction des Ressources en Eau du Ministère de l'Hydraulique et de l'Environnement - NIAMEY.
- \* Directions Départementales de l'Hydraulique de Tillaberi, Taboua, Zinder, Diffa.

Formats des données utilisées

- \*ASCII (extensions PRN ou BNA),
- \* DBase (extension DBF),
- \*SURFER et DESIGN CAD (extension HPGL),
- \* DIF,
- \*Atlas boundary file (extension ABF).

Autre méthode d'entrées des données :

\* Digitalisation directe de cartes et/ ou documents existants (format ABF).

Fichiers existants :

- \* Bases de données sur les ressources en eau souterraine (sous DBase) du M.H/E, mise à jour continuelle, existent à DRE - Niamey et pour ce qui les concerne dans les diverses D.D.H.
- \* Fichiers frontières obtenus par digitalisation
	-
	-
	-
	- Niger (IGN 1:2.500.000) Niger par départements (IGN 1:2.500.000) Niger par arrondissements (IGN 1:500.000) Niger par cantons (incomplet, IGN 1:500.000 ou 1:200.000)
	- $-$  Plan de Niamey  $(1:15.000)$
	- Carte géologique du Niger (Greigert 1:2.000.000)<br>- Carte des pâturages (IEMVT et CTA 1:500.000)
	-
	- Carte d'aptitude à l'irrigation (BDPA 1:500.000)<br>- Carte de l'érosion (SCET Inter 1:5.000.000)
	-
- 
- Carte géologique du Liptako (1:200.000) Carte géologique de la bordure de l'Aïr (Joulia, 1:500.000)<br>- Carte géologique d'Afasto (CEA 1:200.000)
- 
- Réseau hydrographique Vallée du fleuve et Ader Doutchi Maggia (IGN 1:500.000)
- Localisation des villages selon leur population pour les départements de Tillaberi, Taboua, Dosso, Zinder, en cours Maradi et Diffa)
- Cartes de la densité de la population par arrondissements, départements etc... (source recen-<br>sement de 1988)
- Carte des systèmes aquifères (projet, 1:2.500.000)
- Cartes hydrogéologiques par nappes (nappes de la bordure Ouest de l'Aïr, nappe des grès d'Agadez, nappes du Continental terminal, nappe du Continental intercalaire), et par départements (actuellement Taboua, Tillaberi, Zinder, en préparation Dosso, Diffa). Au total, plus de 200 cartes préparées par le projet.

*CONTRIBUTION 4.*  PROGRAMME AGRHYMET: LE SYSTEME REGIONAL BANQUE DE DONNEES ET LE SIG

CENTRE AGRHYMET, NIAMEY

 $\sim 100$ 

 $\bar{\mathcal{A}}$ 

# *TABLE DES fiATIERES*

 $\hat{\phantom{a}}$ 

 $\sim$ 

*PROGRAMME AGRHYHET: LE SYSTEME REGIONAL BANQUE DE DONNEES ET LE SIG* 

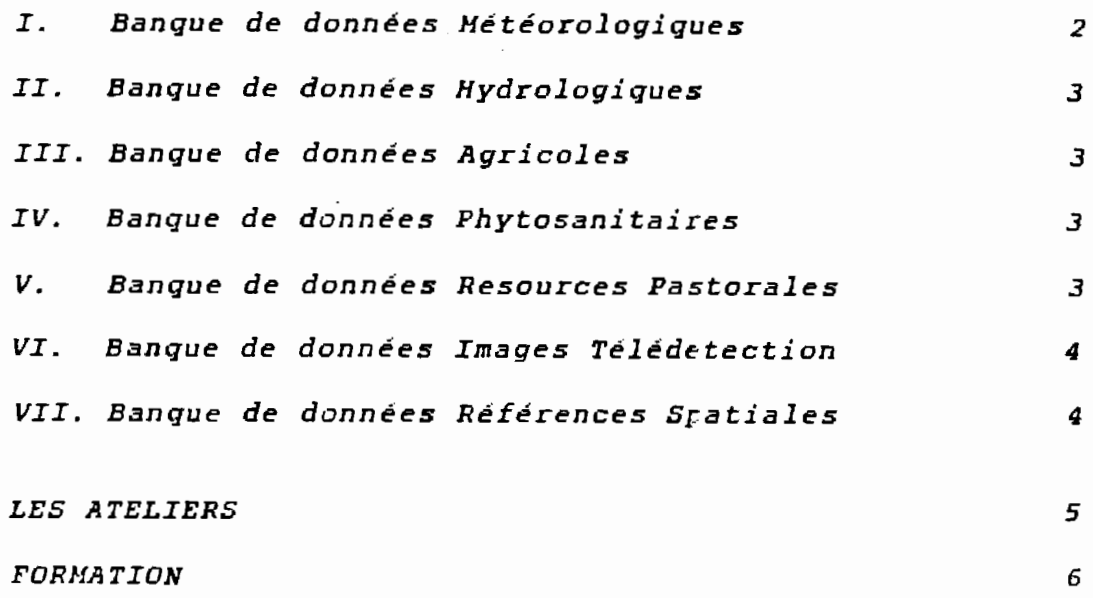

# *LES APPENDICES/CARTES/TABLEAU*

40

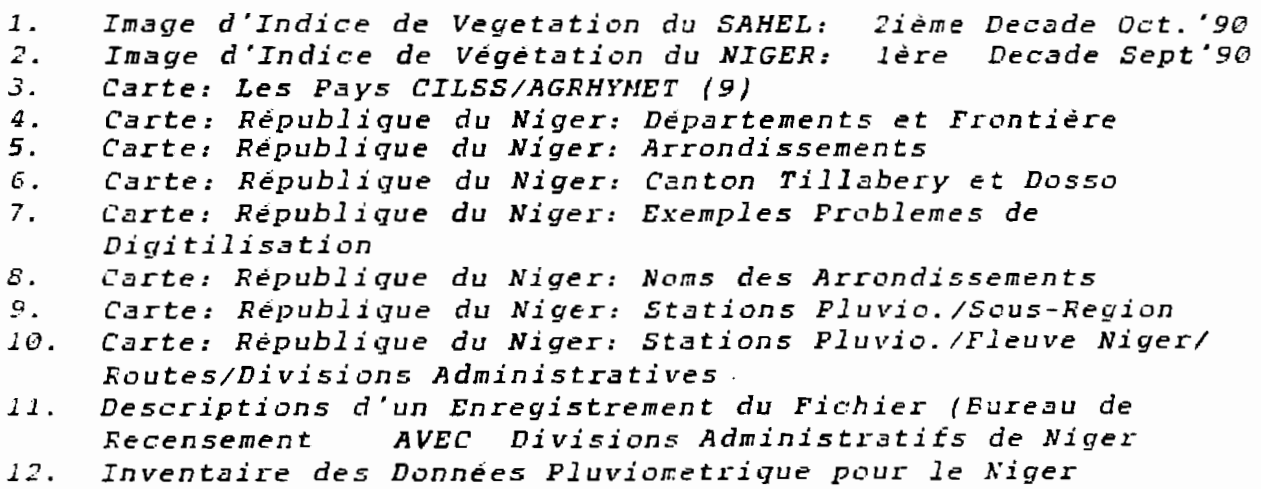

Le Système Régional de Banque de Données (SRBD) a commencé à prendre forme depuis la réunion du 11 - 22 août 1989 du Groupe de Travail du CCC sur le SRBD. Les éléments du système ont été precisés par le Comité de Pilotage du SRBD mis en place au Centre Régional AGRHYMET ( CRA). La réunion technique des experts du programme AGRHYMET de mars 90 à Niamey a pour l'essentiel entériné la démarche proposée par le CRA. Sept grands groupes de données ont été retenus pour être organisés en banques de données disciplinaires, l'ensemble devant constituer le SRBD.

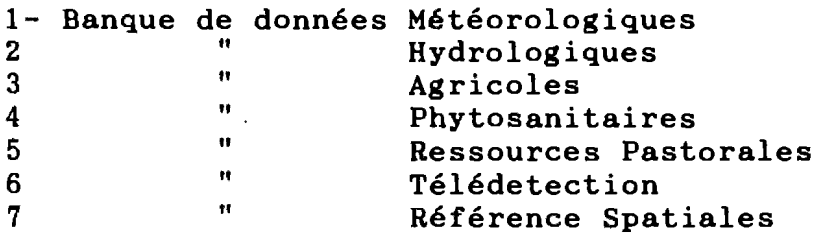

## 1 Banques de données Météorologiques

1.1 CLICQM Le Centre s'est d'abord attaché à transférer les données pluviométriques quotidiennes provenant de diverses sources dans CLICOM. Ainsi l'inventaire des données transferées au CRA se présente comme suit:

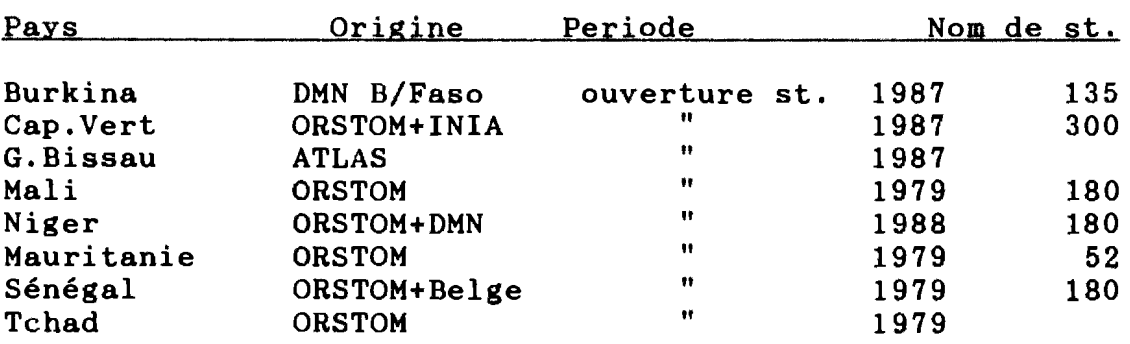

Les données de la Gambie n'ont pas été traitées. Elles le seront à partir de janvier 1991.

Ces données sont présentement archivées sur disque optique. Après les deux cours de formation sur CLICOM (mai - juin 89 et mars avril 90) des experts de Centre ont sillonné les pays, installés les nouveaux micros ( 4 par pays), de même que les logiciels (Clicom, Suivi, Surfer, WP etc). Les données CLICOM ont été transférés dans chaque CNA, les fiches de saisie et les contrôles de qualité ont été definis. Les CNA continuent la saisie des de qualité ont été definis. Les CNA continuent la saisie des<br>données pluviométriques. Les autres paramètres (Temperature, Hgrometrie, Evaporation bac....) seront transférées à partir de novembre 90.

### II Banque de données Hydrologiques

Le logiciel HYDROM a été retenu par la réunion technique des experts du programme AGRHYMET pour la gestion des données hydrologiques. Un protocole d'accord a été signé entre le CRA et l'ORSTOM aux termes du quel l'ORSTOM mettra à la disposition du Centre une copie complète des fichiers de données suivantes: inventaire des stations, hauteurs d'eau, jaugeages, étalonnages et débits instantanés (provenant de l'ORSTOM).

Déjà les données de débit sont disponibles au CRA. Ces données ont été transférées sur le VAX 780. Elles devront être transferées sur micro pour alimenter le logiciel HYDROM.

#### III Banques de données Agricoles

Cette activit6 est nouvelle au Centre. Elle requiert donc une attention particuliere quant aux donn6es qui devront être prises en compte dans la base de données. Des contacts ont été pris avec<br>les responsables nationaux de l'agriculture du Niger. Les les responsables nationaux de l'agriculture du Niger. paramètres suivants ont 6t6 retenus comme premiers 616ments de la banque de données agricoles.

- 
- 
- 
- Superficies emblav6ea par arrondissement Rendements par culture et par arrondissement Productions par culture et par arrondissement Prix des principales c6r6alea par aarché (aelection6e) et par mois

Cette Banque sera gerée par DBASE III ou IV.

#### IV Banque de données phytosanitaires

Trois grands groupes ont été retenus pour la banque de données phytosanitaires, il s'agit dea oiseaux, des rongeurs et des acridiens. Ces 616ments serviront de test et d'autres paramètres viendront certainement s'ajouter. Techniquement, cela ne devrait pas poser de problemea compte-tenu du fait que DBASE a été retenu par la gestion de cette banque.

#### V Banque de donnêes Ressources Pastorales

1. Niger: Potentialités Pastorales du Niger avec limites Nord et Sud de la zone pâturage et points d'eau dans la zone

42

de paturage (source: Ministère de l'hydraulique, C.T.A. et I.E.M.V.T., 1986).

### VI Banque de Données Images Télédetection

Il existe trois types de données de télédétection:

- (a) NIGER LAC NDVI (cycles de deux semaines) 1987 - 1989 (projection Lambert)
	- 1987 (le 1 juillet 5 novembre) • 1988 (le 17 mai - 28 novembre, 14 cycles) • 1989 (le 16 mai - 13 novembre, 13 cycles)
- (b) NIGER GAC 1982 1989
- (c) NIGER LAC (1 km) NDVI décadaires'90 (1 mai-oct 31)
- NDVI 1.7 km données (projection de plate carée) 1989 - 1990

## VII Banque de Données de Référence Spatiales

Un certain nombre de données des références spatiales existent déjà au centre régional AGRHYMET et sont partie intégrante du<br>système d'information géographique utilisé. Cependant, ces système d'information géographique utilisé. données devront être mise à jour et améliorées.

L'unité de base des cartes topographiques pour chaque pays, est représentée par le groupe de cartes qui a une couverture nationale à la plus petite échelle. Pour chaque pays cette échelle<br>est indiquée. Les données sont digitalisées, ou seront digitalisées, ou seront digitalisées, si possible, à cette échelle.

(a) Divisions Administratives

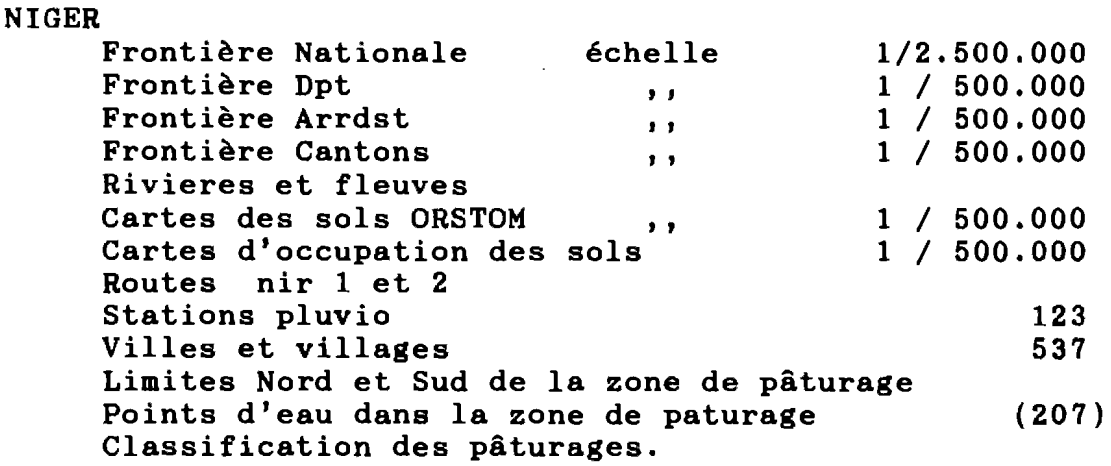

Dans chaque pays, les villes et villages suivants, portent un code unique dans les fichiers de données de base.

- 1. La capitale nationale
- 2. Centres principaux de divisions administratives
- 3. Centres secondaires de divisions administratives
- 4. Autres villes et villages

Les données de référence spatiale seront directement intégrées aux différents logiciels de SIG retenus (IDRISI et ATLAS GIS).

Il s'agit de:

- 1. IDA: Système de traitement d'images simple avec des possibilités de transferts ver IDRISI
- 2. IDRISI: Système raster pour le traitement des images NDVI. Il est facile d'utilisation et permet des transferts vers ATLAS GIS
- 3. ATLAS GIS: C'est un système vecteur très "USER-FRIENDLY" •
- 4. Le Centre AGRHYMET utilïse aussi ARC-INFO pour le transfert des données NDVI du VAX vers les micro-ordinateurs.

Les données de références spatiales mentionnées ci-dessus existent présentement dans les différents systèmes SIG (IDRISI, ATLAS-GIS et ARC-INFO)

Il est possible d'importer des données de IDRISI et DBASE III ou IV. Toutes les données de référence mentionnées ci-dessus sont deja utilisées dans ces systèmes (ATLAS GIS et IDRISI). spatial du Niger

#### LES ATELIERS

Deux ateliers seront organisés dans le cadre du SIG :

- Le premier atelier est un atelier national organisé par le Niger avec un participation technique, organisationnelle et financière du Centre AGRHYMET. Cet atelier aura lieu du 31 oct au 21 nov 90.

- Le deuxième atelier sera organisé par le CRA à l'intention des Centres Nationaux AGRHYMET, ( CNA). Il s'agira d'inviter deux décideurs par pays pour présenter le projet-test SIG Niger. Cela permettra de montrer les possibilités du SIG, de recueillir les avis des responsables nationaux afin d'arrêter la démarche à suivre pour l'implantation du système au CRA et dans les CNAs.

### FORMATION

Sur le plan de la formation, deux experts de Centre suivront une formation de quatre mois en Suisse à partir de Janvier 91. D'autres experts du Centre recevront une formation sur le tas au Centre . Enfin un agent de la DMN du Burkina suit présentement un stage de six mois axé essentiellement sur le SIG au CRA.

En résumé l'ensemble du système se présente comme suit:

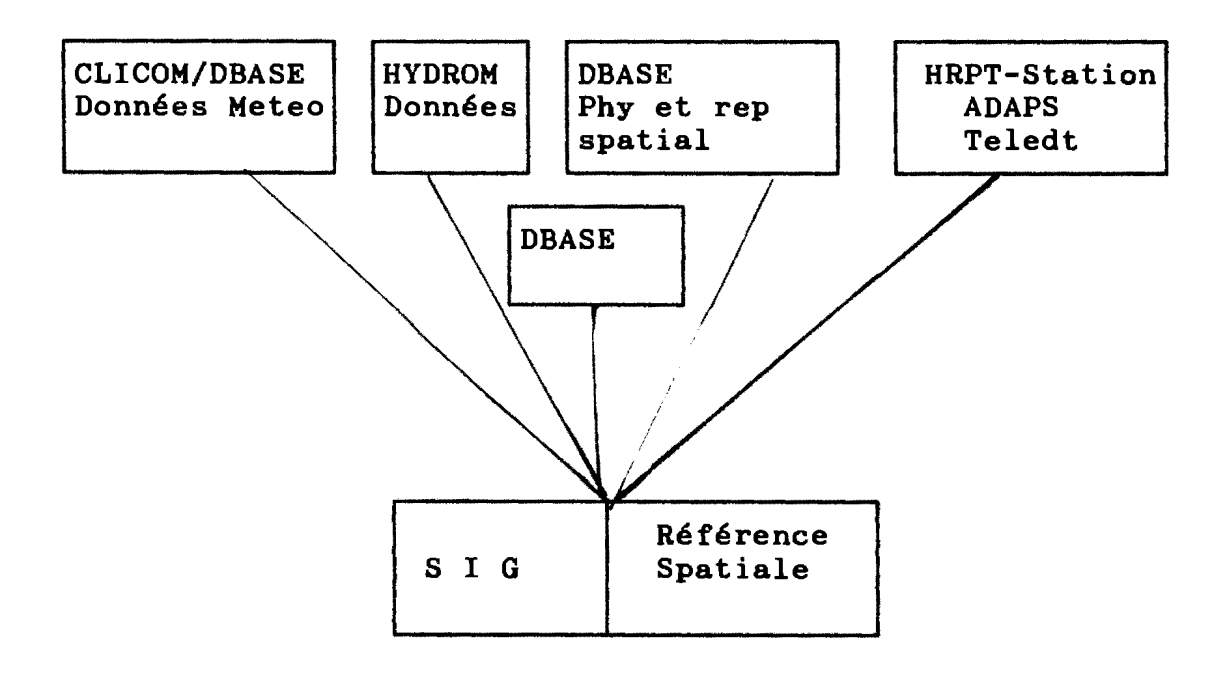

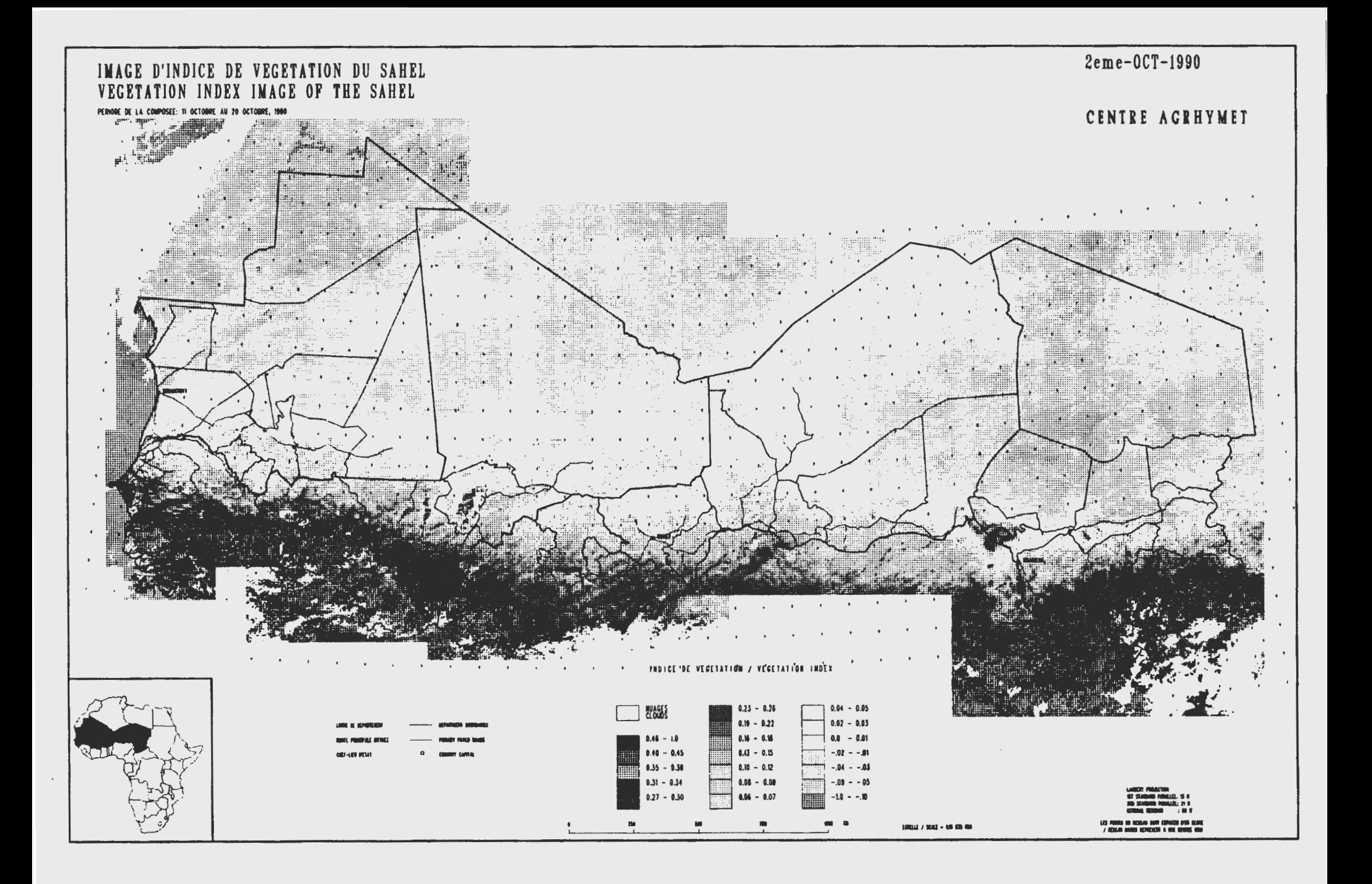

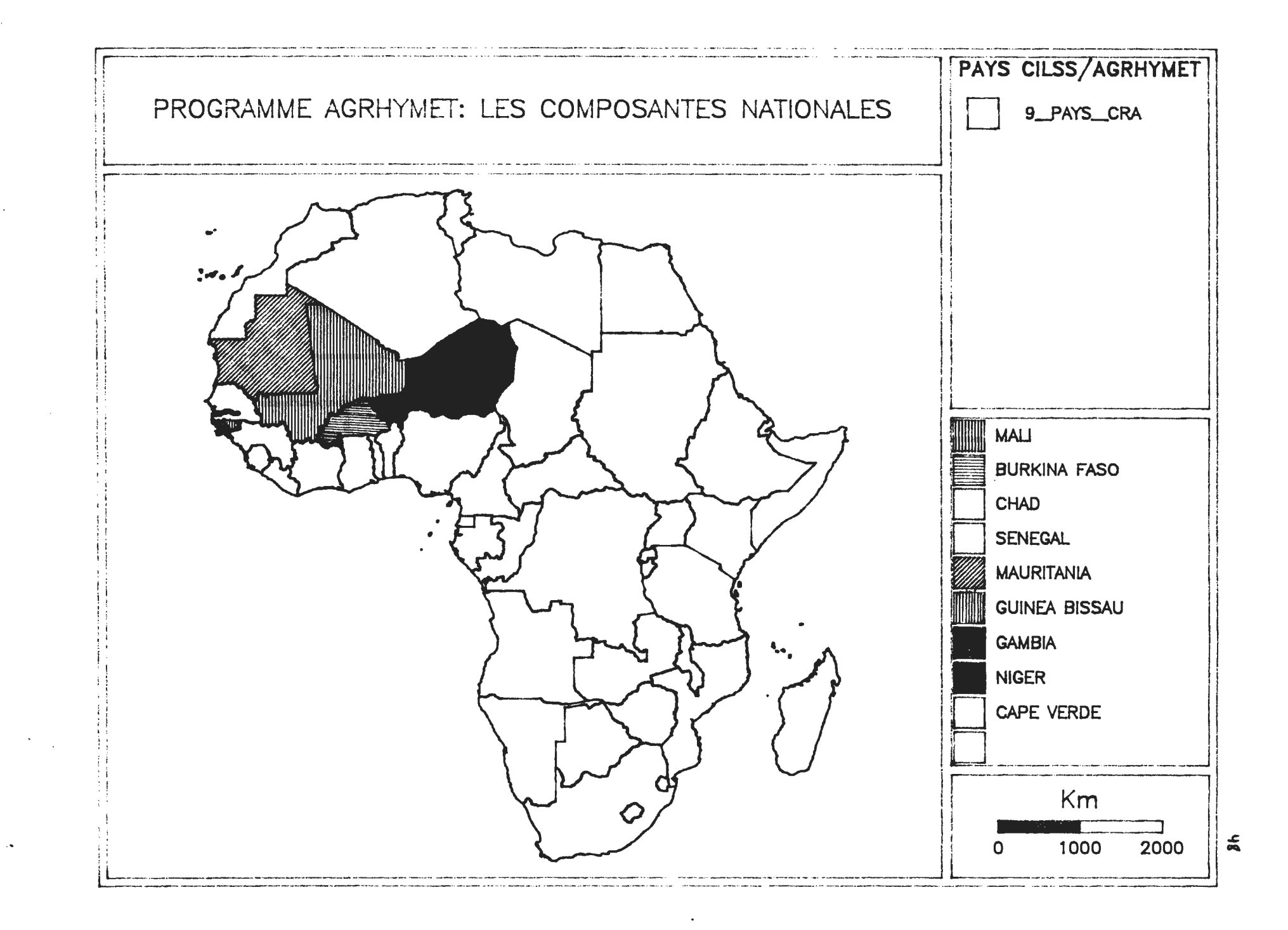

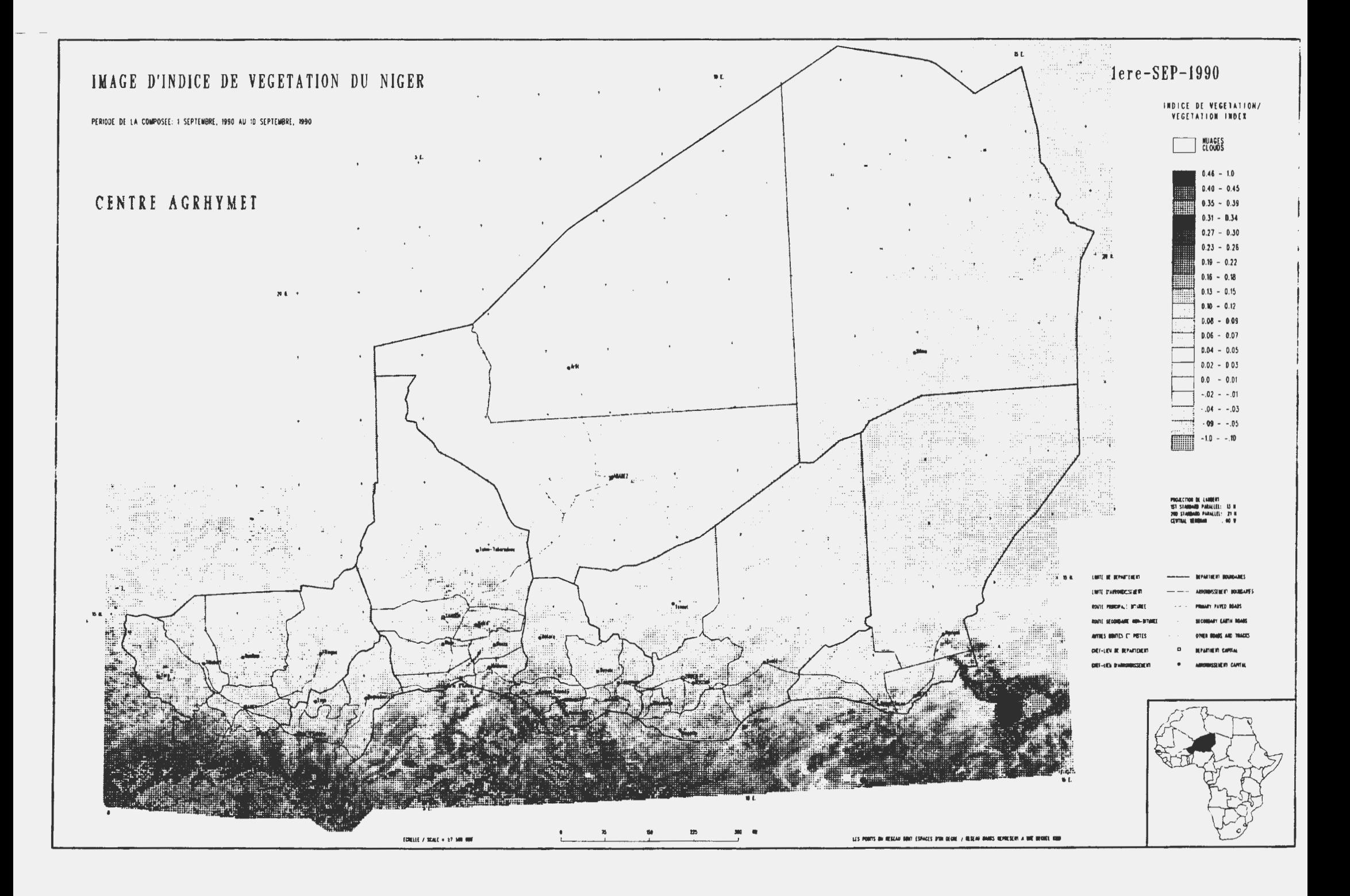

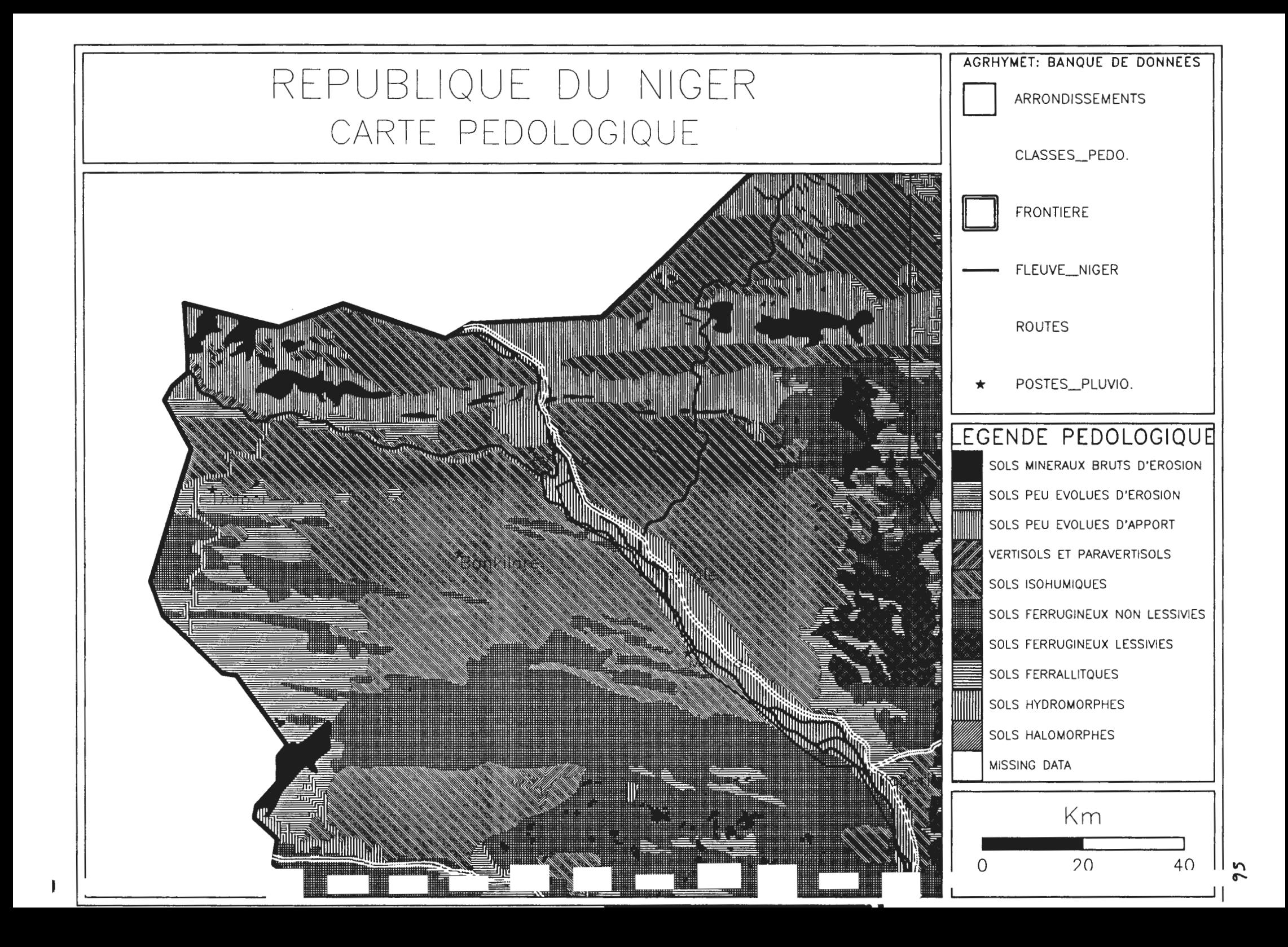

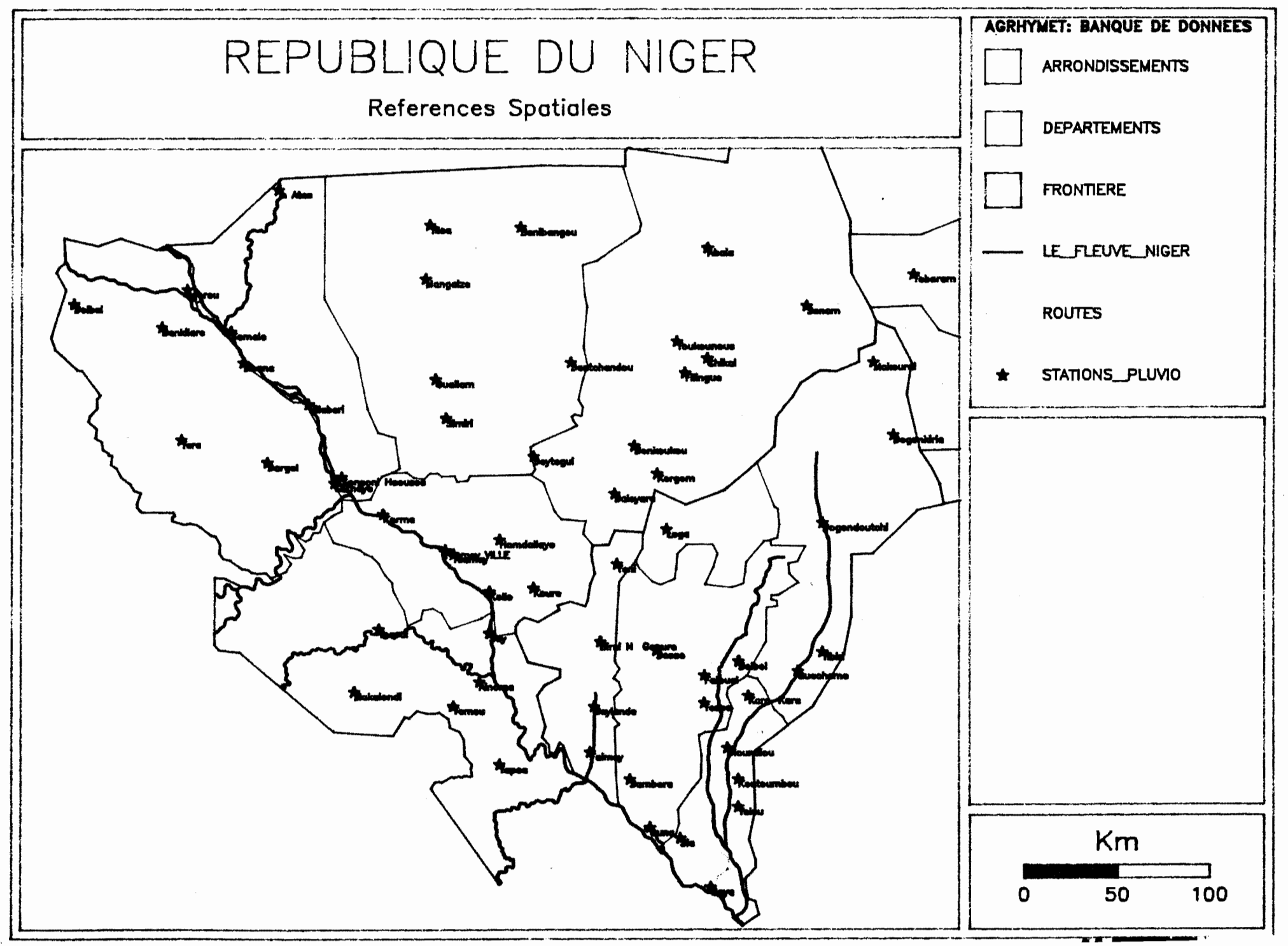

 $\mathfrak{c}$ 

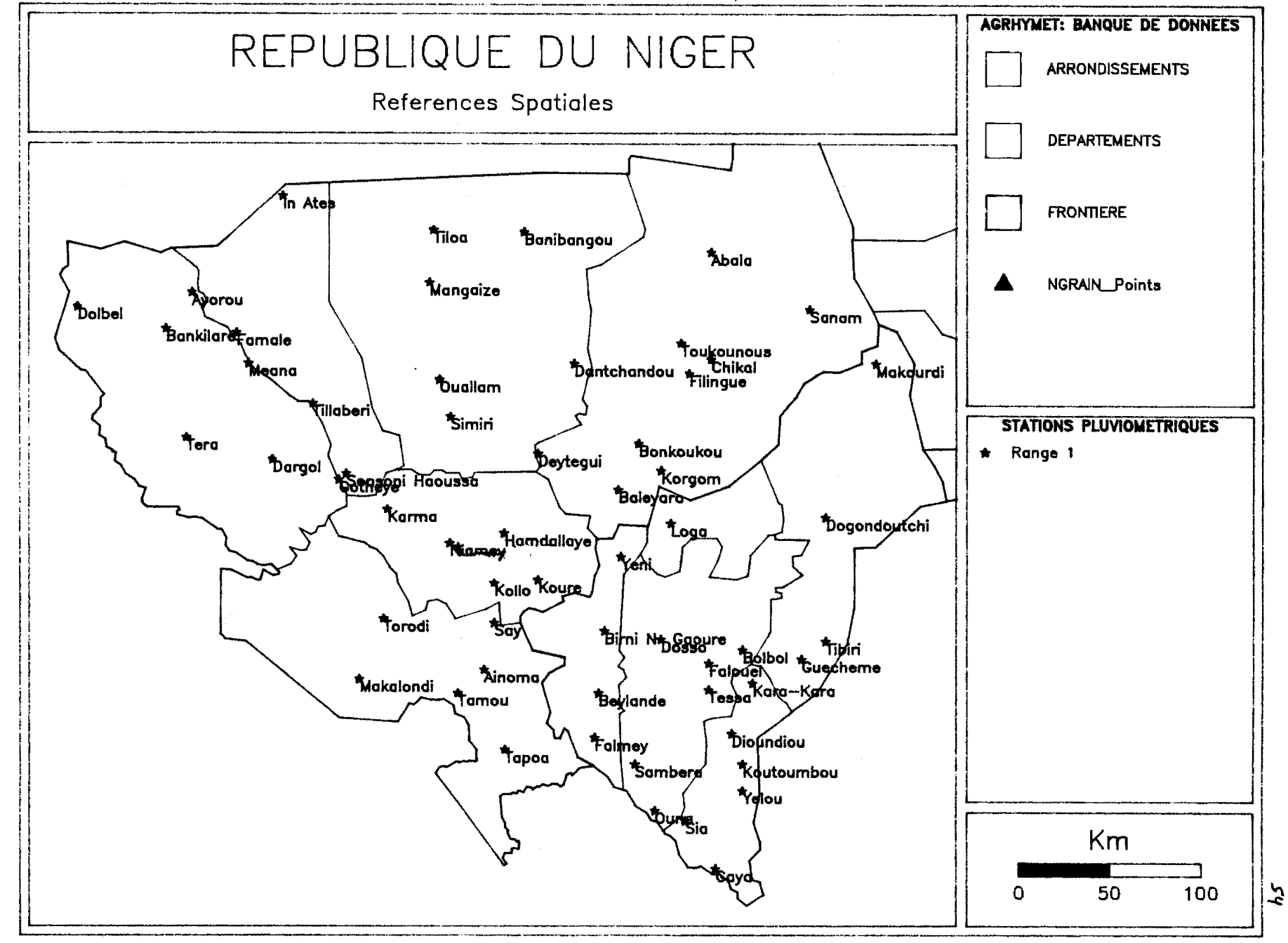

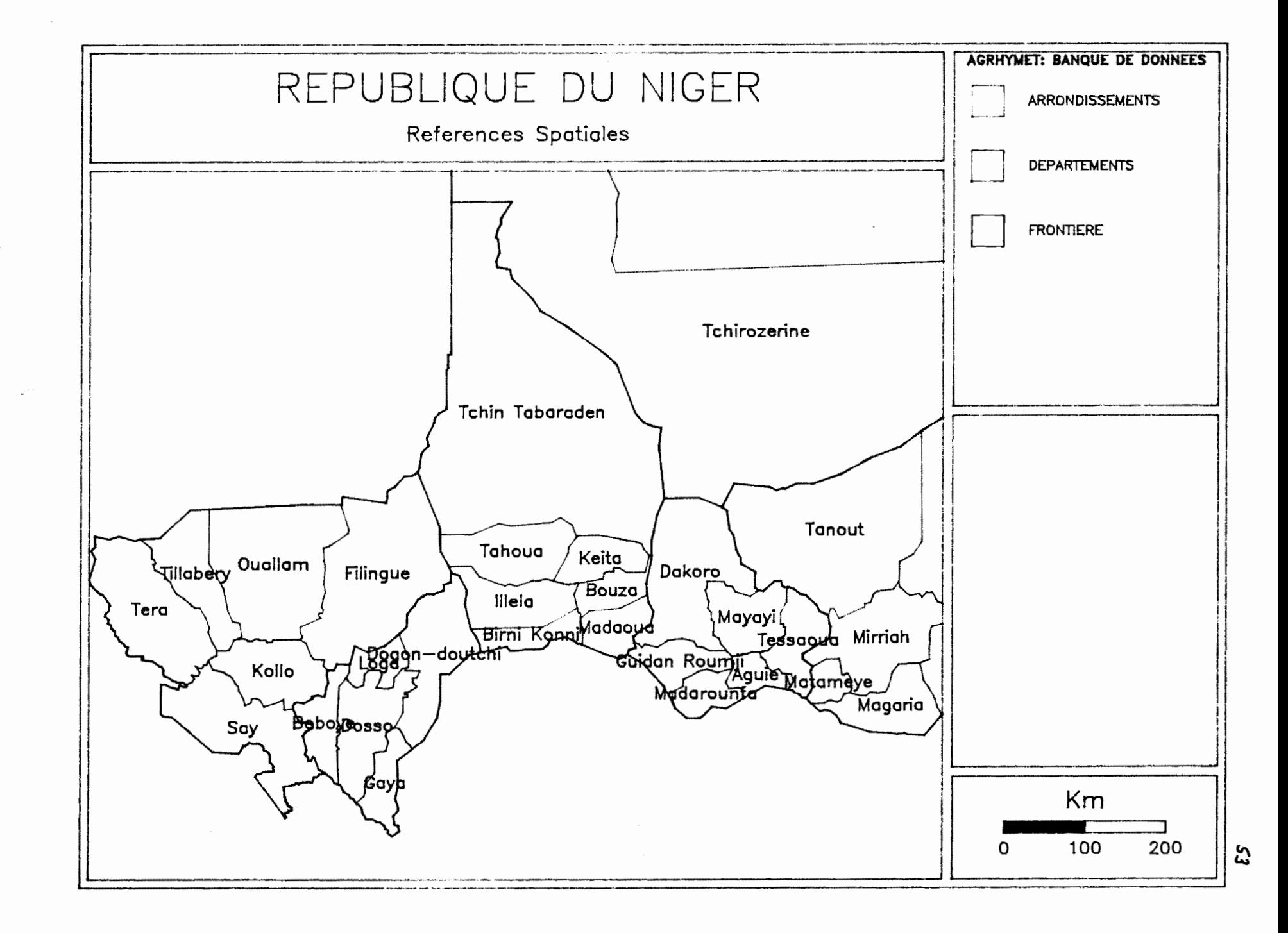

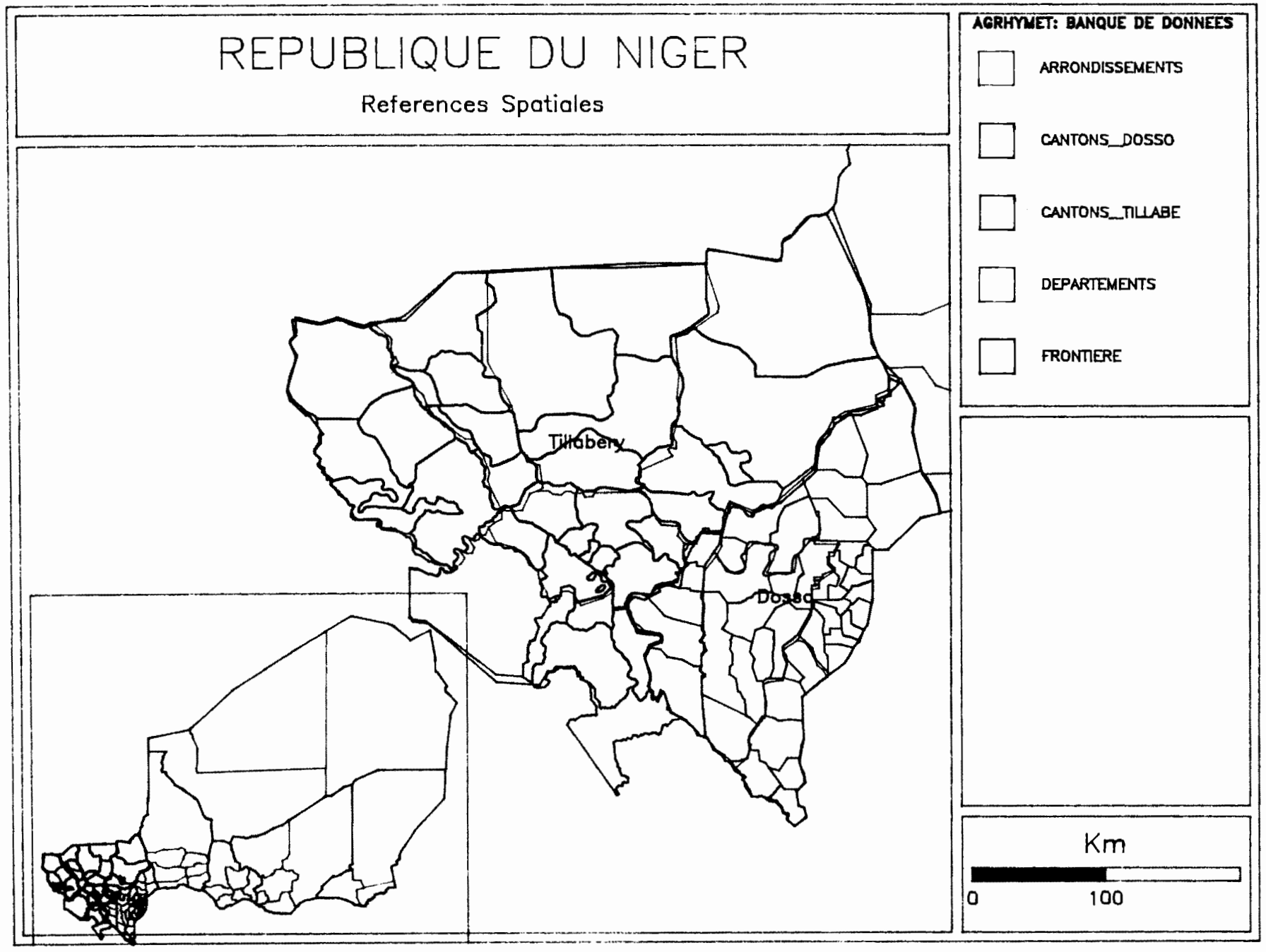

 $\bullet$ 

 $\boldsymbol{z}$ 

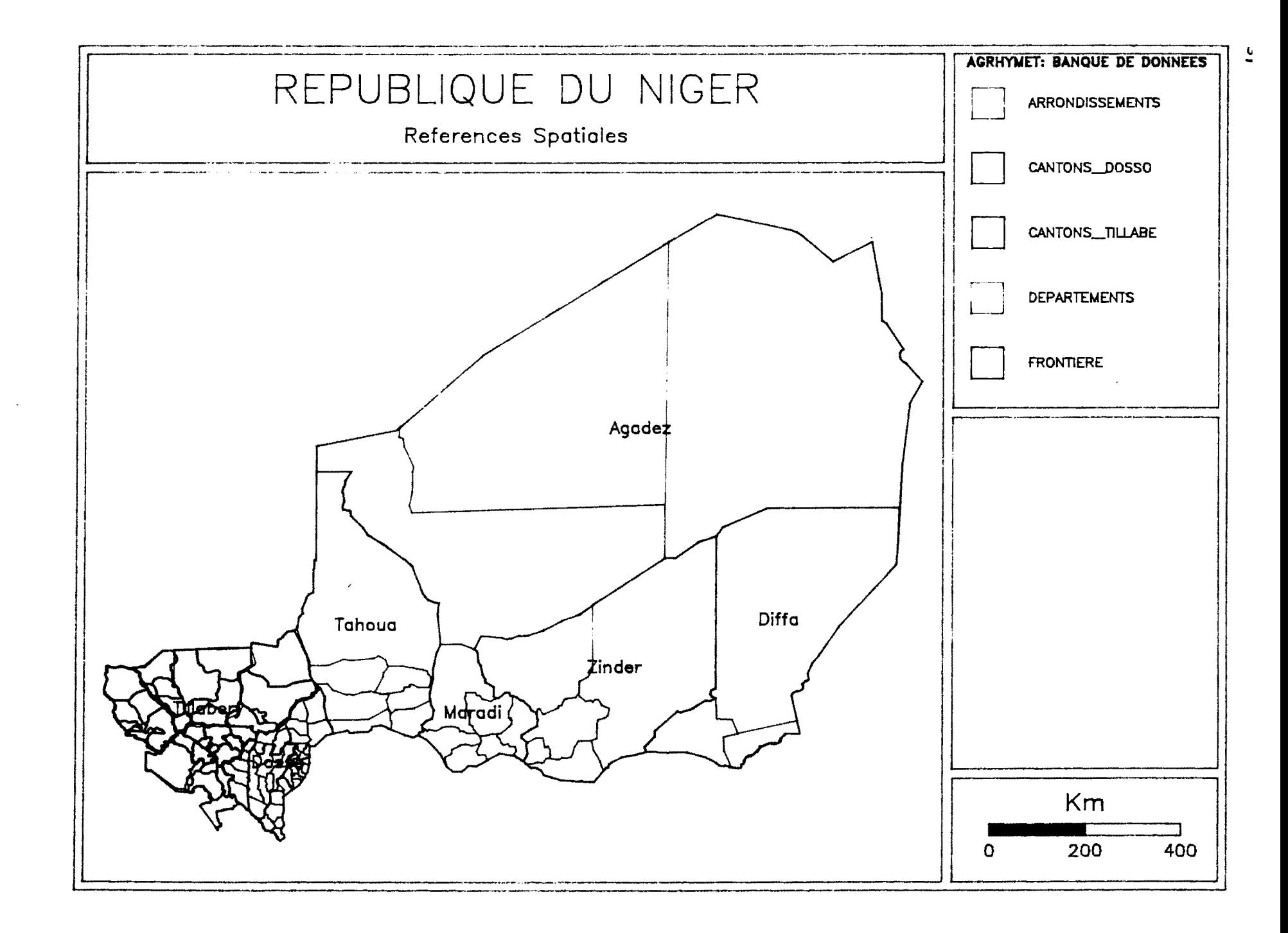

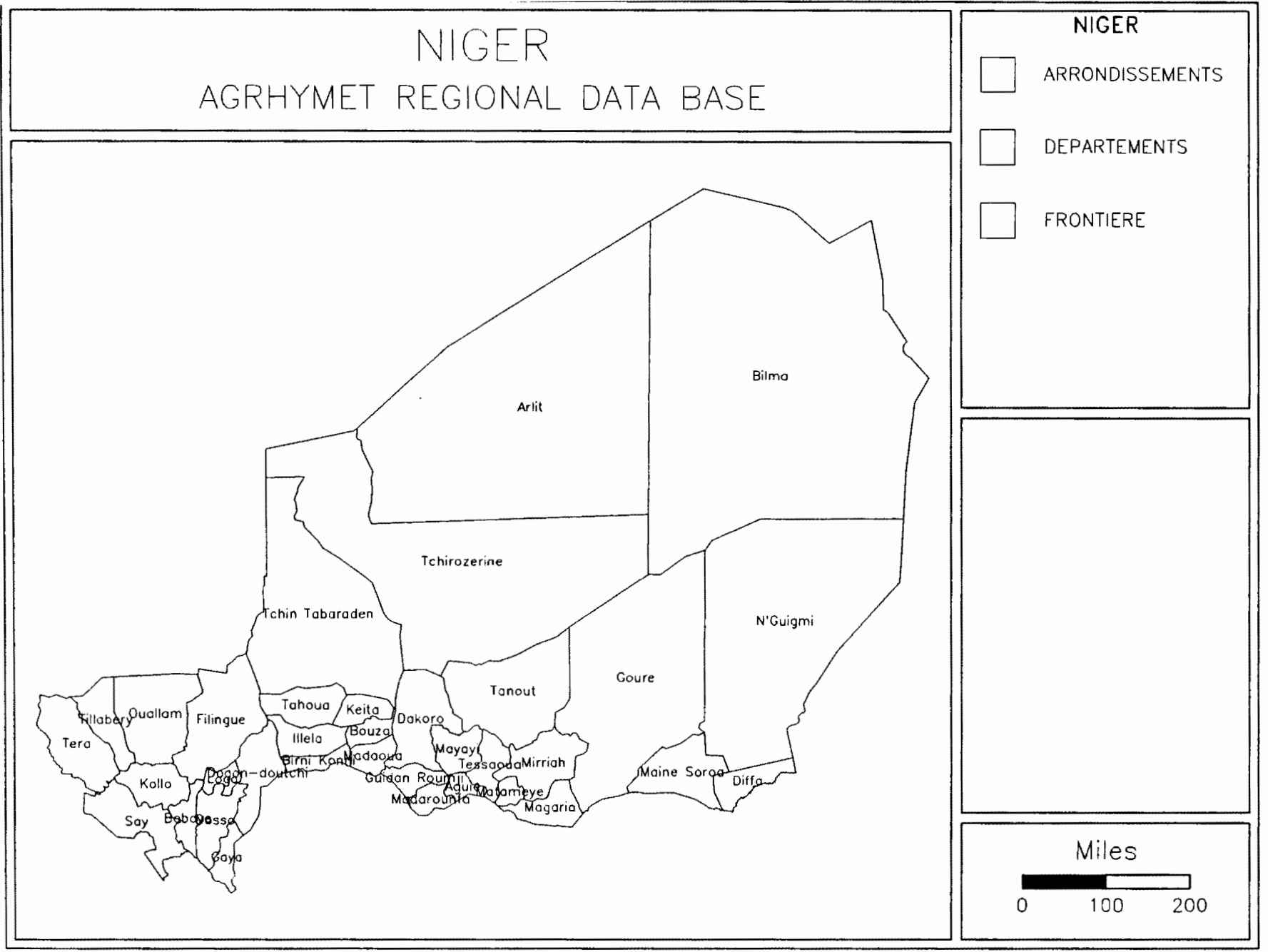

 $\bullet$ 

 $\frac{8}{9}$ 

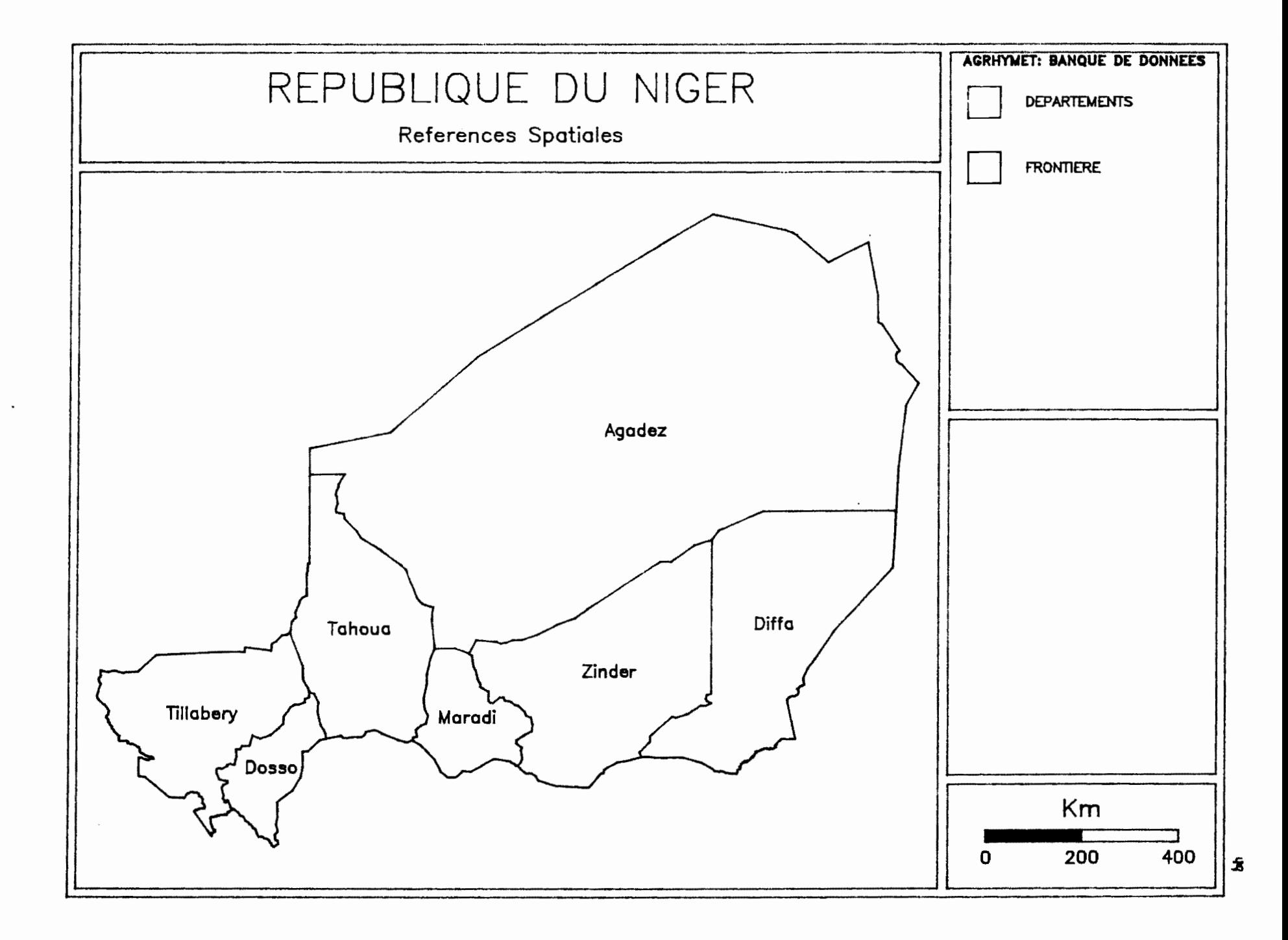

# CHOIX D'ECHELLE: LES FRONTIERES ADMINISTRATIVES DEPARTEMENTS, ARRONDISSEMENTS, CANTONS OU

DONNEES OE FRONTIERES ACTUELLEMENT DISPONIBLES A AGRHYMET:

- 1. FRONTIERES IGN 1: 2.500.000 (Frontleres nationals,Departements,Arrondissements)
- 2. LIMITES CANTONALES OU NIGER (DE RECENSEMENT) 1: 500,000

L'ECHELLE LA PLUS PRECISE POUR LES ARRONDISSEMENT EST DE 1: 500,000 (IGN). LE CENTRE AGRHYMET EST EN TRAIN DE CREER LES FICHIER FRONTIERES DE LA FACON SUIVANTES:

- 1. Limites Arrondisssement de cartes IGN 1: 500,000
- 2. Inséré les cantons a l'intérler de chaque arrondissement, en respectant las limites des arrondissements.

AGRHYMET donnera a tout demandeur les fichiers sur disquette dea Frontleres:

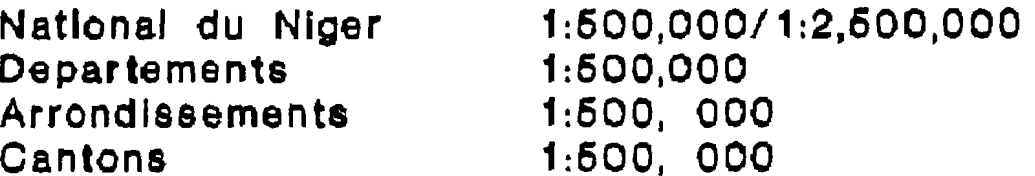

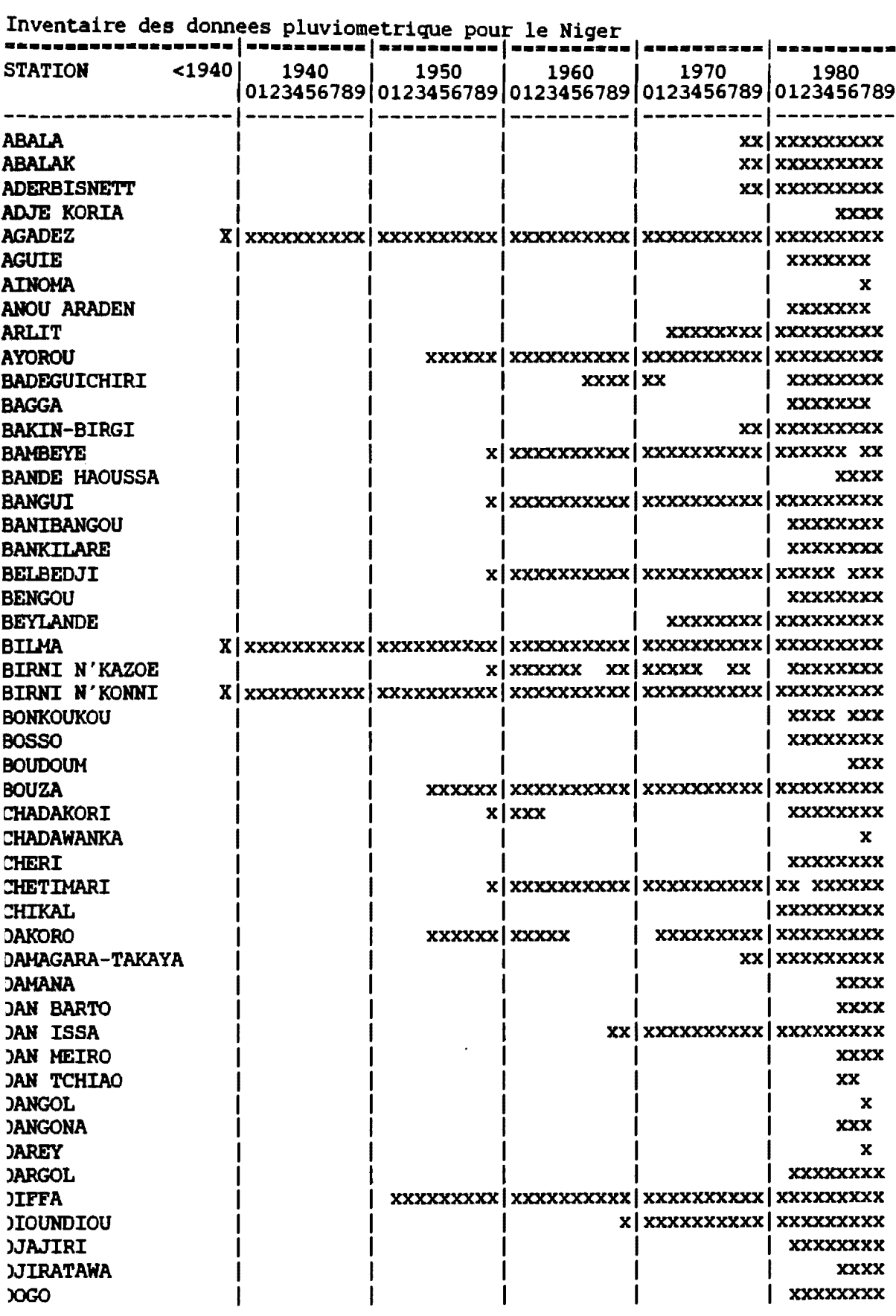

 $\pmb{\mathrm{v}}$ 

 $\overline{a}$ 

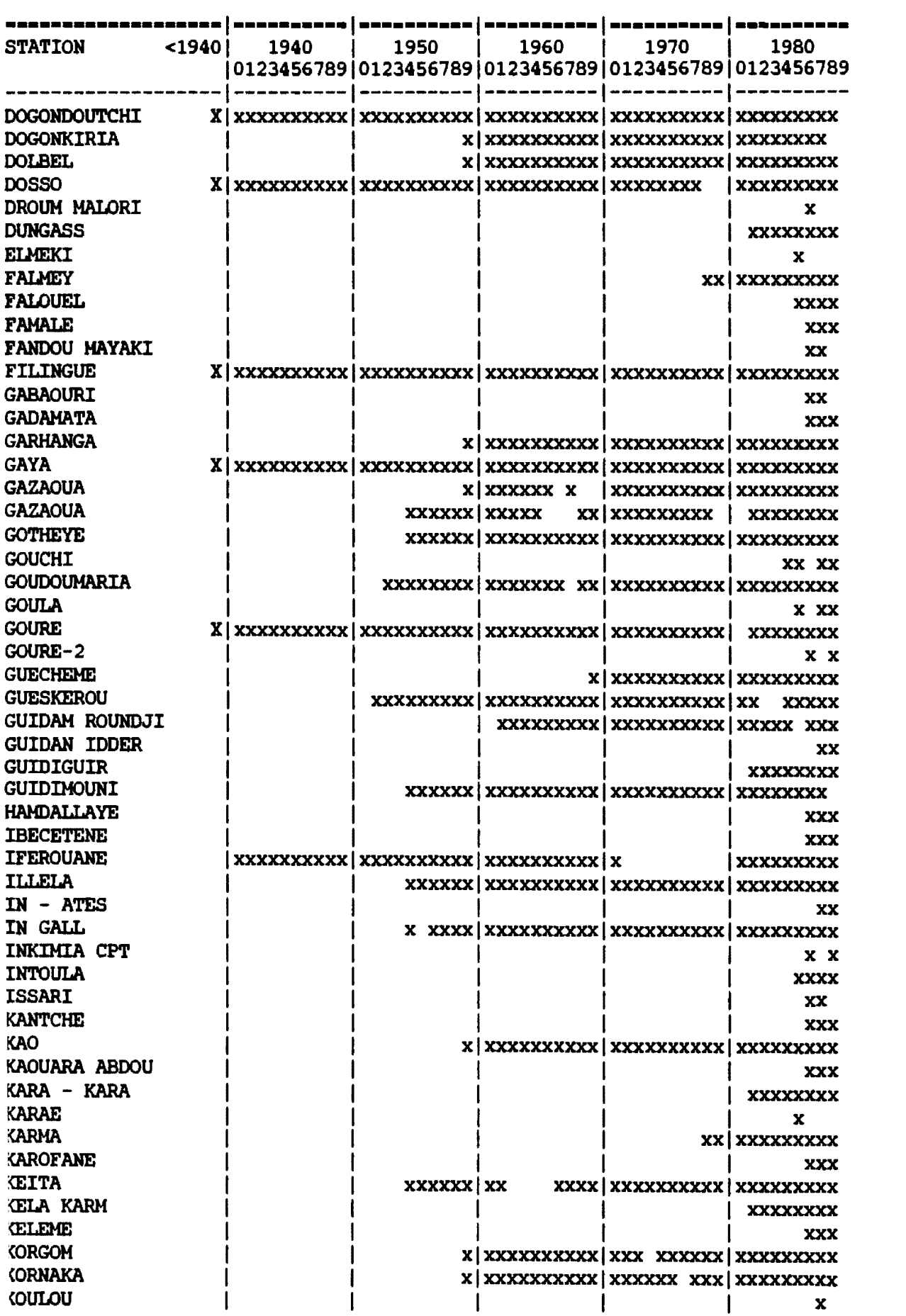

 $\mathcal{L}^{\text{max}}_{\text{max}}$  and  $\mathcal{L}^{\text{max}}_{\text{max}}$ 

 $\frac{1}{2}$ 

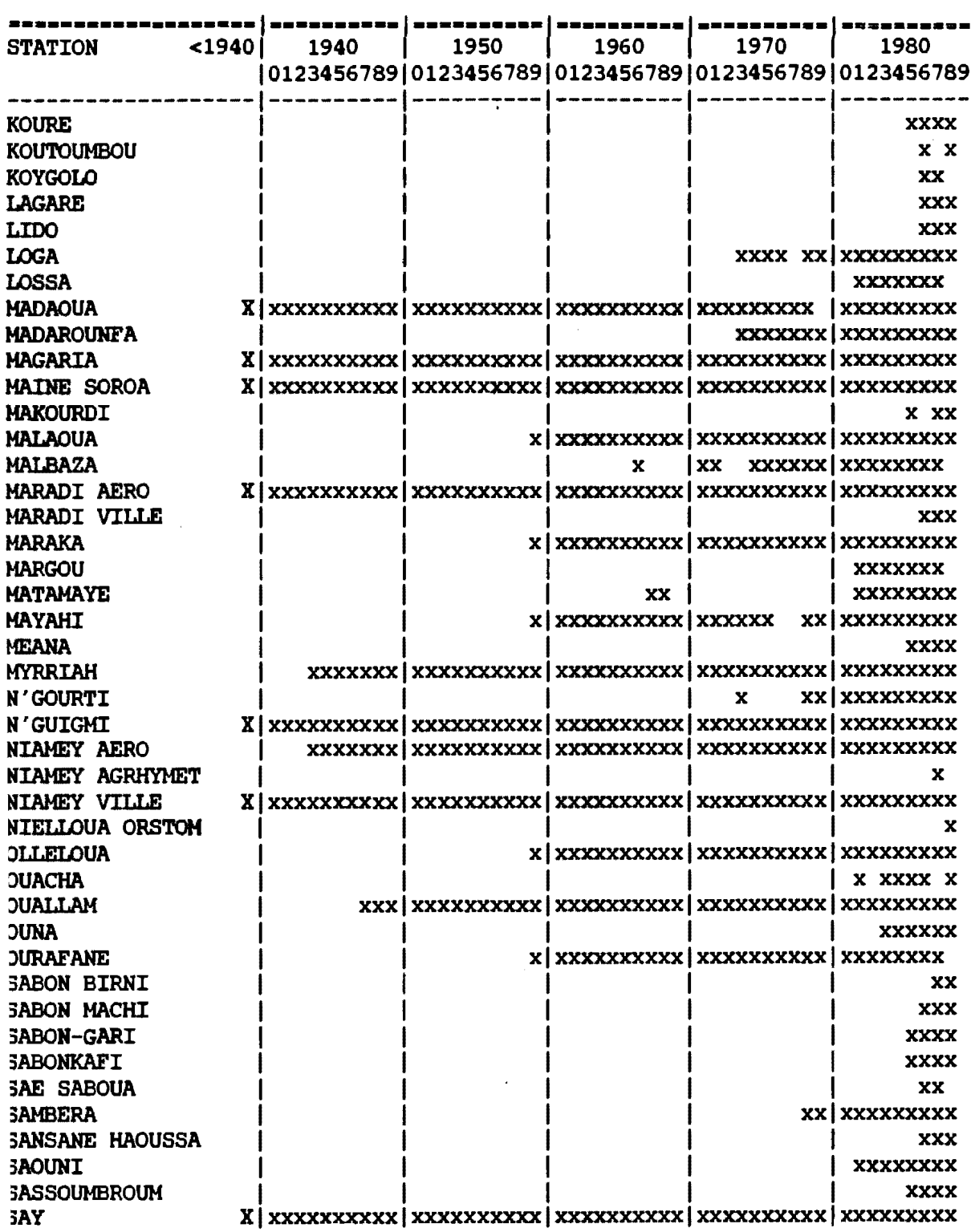

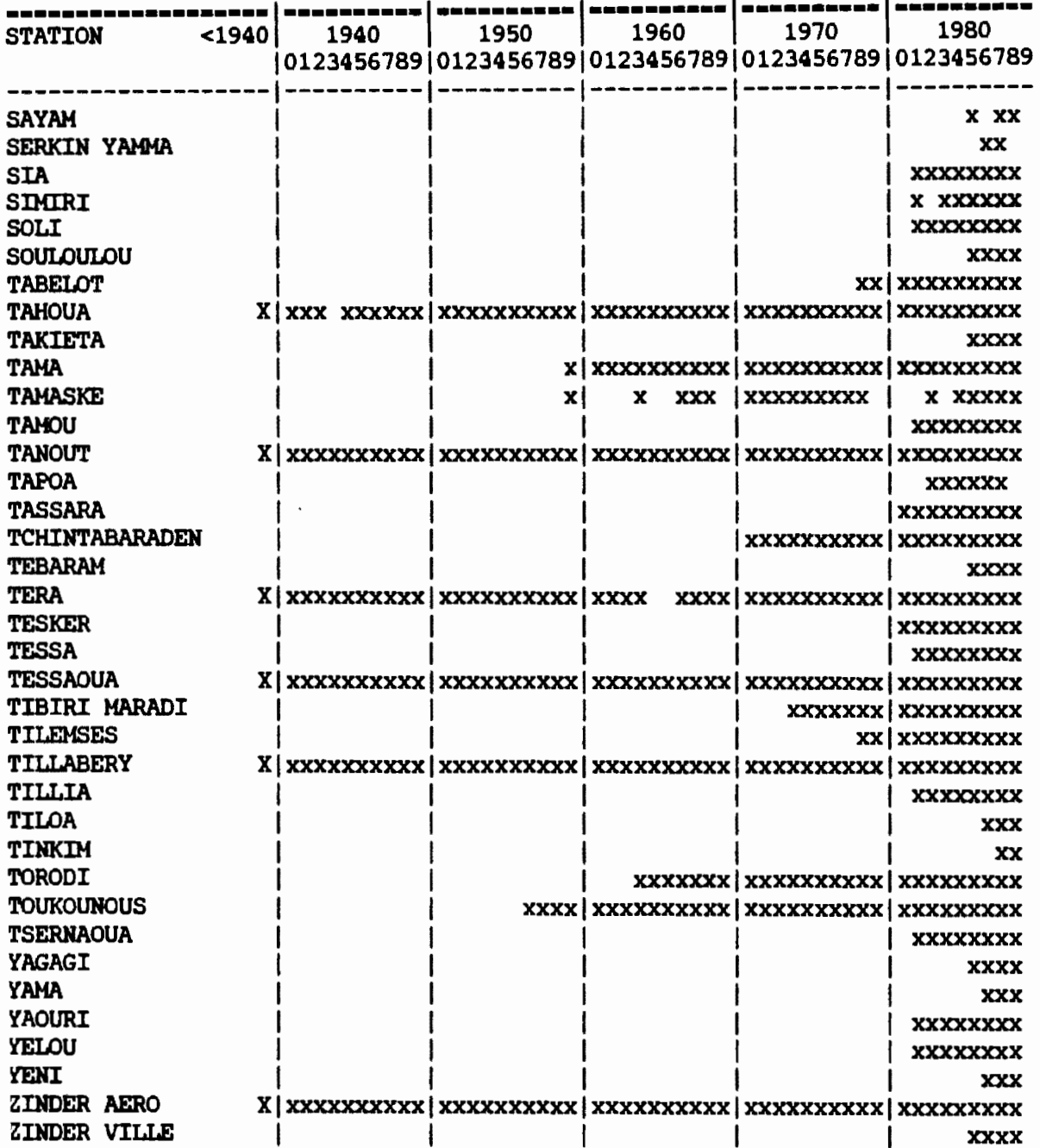

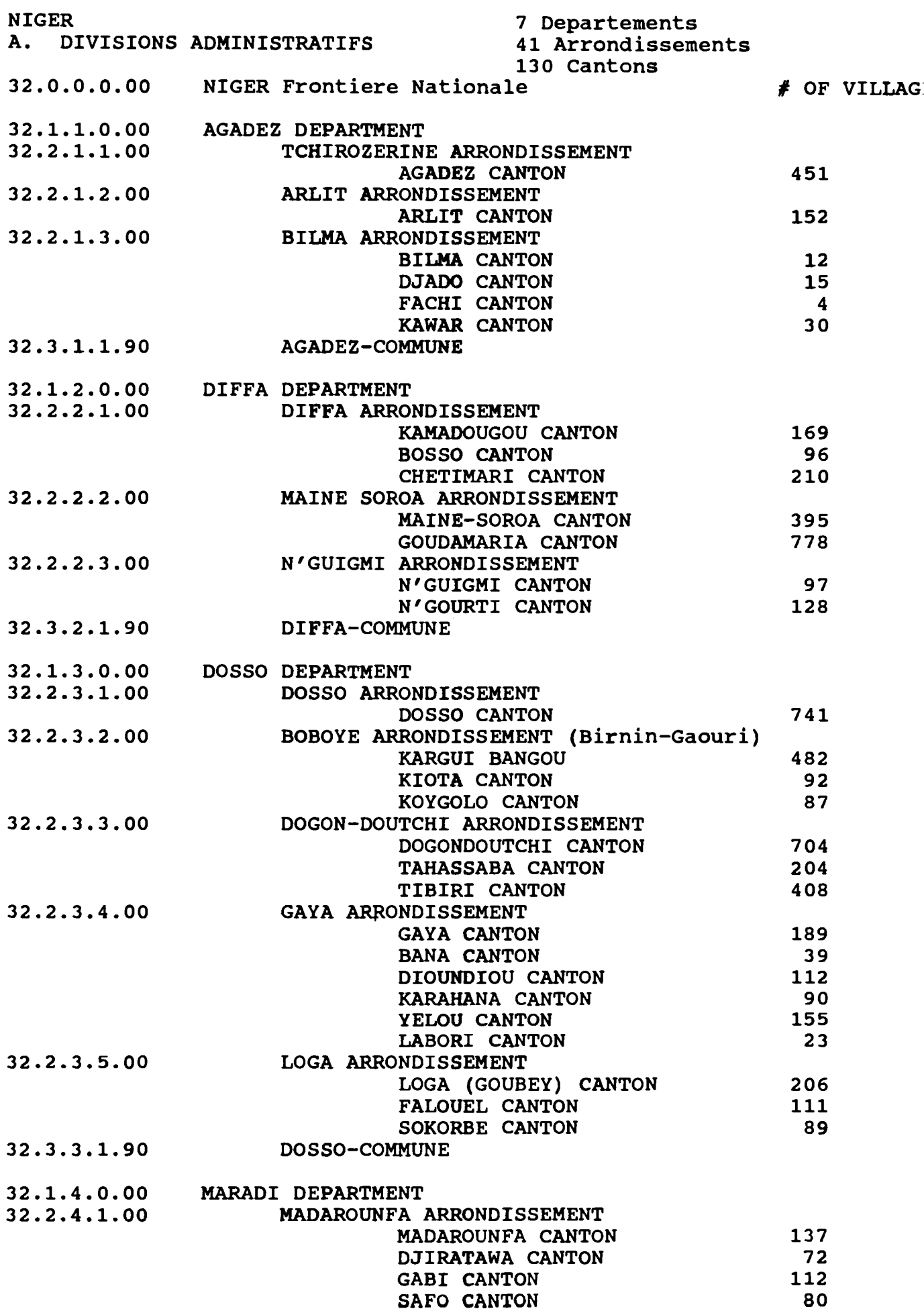

 $62$ 

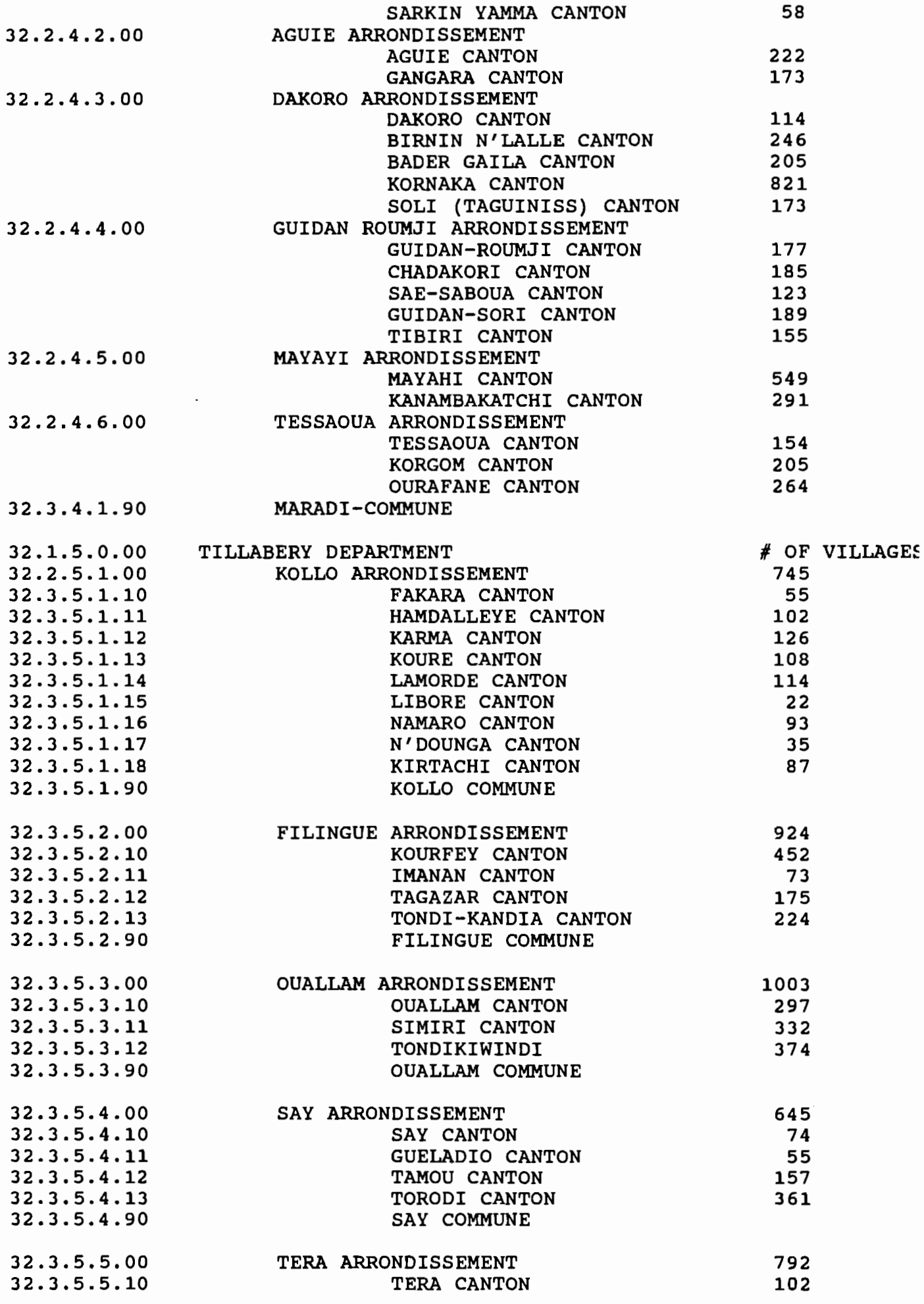

 $\overline{\phantom{a}}$ 

 $\ddot{\phantom{0}}$ 

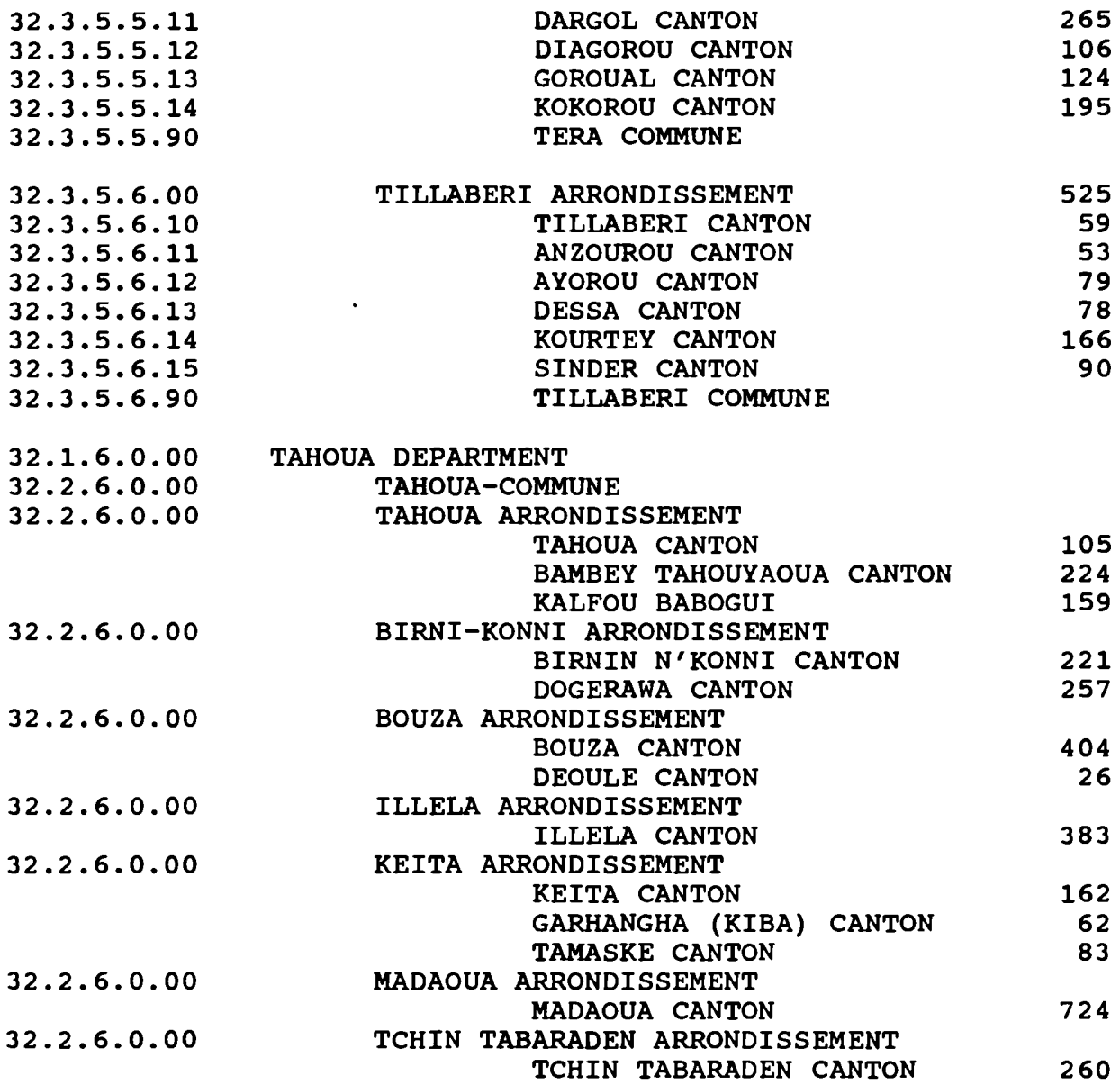

 $\mathcal{L}^{\text{max}}_{\text{max}}$ 

 $\frac{1}{\sqrt{2\pi}}$ 

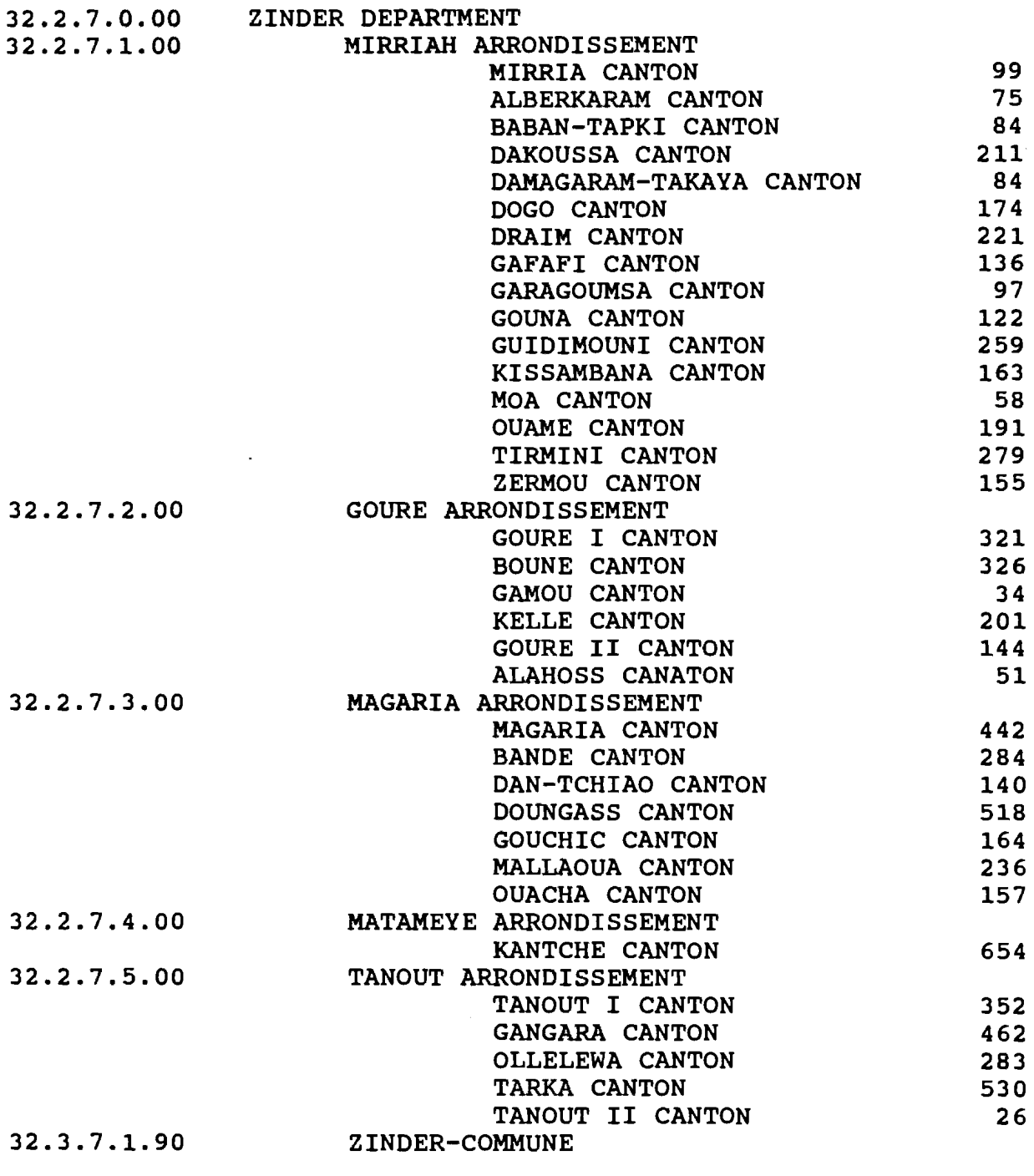

# 32.2.5.0.00 COMMUNAUTE URBAINE DE NIAMEY

1.2.1.01.001.03 CODES AGRHYMET PAYS (32: Niger; 27: Mali; 20: Burkina Faso) NIVEAU GEOGRAPHIQUE (1: Departement; 2: Arrondissement; 3: canton/Chef-lieu d'arrondissement/zone rest./commune; 4: village admini point d'eau/quartier; 5: village tradational/hameau .2DEPARTEMENT (l:Agadez; 2: Diffa; 3: Dosso; 4: Maradi; 5: Tillaberi; 6: Taho ARRONDISSEMENT dans le departement (35 + 7 communes/communaute)
Annexe

Description d'un enregistrement du fichier

 $~\mathcal{S}_{\mathbf{w}}$  . Bureau de Recoverment du Niger

Pour chaque champ de l'enregistrement, on indique içi son nom, sa longueur, son contenu, et la signification des codes utilisés dans ce champ :

GEO : (1 chiffre) Niveau géographique.  $1:$  département 4 : vill. admin./campement 2 : arrondissement point d'eau/quartier 3 : canton/chef-lieu d'arr zone rest./commune 5 : vill.trad./hameau Y.DEP '' : Cl chiffre) Numéro de départemen·t 1: Agadez 3: Dosso 5: Tillaberi 2: Diffa 4: Maradi 6: Taboua 7: Zinder ~ARa ·· (1 chiffre) Numéro de l'arrondissement dans le département T\_C (1 chiffre) Type d'entité de niveau 3 1: chef-lieu d'arrdt 3: commune 2: canton 4: zone restante ~C~T~·: (2 chiffres) Numéro de canton (ou entité de niveau 3) T\_VA : (1 chiffre) Type de localité de niveau 4 1: quartier 3: campement 2: village admin. 4: point d'eau **WILLADM :** (3 chiffres) Code de localité de niveau 4 T\_VT (1 chiffre) Type de localité de niveau 5 1: village traditionnel 2: hameau **WILLTRAD : (2 chiffres) Code de localité de niveau 5**  $\rightarrow$ NOM : (25 caractères) Nom de la localité goues vides  $l$  ;BRE 1 .  $\mu$  bee 2

 $~\mu$ BRE  $~3$ 

*CONTRIBUTION 5.*  UTILISATION DU SYSTEME D'INFORMATION GEOGRAPHIQUE (SIG) DANS L'AMENAGEMENT INTEGRE DES BASSINS VERSANTS AGRICOLES (Localité: Haadallaye à 30 km sur la route de Filingué)

A. Pfordresher (Tropsoils) M. Bachir (INRAN)

Institut National de Recherche Agronomique du Niger Projet TROPSOILS

#### INTRODUCTION:

Les ressources naturelles du Niger sont en train de se dégrader à cause de pression de la population dans un éco-système déjà fragile. Les problèmes de l'érosion, de la baisse de production et de déforestation sont les<br>conséquences immédiates de cette dégradation. Pour toucher conséquences immédiates de cette dégradation. du doigt ce problème de l'environnement, un aménagement intégré de toutes les ressources naturelles est nécessaire.

Le Système d'Information Géographique (SIG) est une des technologies nouvellement développées pour intégrer les données de ressources naturelles. C'est un excellent outil de recherche dans les pays en développement, car les informations de plusieurs sources peuvent être recueillies et analysées afin d'aider les chercheurs, les gens du terrain et les hommes politiques à prendre les décisions qui s'imposent en matière de gestion de ressources naturelles. Ceci permettrait ainsi de bien gérer les ressources disponibles déjà très maigres.

Les unités d'aménagement territorial sont des régions du paysage ayant les mêmes attributs, tels que le relief, la végétation, les sols et leur utilisation. L'identification de ces unités aidera à choisir les parcelles de recherche et à apparenter les résultats entre les différentes régions du bassin versant. Les couches de données du sol, de végétation, de relief, d'utilisation de terre et de l'historique de production seront inclues dans les unités d'aménagement du territoire.

## OBJECTIFS:

- 1) Identifier l'unité d'aménagement territorial après une analyse spatiale des données collectées dans le bassin versant;
- 2) Evaluer les changements de la végétation sur le plateau dans le temps;
- 3) Déterminer les relations entre les régions productives du plateau latéritique et la superficie de la couche latéritique

#### MATERIELS ET METHODES:

Une base de données d'information sera développée à l'aide du logiciel ARC-INFO avec les données collectées durant la phase I du projet. Cette base comprendra des données spatialement liées, tels que le sol, la végétation, l'hydrologie, la propriété terrienne, l'utilisation des terres et d'autres particularités tels que les routes et les villages. Les unités d'aménagement seront identifiées de l'analyse de base de données. Durant la phase II du projet, des données sur le rendement de production, la pluviométrie et d'autres données climatologiques de base seront collectées. Les changements dans l'utilisation et la propriété des terres seront notés chaque<br>année si nécessaire. D'autres données provenant d'autres D'autres données provenant d'autres recherches dans le bassin versant seront incorporées dans la base de données du SIG en cas de besoin.

Le SIG sera aussi utilisé pour d'autres activités de recherche liées au développement de la végétation sur le plateau latéritique. Des photos aériennes prises en 1989 seront digitalisées et à celles prises en 1950 afin de quantifier les<br>sintervenus dans la végétation du plateau. Les images changements intervenus dans la végétation du plateau. de 1950 seront obtenues de l'Institut Géographique National (IGN) de France. La comparaison ·de ces deux images permettra d'estimer les changements de la végétation, aussi bien en terme de couverture<br>que de la distribution spatiale sur le plateau. Cette comparaison que de la distribution spatiale sur le plateau. dans la forme de changement de végétation dans le temps pourrait<br>indiquer des interventions appropriées pour encourager la interventions appropriées pour encourager la reforestation. Aussi le SIG aiderait-il à cerner le mécanisme de la

croissance des plantes sur le plateau. Les comparaisons entre la présence de végétation et la topographie de la surface latéritique utilisant le SIG aidera à définir les relations dans l'espace.

## RESULTATS ESCOMPTES:

 $\sim$ 

- 1) Définition de l'unité d'aménagement territorial dans le bassin versant agricole
- 2) Détermination des changements en grandeur et la distribution de surfaces productives sur le plateau dans le temps
- 3) Créer un modèle de relation entre la topographie du plateau latéritique et la forme de la végétation.

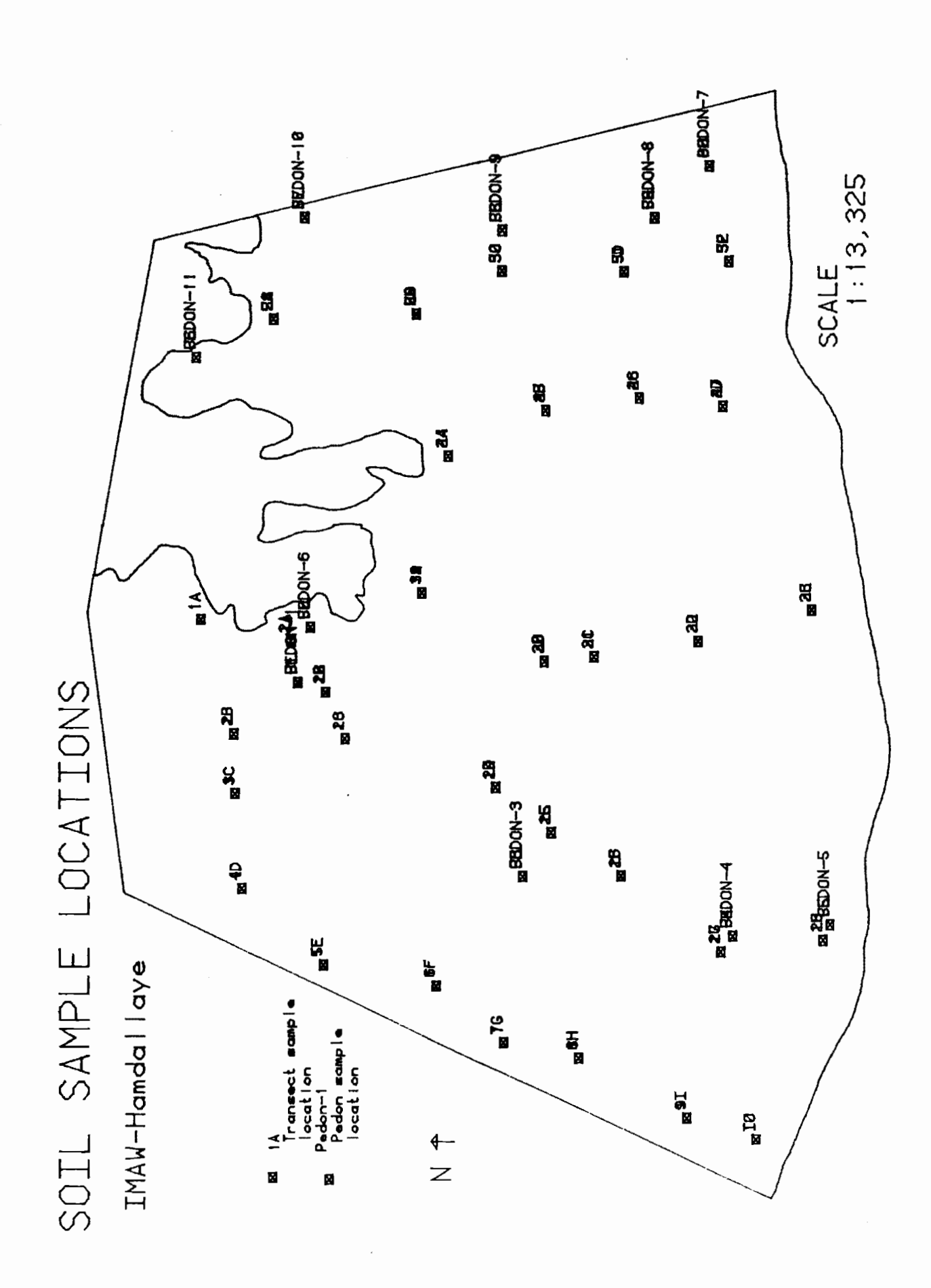

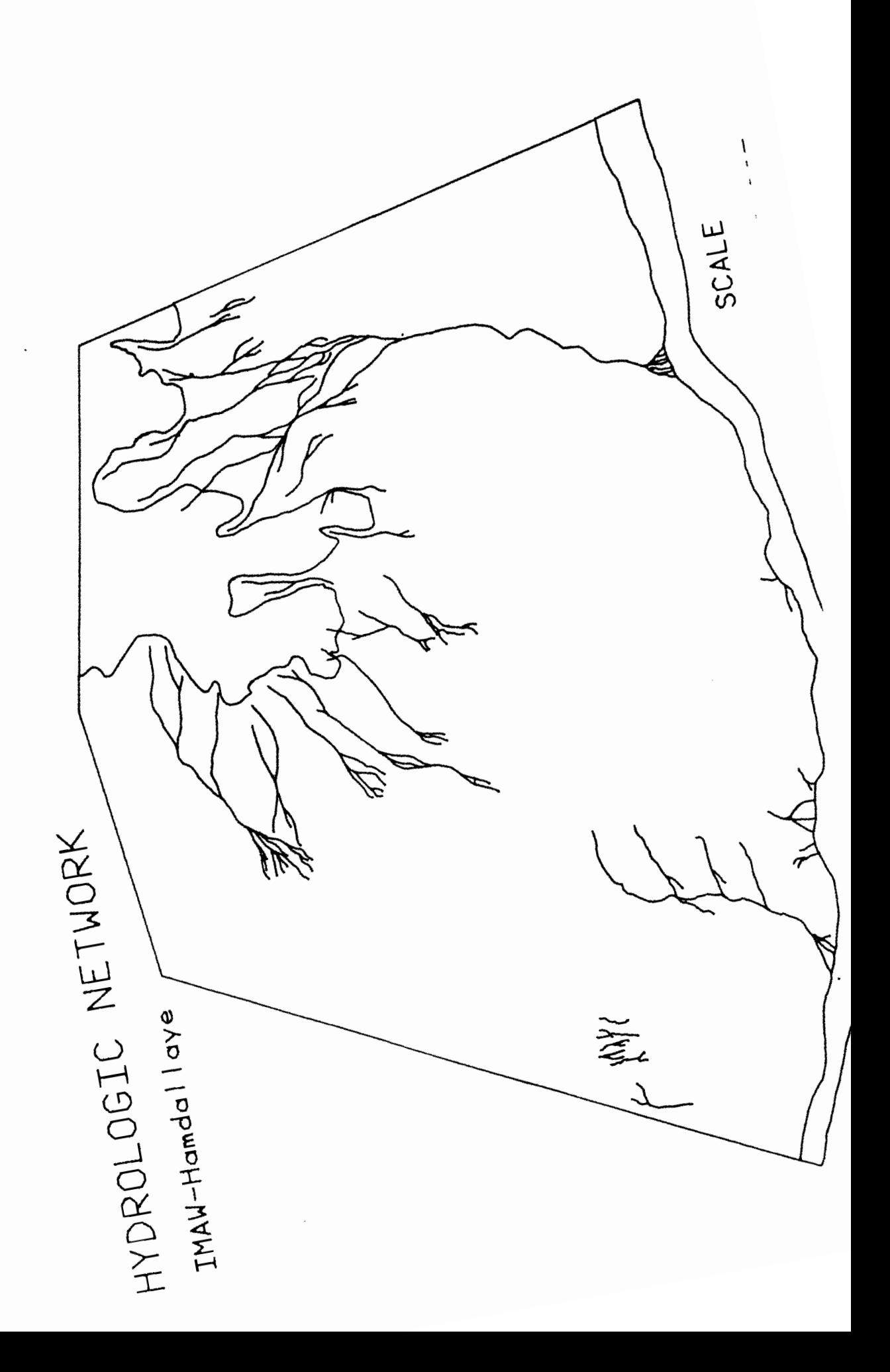

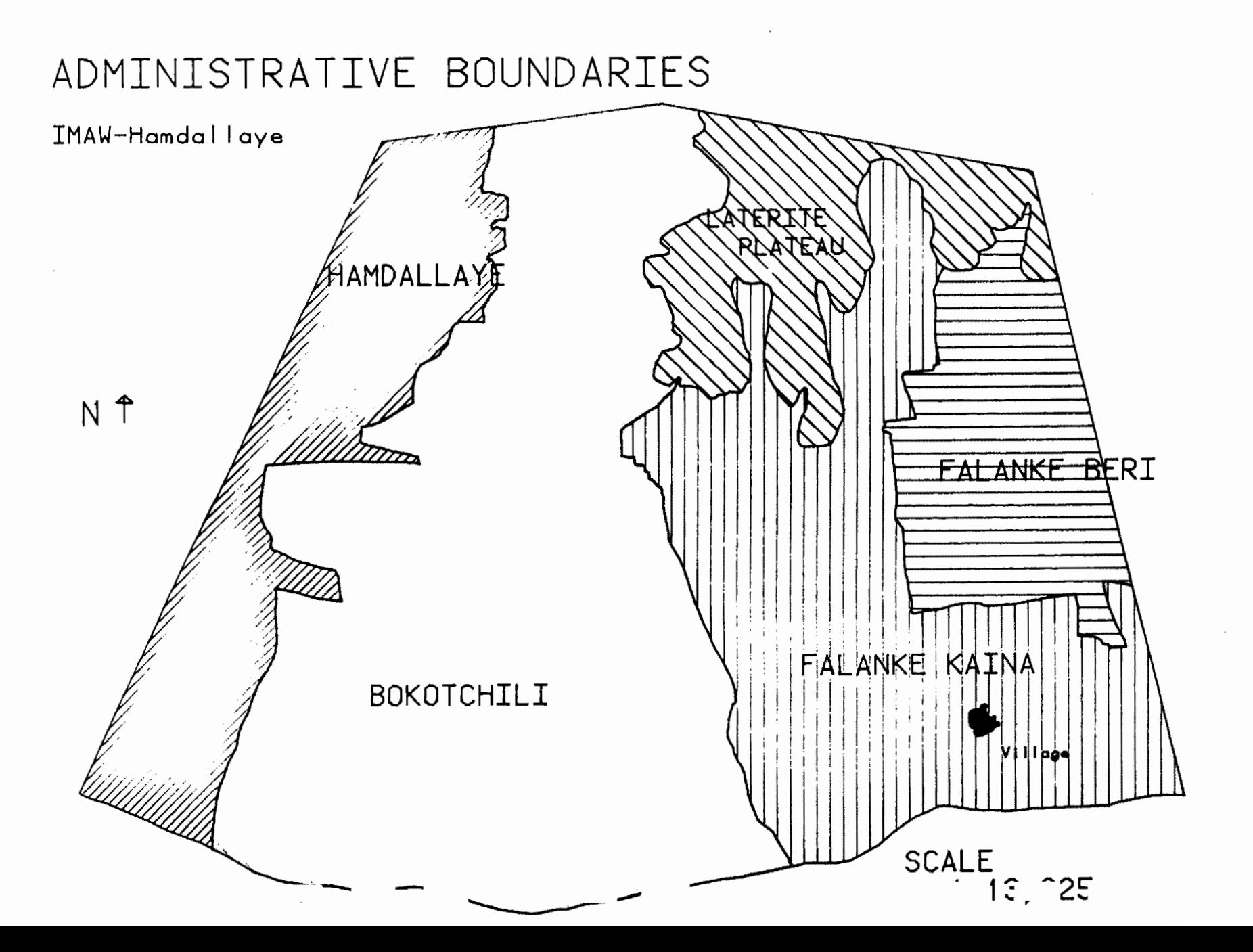

 $\mathbf{z}$ 

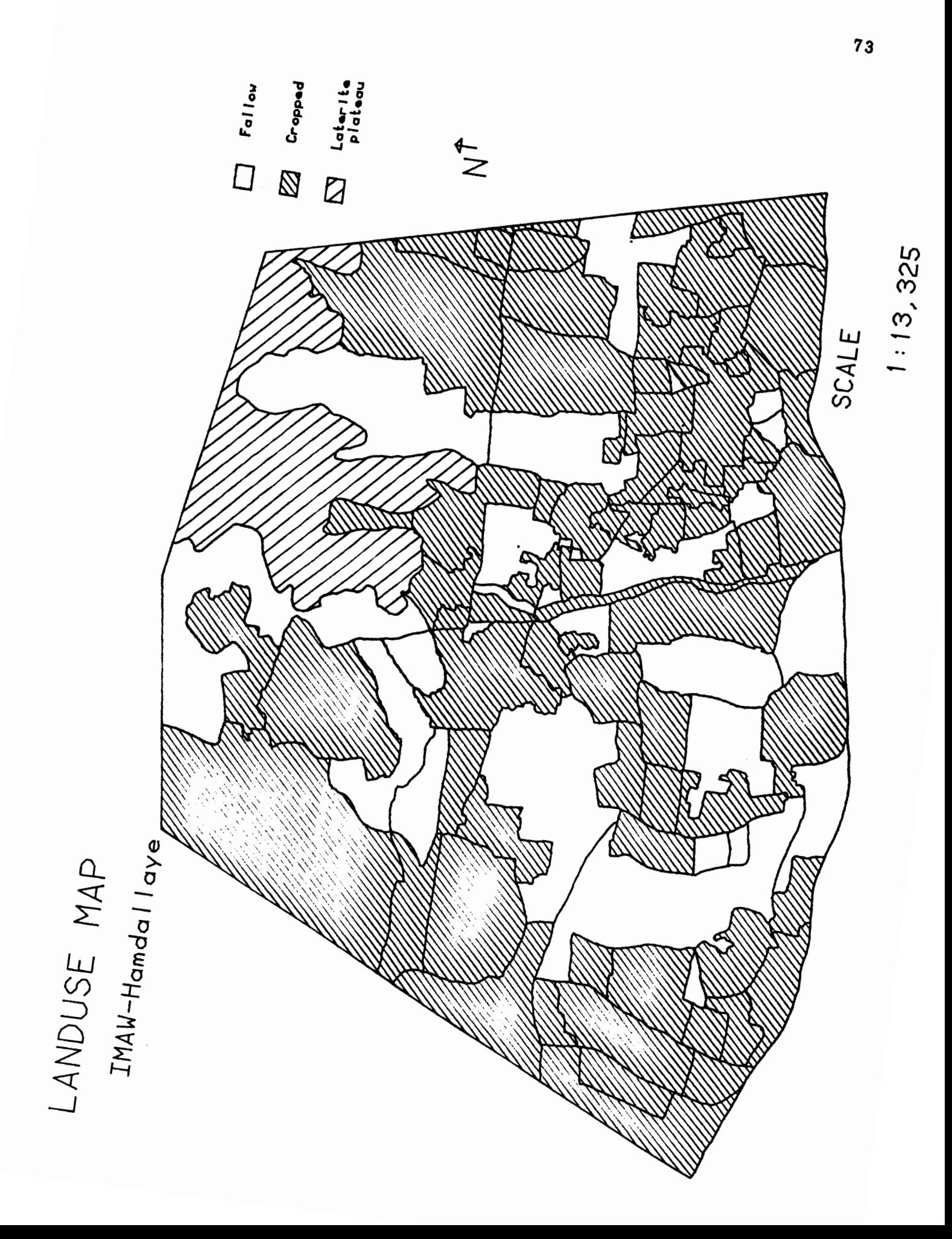

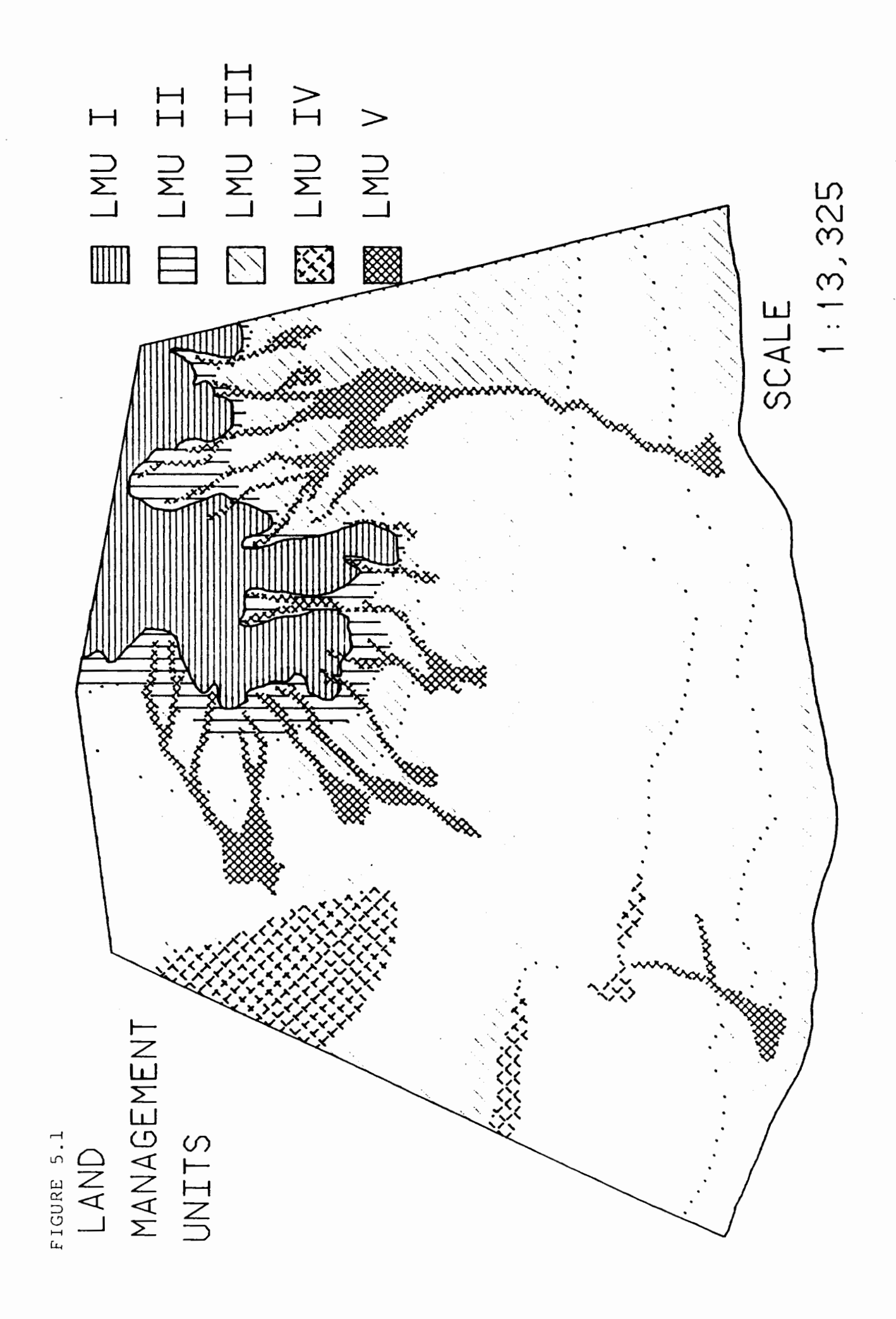

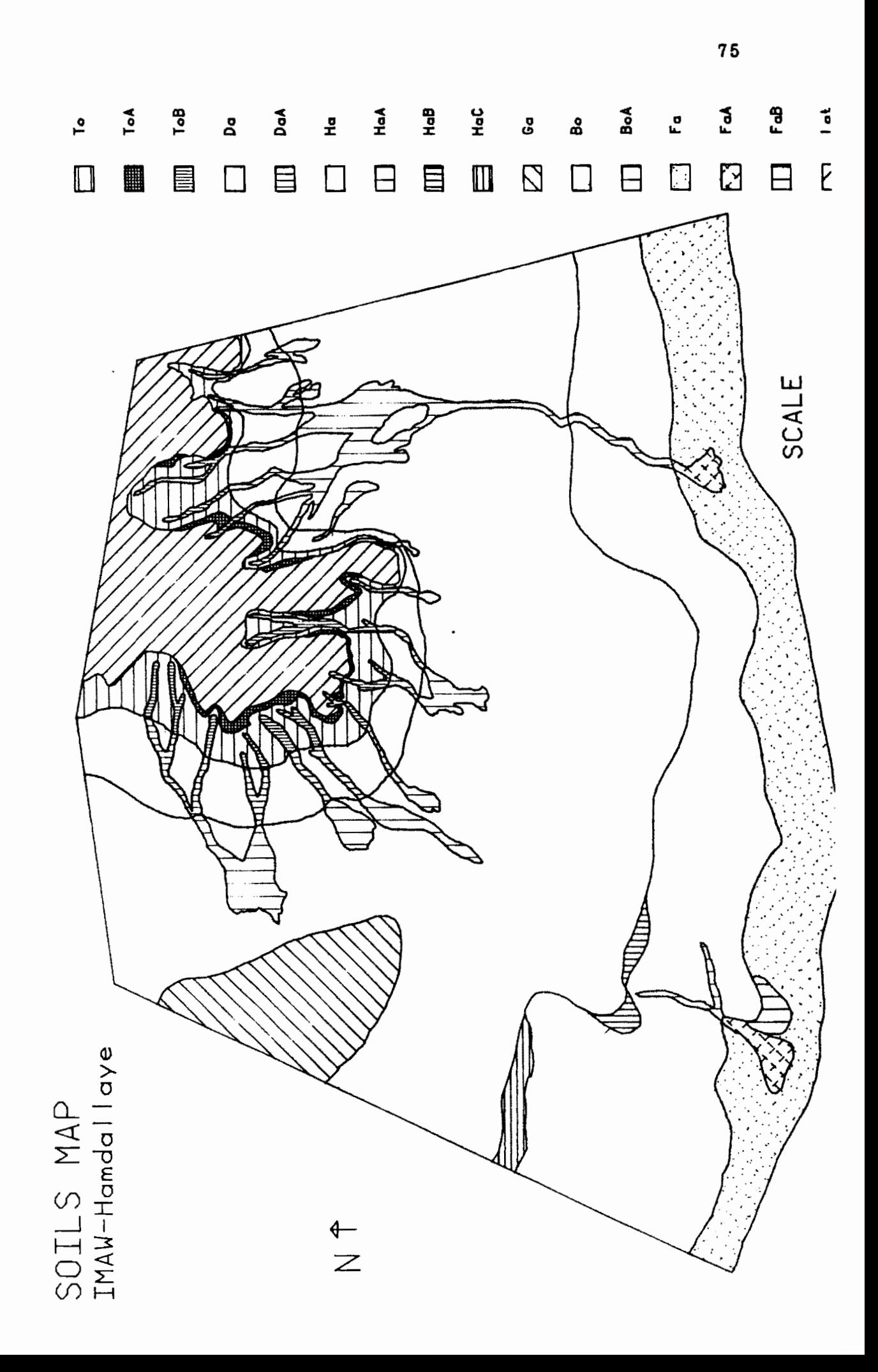

*CONTRIBUTION 6.*  CR&ATION ET MISE EN PLACE D'UN FICHIER NATIONAL DES LOCALITÉS

Georges SOULEYMANE MAHAMADOU François BIGAUD

MINISTERE DU PLAN BUREAU CENTRAL DU RECENSEMENT

S 0 M M A I R E

INTRODUCTION : Offres et demandes d'informations locales

1. GENERALITES

1.1 - Définition  $1.2 - 0$ bjectifs

# 2. MÉTHODOLOGIE

- 2.1 Définition des localités • typologie des localités • modification des localités
- 2.2 Constitution de la base
	- structure modulaire
	- choix du contenu des modules
	- . harmonisation des nomenclatures

## 3. COLLECTE, MISE A JOUR ET EXPLOITATION

- 3.1 Collecte et mise à jour
- 3.2 Procédures d'exploitation
	- exploitations systématiques
	- exploitations à la demande
	- autres exploitations

## 4. PUBLICATION ET DIFFUSION

- 4.1 -Modalités de diffusion
- 4.2 Périodicité des publications
- 4.3 Supports de publication

#### 5. GESTION ET COORDINATION

#### **CONCLUSION**

## **ANNEXES**

- A : Informations collectées par le RGP-88.
- B :-Extrait du répertoire "Villages" du RGP-88.
- C : Description de la base de données "Localités.dbf".
- D : Description de la base de données "Démogr.dbf".
- E Nomenclature de codification géographique du RGP-88.
- F : Projet de maquette du Fichier National des Localités.

#### INTRODUCTION: Offres et demandes d'informations locales

Pour faire face aux impératifs économiques, politiques et administratifs auxquels est confronté le Niger, la nécessité de pouvoir disposer d'informations au niveau local se fait de plus en plus pressante, comme en témoignent les nombreuses demandes que reçoivent les différentes entités et institutions productrices.

Ces demandes émanent d'un éventail très large d'utilisateurs et concernent aussi bien des informations purement statistiques (démographie, économie, infrastructures) que géographiques (cartes, toponymie, rattachements administratifs,  $etc..$ ).

Du côté de l'offre, nombre d'institutions collectent ou produisent, le plus souvent pour leurs propres besoins, des données locales qui pourraient être utiles à d'autres, s'il était possible d'effectuer des recoupements entre les différentes sources. Hais la multiplicité des sources et les difficultés d'accès à l'information rendent une telle opération fastidieuse, et hors de portée de la plupart des utilisateurs.

*Un fichier unique des localités* du pays, *accessible* <sup>à</sup> *tous, infor•atisé, régulière•ent •is* à jour et regroupant *de •anière srsté•atique leur identification ainsi que leurs principales caractéristiques géographiques, buaaines, écono•iques* et *aàinistratives, per•ettrait de répondre efficace•ent* à *la plupart des de•andes.* 

Le projet de réalisation d'un Fichier National des Localités du Niger se situe au croisement de deux des préoccupations principales du Ministère du Plan :

- o dans le contexte actuel de décentralisation-régionalisation, la nécessité reconnue de disposer d'informations cohérentes et fiables au niveau géographique le plus fin;
- o par ailleurs, ce projet constituerait un élément important de la stratégie de coordination statistique, reconnue comme un axe prioritaire au Ministère du Plan et dans les Ministères Techniques.

C'est dans cet esprit que le Bureau Central du Recensement propose aujourd'hui à ses partenaires, utilisateurs et producteurs d'informations locales, une concertation approfondie devant déboucher à court terme sur la mise en place d'un Fichier National des Localités du Niger. Au-delà d'une simple mise en commun des informations détenues et produites par chacun, la création de cet instrument passera par une harmonisation des nomenclatures, méthodes, et procédures utilisées par les producteurs.

## 1 - GÉNÉRALITÉS

#### 1.1 - DÉFINITION

On peut définir un Fichier National des Localités comme un enaeable boaogêne et organisé de données relatives à dea structures de peupleaent définies.

Il est construit sur une unité socio-économique, ville ou village, qui conditionne fortement la vie de ses habitants par sa situation géographique, ses liaisons avec le département et le pays, ses infrastructures et équipements, ses caractéristiques démographiques, son activité économique, etc...

Même si l'on privilégie généralement l'aspect économique, le fichier doit contenir suffisamment d'informations et de données d'ordre géographique, écologique et humain pour permettre l'intégration de l'ensemble des variables descriptives et explicatives de la situation économique locale et de son évolution. La localité y est donc repérée dans toutes ses dimensions géographique, administrative, résidentielle, agricole, artisanale, sociologique, sanitaire, démographique, etc...

#### 1.2 - OBJECTIFS

La tentation est forte de fixer à un Fichier National de Localités, document de synthèse, des objectifs trop ambitieux ou trop nombreux. Le risque est alors important de n'en atteindre finalement aucun.

Il est donc nécessaire de définir des priorités, en fonction des moyens disponibles. Nous proposons ici deux séries d'objectifs que nous estimons réalisables, les objectifs indirects n'étant pas moins importants que les objectifs directs.

Les objectifs directs de la constitution d'un Fichier National des Localités sont :

- d'apporter un complément statistique et une base de sondage aux opérations de collecte réalisées au niveau local;
- d'être un instrument de planification régionale et d'aménagement du territoire;

Indirecteaent, cet instrument devrait aussi permettre :

- de référencer une base de données cartographiques de

portée générale;

- de généraliser l'emploi d'une nomenclature nationale d'identification géographique, et d'harmoniser la toponymie;
- de contribuer à la constitution d'un réseau permanent d'information et d'échange de données locales.

#### 2. MSTHOOOLOGIE

## 2.1 - DÉFINITION DES LOCALITÉS

La définition des localités se fait en précisant leur composition et leur dénomination, qui doivent être, de préférence, établies par un texte officiel. Il est également nécessaire que les critères de rattachement de ces localités aux différents niveaux administratifs soient précisés, afin de systématiser les méthodes.

A chaque localité doit être affecté un identifiant numérique, A chaque recarric delle ente arrecte un <u>rachoritano numerrade</u>, de clef de passage entre les multiples fichiers, pour la mise en relation des différentes sources). Cet identifiant est le degré le plus fin du code géographique national.

## 2.1.1 - Trpologie des localités

La mise au point d'une typologie des localités/sites habités <sup>[1]</sup> sera l'une des tâches préalables obligatoires à l'établissement du fichier. La classification retenue devra faire l'objet d'un large consensus entre les services techniques concernés, refléter au mieux la réalité géographique et sociale nigérienne, et être aisée à mettre en oeuvre.

Sans inventorier ici tous les problèmes que pose la conception d'une telle classification, on peut toutefois énumérer quelquesunes des premières questions auxquelles il faudra répondre :

- Doit-on calquer la typologie sur l'organisation administrative actuelle, ou vaut-il mieux s'affranchir de ses imprécisions et des futures modifications en définissant des concepts purement techniques ?

80

<sup>(</sup>l} En l'absence d'une définition coaaune et non-aabiguë, on écarte volontaireaent le concept de *villages,* au prorit des notions de *localité* et d'unité.

- Sur la base de quels critères fera-t-on la distinction entre les localités urbaines et rurales (démographie, statut<br>administratif, rôle économique,...) ?  $r\hat{o}$ le économique,...) ?
- Comment classifier et traiter les sites de regroupement (temporaires, semi-permanents ou permanents) des populations nomades ?
- Jusqu'à quel niveau de précision doit-on descendre dans la classification des subdivisions de localités (quartiers, hameaux)?

Ce n'est qu'après avoir résolu de nombreuses questions de ce type, et défini des principes techniques généraux conformes aux objectifs du projet que l'on pourra s'accorder sur une classification opérationnelle des localités et sites habités.

#### 2.1.2 - Modification des localités

La modification des localités et de leurs identifiants devra se faire suivant une procédure commune similaire à celle qui aura permis la construction initiale des listes.

Par principe, 1' identifiant d'une localité lui est attaché indéfectiblement il n'est pas souhaitable d'affecter à une nouvelle localité celui d'une localité disparue. En cas de changement dans 1 'existence des localités (extension, regroupement, déplacement, éclatement, disparition, naissance, ...) ou en cas de fusion de deux ou plusieurs localités, on peut, soit considérer qu'il y a absorption des plus petites par la plus importante, soit décréter l'apparition d'une localité entièrement nouvelle.

Il nous semble toujours préférable de préserver autant que possible l'esprit du découpage initial. Ainsi, une localité qui se déplace conservera son identifiant si elle ne change pas de rattachement administratif. En cas de regroupement, on pourra considérer que la localité s'est agrandie, et faire disparaître les autres.

#### 2.2 - CONSTITUTION DE LA BASE

Il va de soi qu'une telle somme d'informations demande à être gérée à l'aide de moyens informatiques. L'emploi d'un progiciel de gestion de bases de données (type dBase, par exemple) optimisera l'organisation, le stockage et la mise à jour des données, tout en facilitant considérablement leur utilisation : tris, extractions, liaison avec un système d'information géographique, traitements  $statistiques, etc...$ 

## 2.2.1 - Structure modulaire

L'adoption éventuelle d'une procédure décentralisée de mise à jour et de suivi, l'hétérogénéité des sources et des catégories d'informations contenues dans la base militent en faveur d'une organisation modulaire (voir Annexe F page 18). Chaque module spécialisé, par thème, est relié aux autres via le code unique d'identification géographique associé à l'entité "localité".

Le <u>module <Identification></u> est géré par une structure de coordination, et contient toutes les informations permettant de repérer précisément un élément de la base (village, centre urbain):

- -code numérique (identifiant géographique national)
- nom usuel, autres noms
- -rattachement administratif (département, arrondt, ... )
- -localités secondaires rattachées (hameaux, quartiers, ..• )
- références cartographiques
- coordonnées géographiques en latitude-longitude
- nom de l'autorité (chef du village, maire, ...)
- ...

Chacun des autres modules est géré de préférence par l'entité qui produit ou collecte l'information spécialisée qu'il contient, en liaison étroite avec la structure de coordination à laquelle elle fait parvenir régulièrement les mises à jour. La liaison avec le module <Identification> et avec les autres modules spécialisés est assurée par le code numérique de la localité.

## 2.2.2 - Choix du contenu des modules

L'Annexe F (page 18) présente une liste de modules, avec pour certains, le détail des informations qu'ils contiennent. Il ne s'agit là que d'un exemple, destiné à illustrer la notion de modularité. En effet, il revient aux producteurs et utilisateurs des informations concernant un secteur d'en déterminer la liste et la structure.

Ainsi, c'est l'ensemble des utilisateurs et producteurs d'informations locales sur le secteur Santé, par exemple, qui devront se concerter pour arrêter ensemble la liste des données sanitaires que contiendra le fichier, ainsi que leur procédure de collecte et de mise à jour, dont ils se répartiront la charge.

A ce propos, il n'est peut-être pas inutile de rappeler ici certains critères qui entreront en jeu lors de l'établissement de cette liste de données : en particulier, la nécessité de faire preuve de réalisme dans la fixation des objectifs, et d'adapter les ambitions aux moyens disponibles. Par exemple, il n'est pas souhaitable d'intégrer dans un module des informations à forte

variabilité saisonnière, ou qui évoluent trop rapidement, sachant qu'il ne sera vraisemblablement pas possible de faire les mises à jour à un rythme suffisant pour conserver à l'information sa valeur opérationnelle.

#### 2.2.3 - Haraonisation des nomenclatures

Nous avons parlé plus haut (paragraphe 2.1) de l'identifiant numérique des localités, degré le plus fin du Code Géographique National (CGN). A notre connaissance, il n'existe pas de CGN officiel au Niger, et c'est peut-être là une occasion d'en créer un: les avantages pratiques et techniques de cet outil ne sont plus à démontrer, aussi bien pour les utilisateurs que pour les producteurs de données à caractère géographique.

Toutefois, compte tenu des fortes disparités entre les nomenclatures utilisées actuellement, il ne faut pas espérer pouvoir généraliser à court terme un tel système. En attendant, il sera nécessaire de recourir à des procédures de conversion (manuelles ou automatiques) entre la nouvelle nomenclature à de celles qu'utilisent les différents producteurs d'informations locales.

L'annexe E (pages 15 à 17) présente à titre d'exemple la nomenclature de codification utilisée par le RGP-88.

## 3 - COLLECTE. MISE A JOUR et EXPLOITATION

#### 3.1 - COLLECTE ET MISE A JOUR

Nous distinguerons trois phases successives

- . l'identification : définition précise des unités de base ou localités, établissement d'une liste;
- l'initialisation : collecte des informations qui viendront nourrir la première version du fichier;
- . l'actualisation : mise à jour régulière des données initiales.

## - Identification des unités

Elle s'appuiera essentiellement sur la cartographie existante, la typologie retenue, et l'existence d'un répertoire initial relativement fiable. Les différents partenaires engagés dans le projet définiront ensemble la liste des critères d'identification des unités : composition, localisation précise, et (si possible) limites géographiques.

## - Initialisation

Elle se fera à partir des informations déjà rassemblées par les sources identifiées : statistiques administratives courantes,<br>fichiers des services techniques, résultats d'enquêtes et services techniques, résultats d'enquêtes et recensements, etc... La collecte de ces informations pourrait se faire, au moins partiellement, au niveau des départements et arrondissements, sur la base d'un questionnaire pré-rempli à Niamey que les correspondants du fichier auraient à compléter et corriger.

On peut en outre envisager une série d'observations directes, indépendantes de la procédure précédente, et qui concernerait, à titre de contrôle, un échantillon de localités. Ces observations permettraient d'évaluer la fiabilité des données d'initialisation (villages déplacés, puits hors service, ••• )

## - Actualisation

De même que pour l'initialisation, la procédure de mise à jour sera largement déterminée par les responsables des différents<br>modules. Ceux-ci pourront combiner l'utilisation de sources pourront combiner l'utilisation de administratives courantes et le recueil direct d'informations sur le terrain, avec par exemple un questionnaire pré-rempli.

Quelle que soit la procédure retenue, les mises à jour devront être régulières, selon une périodicité à définir en fonction des moyens disponibles et de la variabilité de l'information. Chaque fois que c'est possible, la décentralisation de l'actualisation au niveau régional permettrait d'utiliser des agents mieux adaptés aux circonstances locales (langue, coutumes, .•• ) et de faciliter la simultanéité des travaux sur l'ensemble du territoire.

# 3.2 - PROCÉDURES D'EXPLOITATION

Trois catégories d'exploitations sont envisagées

- 1 Les exploitations systématiques "minimales", qu'elles soient initiales ou actualisées annuellement.
- 2 Les exploitations susceptibles d'être effectuées par le service responsable sur demande spécifique d'un utilisateur.
- 3 Les exploitations entièrement assumées par les demandeurs.

84

## $3.2.1$  - Exploitations systématiques

Cette première catégorie d'exploitation doit être étudiée très tôt, parce qu'elle influence fortement l'élaboration des dossiers des unités (données collectées et nomenclatures de codification). On peut envisager de sortir au moins les produits suivants:

- Un répertoire, régulièrement mis à jour, donnant la liste des unités avec leurs caractéristiques fondamentales (à définir conjointement par les utilisateurs : dénomination, population,  $équipement$ , principale culture, etc,..).
- Un dictionnaire toponymique, présentant la liste alphabétique de tous les noms de lieux (coutumiers et administratifs), avec les localités et circonscriptions de rattachement et leurs identifiants numériques, pour référence au répertoire.
- Un inventaire régional établissant un bilan par département des principales caractéristiques.
- Une cartographie thématique minimale : densité de peuplement, cartes scolaires et sanitaires, etc...

#### 3.2.2 - Exploitations à la demande

Il s'agit des traitements qui seront effectués à la demande, pour les utilisateurs. Ces travaux devraient être facilités par l'informatisation des données, et le service de gestion de la base devra développer les études et programmes informatiques qui lui permettront de répondre rapidement et systématiquement à ce type de demandes, mettant en oeuvre un nombre assez réduit de techniques.

Il s'agit notamment :

- du tirage d'échantillons à partir d'un échantillon-maître, avec en entrée le taux de sondage, les critères de stratification à utiliser, et différentes contraintes.
- de l'exploitation de résultats obtenus sur échantillon:
	- extrapolation,
	- . validité statistique, etc...
- de traitements "sur mesure" :<br>typologie des localités.
	-
	- représentations cartographiques automatiques, .<br>. édition de tableaux classiques, d'indicateurs, de
	- descriptifs économiques et géographiques (par exemple: aire d'influence de centres médicaux, de liaisons routières,  $\ldots$ )

#### 3.2.3 - Autres exploitations

Enfin il est indispensable que les institutions ou personnes privées qui le souhaitent puissent effectuer elles-mêmes certaines exploitations particulières. Il peut s'agir aussi bien d'instituts de recherche que d'étudiants élaborant un mémoire, ou encore d'investisseurs préparant un projet.

Il conviendra alors de préciser les conditions d'accès aux données, en particulier l'accès aux dossiers originaux des localités, pour lesquels pourrait se poser le problème de la confidentialité des informations (Ex: 3 commerçants sont recensés dans la localité, aucun n'est connu de l'administration fiscale). A ce propos, voir le paragraphe 4.1 ci-dessous.

# 4 - PUBLICATION ET DIFFUSION

## 4.1 - Modalités de diffusion

L'exploitation doit déboucher sur la diffusion des résultats auprès de tous les utilisateurs: le fichier est un instrument national et son utilisation doit être mise au service de tous, y compris dans les régions, où il faudra éventuellement mettre en place une structure d'interrogation.

En ce qui concerne les autorisations nécessaires avant toute publication officielle, il serait souhaitable de pouvoir globaliser l'autorisation de diffusion à l'ensemble des utilisateurs et des publications : il n'est pas concevable que chaque service, projet, ou institution intéressé par tout ou partie de l'information soit obligé de demander sa propre autorisation.

La liste des données disponibles étant connue à l'avance, il devrait être possible d'obtenir une autorisation préalable, permanente et générale de diffusion, au moins pour les utilisateurs institutionnels : les services de l'Administration, les entités qui lui sont rattachées (projets) et les organisations officiellement représentées au Niger (bailleurs de fonds, ONG, organismes internationaux,...).<br>En contrepartie,

En contrepartie, les utilisateurs devraient s'engager formellement à n'utiliser 1' information qu'à des fins purement statistiques.

#### 4.2 - Périodicité des publications

Elle dépendra essentiellement de la périodicité de mise à jour qui sera retenue, et des moyens disponibles. Une périodicité annuelle pour les données économiques et d'environnement nous semble convenable. Pour les données d'ordre géographique et administratif (noms des localités, rattachements), la publication pourrait intervenir tous les deux ans.

# 4.3 - Supports de publication

Compte tenu de la masse importante de données, l'intégralité du fichier national ne pourra être diffusée qu'à un petit nombre d'exemplaires sur support papier. Ce type de support sera donc réservé à la diffusion d'un nombre limité de produits, et en direction des utilisateurs dépourvus de matériel informatique.

En revanche, une diffusion plus systématique et plus fréquente sur supports informatiques (disquettes, essentiellement) est envisagée. Ce type de support présente de multiples avantages par rapport au support papier : délais de reproduction, faible coût, maniabilité, reproductibilité, facilité d'exploitation et de mise à jour.

A ce propos, l'utilisation de progiciels standards largement répandus permet aux utilisateurs de s'affranchir de la plupart des contraintes techniques d'exploitation.

## 5 - GESTION ET CooRDINATION

La réalisation du Fichier National des Localités suppose qu'une structure spécifique soit créée. Elle sera chargée de la maîtrise d'oeuvre de 1 'opération, incluant en particulier les tâches de coordination, d'exploitation et de diffusion.

La création d'une structure de "Projet", au moins pour la durée des opérations de mise en place du fichier, est actuellement à l'étude au sein du Ministère du Plan, ainsi que la recherche de financements pour compléter les moyens dont dispose déjà le Bureau Central du Recensement.

Quelle que soit sa forme définitive, l'entité responsable de la mise en oeuvre du Fichier des Localités devra définir avec les producteurs et utilisateurs les modalités financières et techniques des prestations fournies.

#### **CONCLUSION**

En guise de conclusion, il n'est peut-être pas inutile de revenir sur la démarche qui sous-tend la contribution du Bureau Central du Recensement au présent atelier.

- a) Le BCR propose de mettre à la disposition de tous les utilisateurs intéressés :
- un fond cartographique cantonal qui couvre l'ensemble du pays, et dont la digitalisation est en cours;
- un répertoire national des localités, liste exhaustive et détaillée des sites de peuplement urbains et ruraux;
- des statistiques démographiques récentes sur la totalité des localités du pays, jusqu'au niveau le plus fin (voir annexe B page 12);
- un certain savoir-faire en matière de cartographie censitaire et de traitement informatique des données;
- des moyens techniques et humains importants.
- b) Mais ces informations, comme beaucoup de celles que vous avez vous-mêmes apportées ici, ont une portée limitée :
- certaines statistiques démographiques n'auront plus aucune valeur dans deux ans, si elles ne sont pas actualisées entretemps;
- le répertoire de localités pourra devenir rapidement obsolète, comme nous l'ont montré les travaux réalisés par le précédent Recensement, en 1977;
- faute de procédures et normes communes, vous ne disposez d'aucun moyen simple et rapide de mettre ces informations en relation avec vos propres données, ni avec celles issues d'autres sources.

En d'autres termes, il est temps de dépasser le stade des simples échanges d'informations, profitables à court terme, mais de portée limitée. Il s'agit aujourd'hui de poser les premières pierres d'une véritable collaboration entre nos institutions, dans le respect des spécificités et des objectifs particuliers de chacune d'elles, et au bénéfice de tous.

C'est ce que le Bureau Central du Recensement vous propose que nous fassions ensemble.

#### ANNEXE A : INFORMATIONS COLLECTÉES PAR LE RGP-88

Le 2ème Recensement Général de la Population au Niger (RGP-88} a eu lieu du 20 Mai au 3 Juin 1988. Les résultats définitifs et le rapport d'analyse seront publiés au premier semestre 1991.

#### Localités

- nom de la localité
- rattachement administratif
- . n' de zone de dénombrement

## Ménages et Habitat

- mode de vie (sédentaire, nomade, collectif)
- . type d'habitation
- nombre de constructions et de pièces occupées
- . nature des murs, du toit
- mode d'approvisionnement en eau, mode d'éclairage
- type d'aisance utilisé
- , équipement radio et TV
- . statut d'occupation du logement
- montant du loyer si locataire

# Individus

> toutes personnes

- . situation de résidence (présent, absent, visiteur}
- lien avec le chef de ménage
- . sexe, age, état matrimonial, ethnie ou nationalité
- arrondissement de naissance
- arrondissement de résidence antérieure
- durée de résidence dans l'arrondissement
- . survie des parents
- présence de handicaps
- . religion

> personnes âgées de 6 ans et plus

- . niveau d'instruction, fréquentation scolaire
- . langue parlée, langue d'alphabétisation
- > personnes âgées de 10 ans et plus • situation d'activité, situation dans l'emploi • occupation, branche d'activité
- > femmes âgées de 12 ans et plus
	- nombre d'enfants nés vivants, encore vivants
	- mêmes questions pour les 12 derniers mois

*Nota : Toutes ces informations seront prochainement disponibles au BCR sur supports informatiques.* 

 $\mathcal{A}$ 

# Dipartement : TAHOUA<br>Arrondissement : BIRNI N'KONNII<br>Canton : DOGERAWA

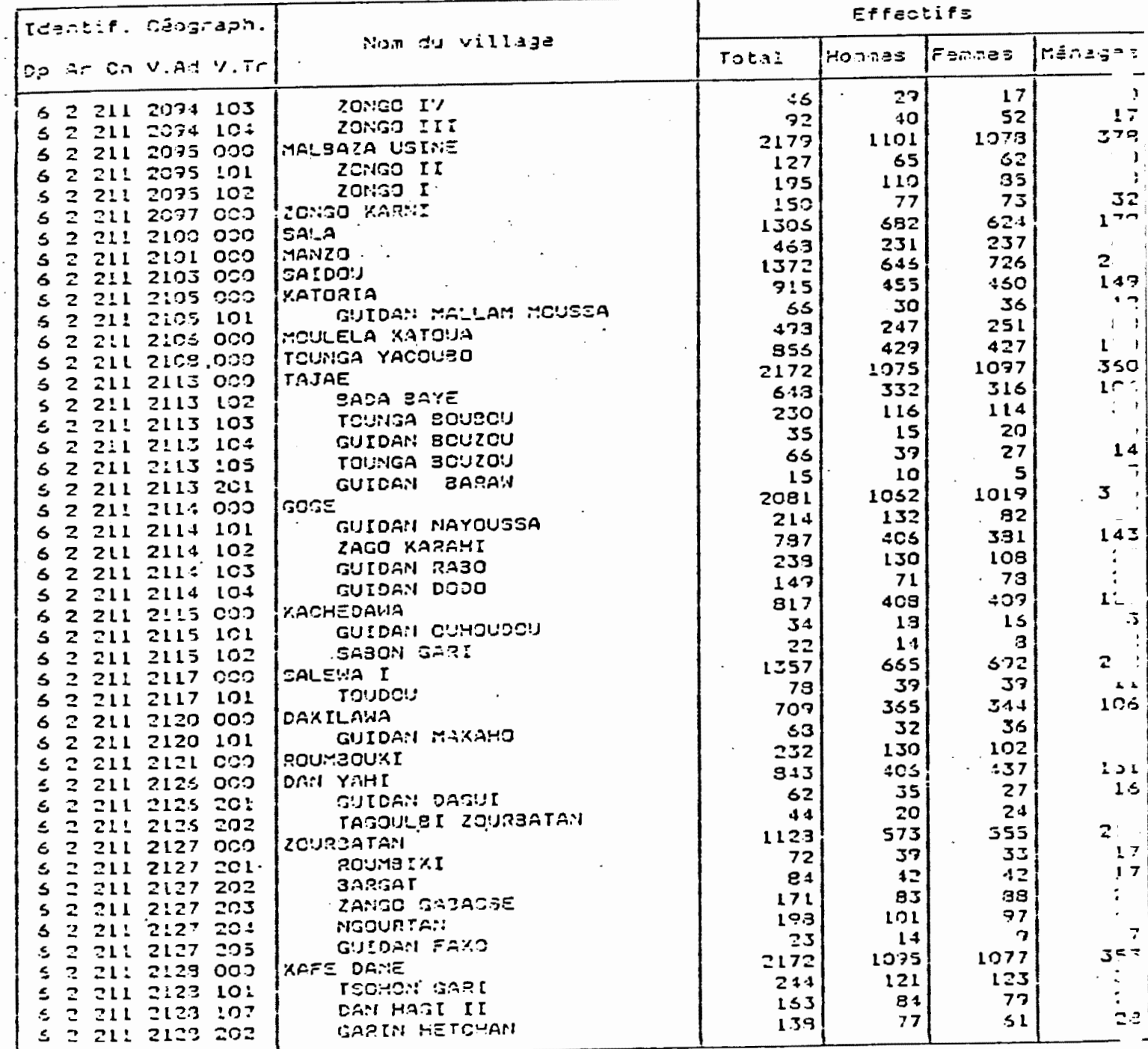

90

 $\overline{\phantom{a}}$ J.

# ANNEXE C : DESCRIPTION DU FICHIER *LOCALITES. DBF*

Chaque enregistrement de la base LOCALITES. DBF correspond à une entité dont le niveau est précisé par le champ GEO. Tous les champs sont de type "caractère" (alphanumériques) • La base contient environ 24.000 enregistrements.

Pour chaque champ de l'enregistrement, on indique ici son **noa,**  sa (longueur), son contenu, et la signification des codes utilisés dans ce champ :

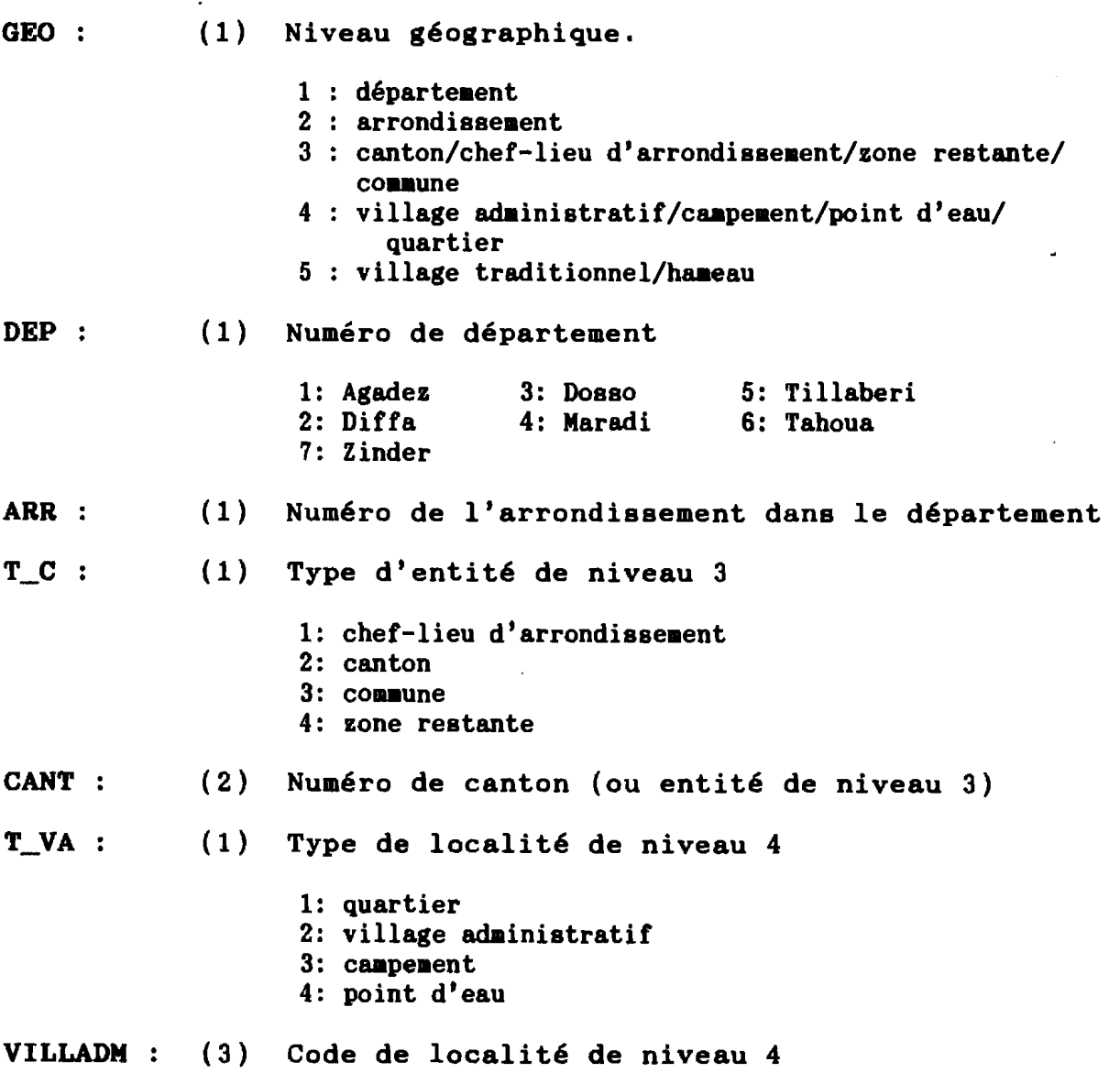

- T\_VT ( 1) Type de localité de niveau <sup>5</sup> 1: village traditionnel 2: haaeau
- VILLTRAD : (2) Code de localité de niveau 5

 $\overline{\phantom{a}}$ 

NOM : (25) Nom de la localité

92

 $\bar{z}$ 

#### ANNEXE D : DESCRIPTION DU FICHIER *DEMOGR.DBF*

Chaque enregistrement correspond, comme dans le fichier des localités (annexe C), à une entité dont le niveau hiérarchique est indiqué dans le champ GEO. Le lien entre les deux bases est assuré par le code d'identification géographique de chacune des localités.

Les effectifs de population et de ménages aux niveaux supérieurs sont obtenus par cumul des valeurs de tous les niveaux hiérarchiquement inférieurs. Ainsi, la population d'un canton (ni veau 3) est égale à la somme des populations de toutes les localités des niveaux 5 et 4 qui lui sont rattachées.

Le numéro de la première Zone de Dénombrement (PREM\_ZD) et le nombre de ZD concernées (NBRE\_ZD) facilitent le repérage des localités sur les cartes censitaires cantonales.

Pour chaque champ de l'enregistrement, on indique ici son nom, sa (longueur), et son contenu :

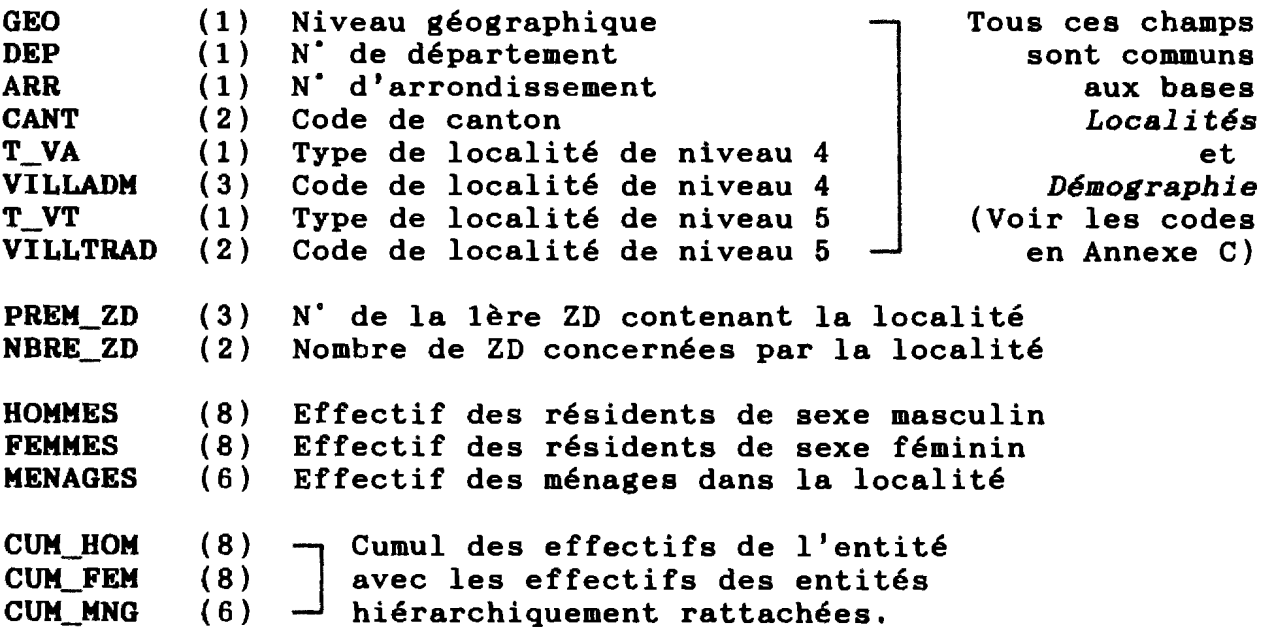

#### ANNEXE E NOMENCLATURE DE CODIFICATION GSOGRAPHIQUE DU RGP-88

La nomenclature de codification géographique qui a été utilisée pour le RGP-88, et dont les grandes lignes sont présentées ici, ne peut certainement pas être généralisée. Elle répond en effet aux préoccupations spécifiques de l'opération Recensement, qu'il s'agisse de la collecte ou de l'exploitation des données. En outre, elle ne prend pas directement en compte certains concepts introduits après son élaboration (communautés urbaines et communes rurales, par exemple).

Toutefois, elle a le mérite d'exister et de couvrir l'ensemble du territoire. Elle pourrait donc servir de base technique l'élaboration d'une nouvelle nomenclature unique et généralisée, répondant aux besoins des utilisateurs et des producteurs d'informations locales.

#### E.l - CONCEPTS UTILISES

Centre Urbain : pour le RGP-88, sont considérés comme centres urbains les chefs-lieux des Départements et Arrondissements, à l'exclusion de toute autre localité.

Village Administratif : localité permanente dotée d'un Chef nommé et reconnu par l'Administration, et à laquelle sont rattachées des localités secondaires (hameaux, villages traditionnels).

Village traditionnel : localité permanente dont le chef n'a pas de statut administratif. Les quartiers des gros villages administratifs sont parfois considérés comme des villages traditionnels.

Hameau : site habité de façon saisonnière, rattaché à un village administratif, et dont l'effectif de population peut être très faible (1 ou 2 ménages en saison des cultures, par exemple).

Zone Pastorale (ou zone restante): concept technique utilisé pour le dénombrement dans les régions nomades, et lié à l'utilisation d'une méthode spécifique de collecte.

Campement : site habité de façon généralement temporaire par des populations nomades. Certains campements sont toutefois durables (sédentarisation en cours).

Point d'eau : site habité temporairement par des populations nomades, en fonction des disponibilités en eau.

Poste Administratif : ce concept n'a pas été retenu dans la typologie des localités utilisée par le RGP-88. Les P.A. y sont considérés comme des villages administratifs.

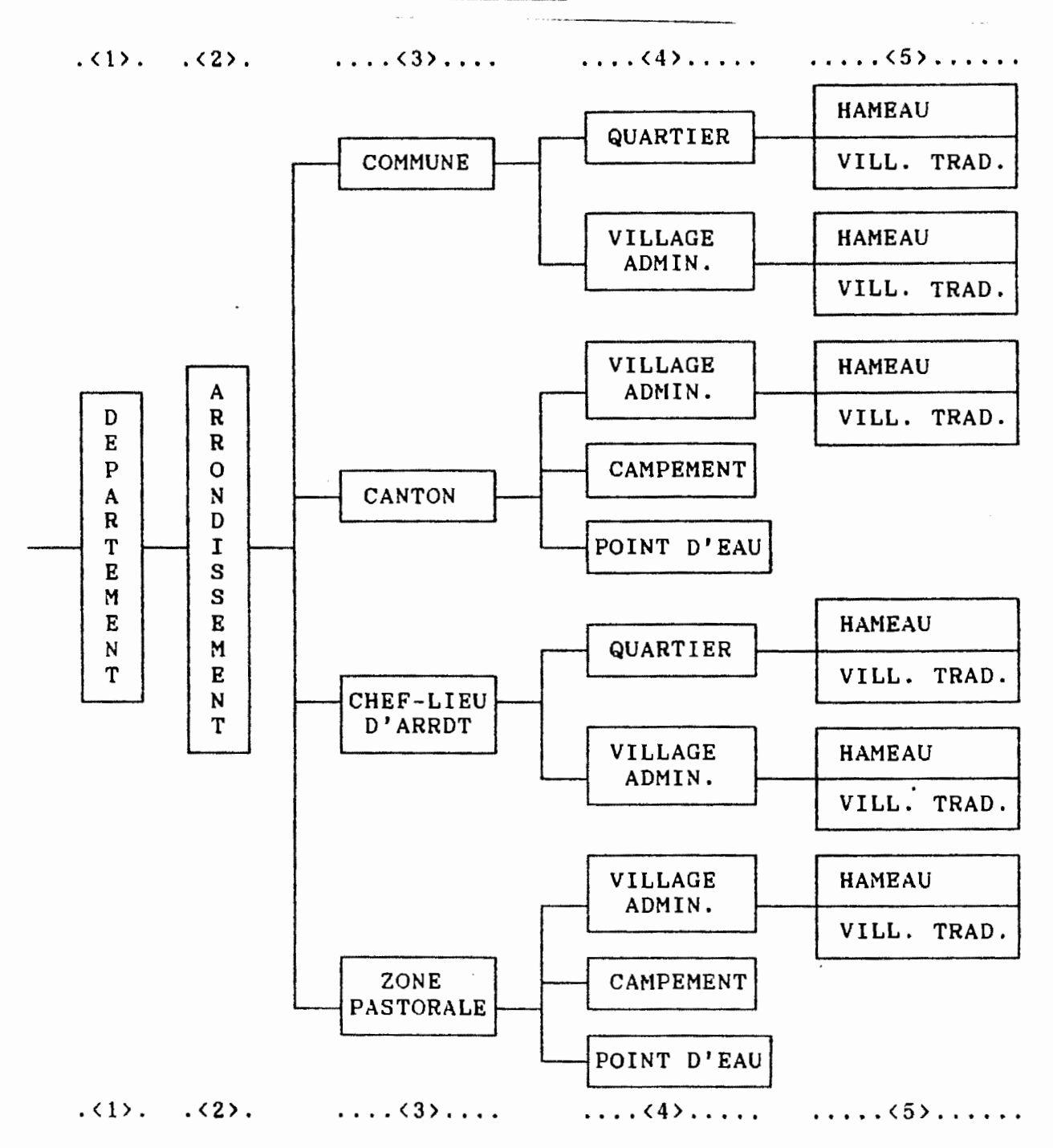

On retient six niveaux de rattachement : le pays entier, qui correspond au niveau <0>, et les 5 niveaux successifs représentés <n> ci-dessus (département, arrondissement, canton, village, hameau).

Pour les trois derniers niveaux, un code à un chiffre précise le type de l'entité géographique, en plus du code de l'entité ellemême. Ainsi, au niveau <5> par exemple, chaque site habité est meme. Ainsi, au niveau <**b> par exemple, cnaque site nabite est**<br>identifié par un code à deux chiffres, précédé d'un 1 s'il s'agit d'un village traditionnel, et d'un *Z* s'il s'agit d'un hameau.

## E.3 - ATTRIBUTION DES CODES

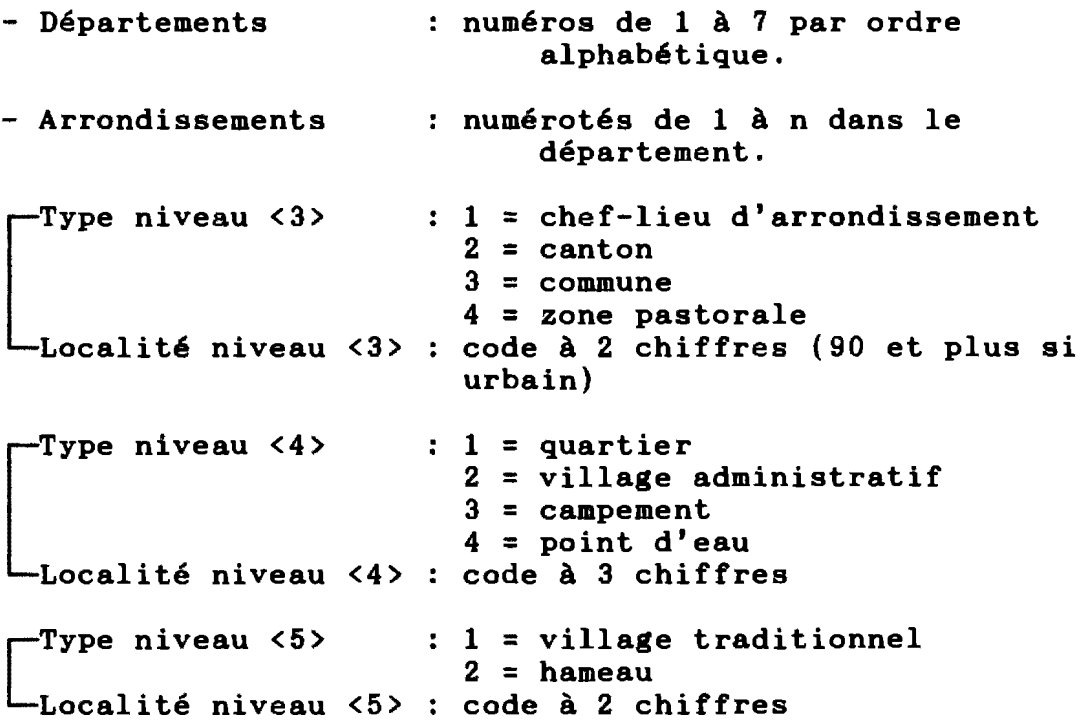

# E.4 - EXEMPLES (fictifs)

4.4.0.00.0.000.0.00 <u>|</u> arrondissement de GUIDAN-ROUMDJI dans le département de MARADI.

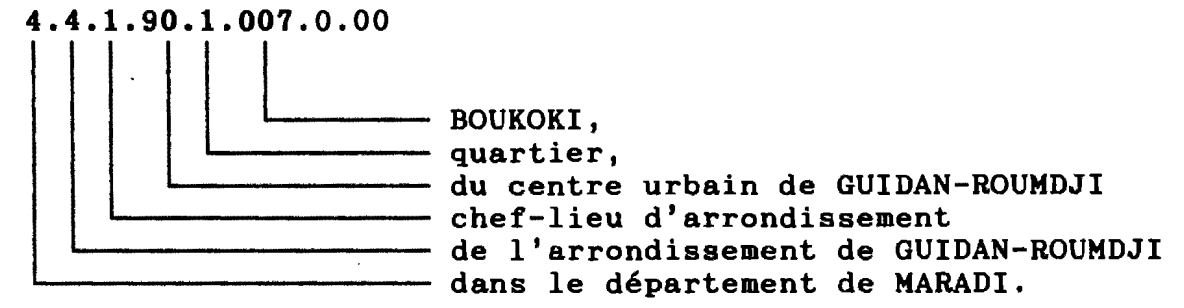

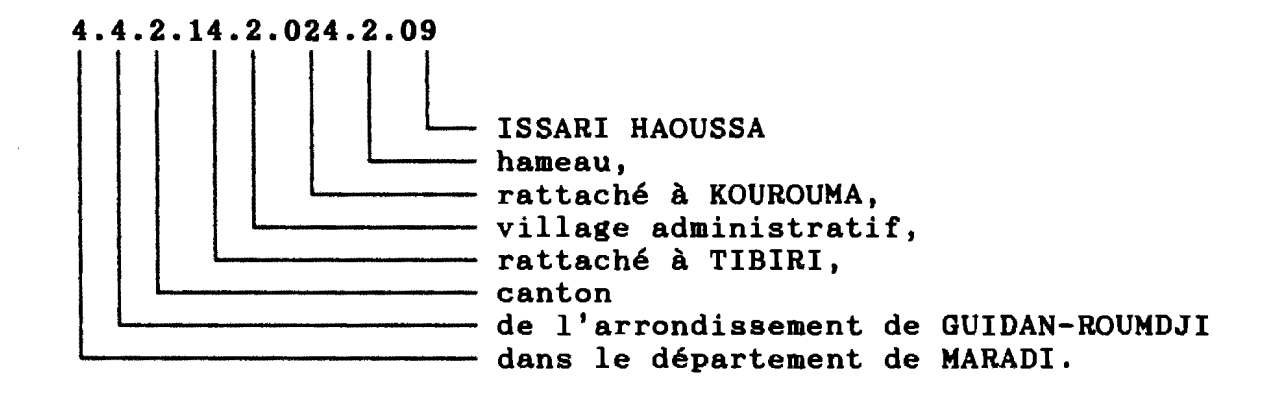

# ANNEXE F : PROJET DE MAQUETTE DU FICHIER NATIONAL DES LOCALITÉS

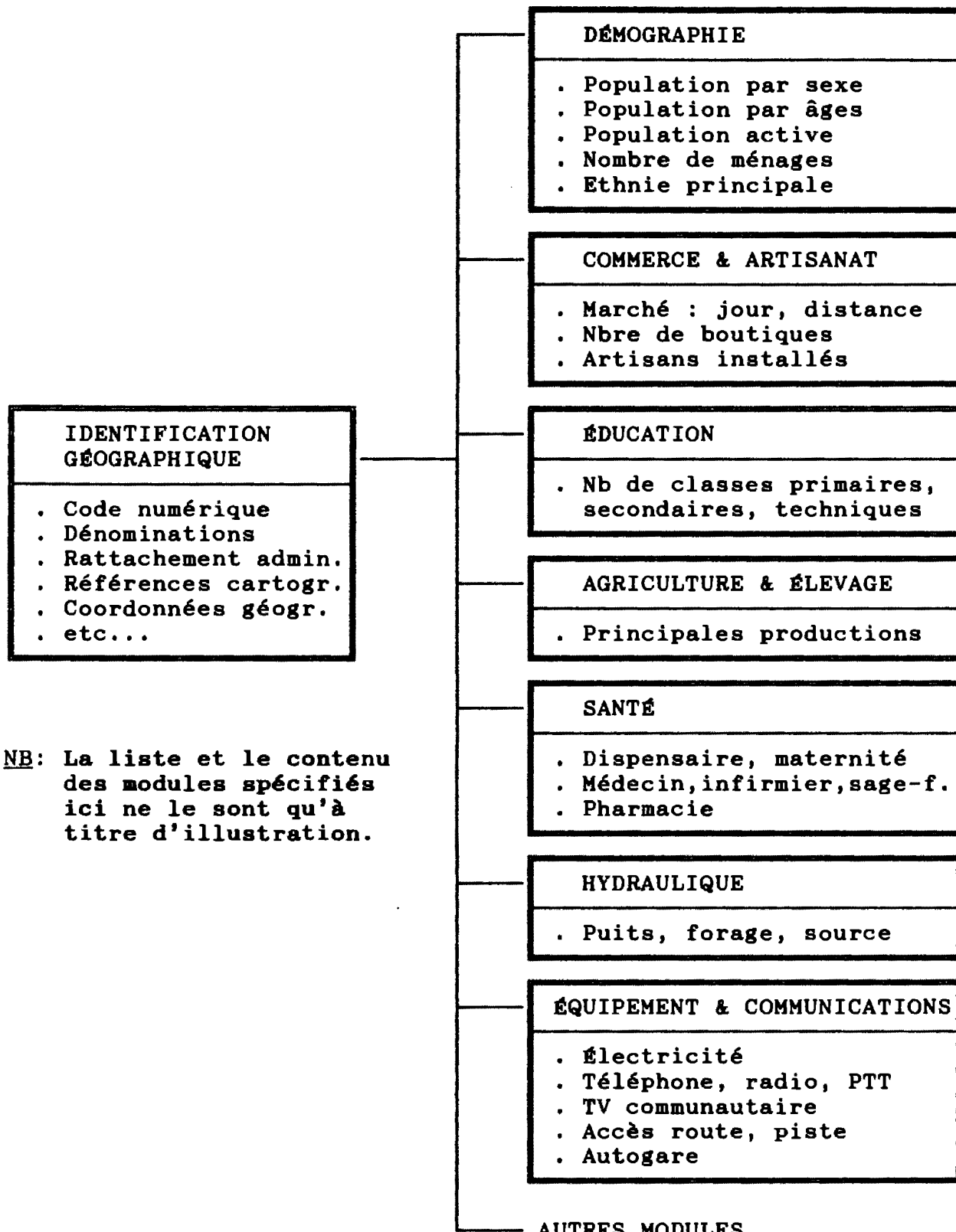

AUTRES MODULES ...

*CONTRIBUTION 7.*  Le Système de Cartographie Automatique du Service Aaénageaent du Territoire

MASSOT DANIEL LAWALY SADDA

MINISTERE DU PLAN DIRECTION DU DÉVELOPPEMENT RURAL ET DE L'AMÉNAGEMENT DU TERRITOIRE

## 1. Présentation du SYstème de Cartographie Automatique de la DDRAT.

C'est en Mars 1989 que le Service Aménagement du Territoire ( SAT) de la Direction du Développement Régional et de 1 'Aménagement du Territoire (DDRAT) a pu s'équiper, grâce à la coopération française, des premiers éléments de base d'un système de cartographie automatique.

Il s'agit d'un système organisé autour d'un micro-ordinateur Bull Micral 30 (avec un disque dur de 20 Méga-octets) auquel sont connectées une imprimante et une table traçante. Les logiciels entrant directement dans le fonctionnement du système sont les suivants:

- Un tableur (type LOTUS 123) pour la saisie de données et les opérations de calcul arithmétique.
- Un logiciel de traitement statistique (LISA) qui, à partir des fichiers constitués sous LOTUS ou DBASE, permet d'effectuer des traitements univariés et multivariés (plusieurs variables à la fois) sous forme d'analyse factorielle notamment. Il permet en particulier d'élaborer des typologies d'individus (d'arrondis-sements pour notre cas) sur la base d'analyses multicritères.
- Un logiciel de conception et de dessin des cartes (EDICART) qui, à partir des données récupérées sur un fichier (ou directement à travers une saisie manuelle) dessine le fond de carte, y porte graphiquement l'information que l'on souhaite visualiser, le titre, la légende...

Ainsi, ce logiciel permet de réaliser, à partir de données statistiques quantitatives, des cartes thèmatiques en formats A4 ou A3 et d'utiliser simultanément huit (8) couleurs différentes. Deux types de cartes sont particulièrement faciles à obtenir (annexe 1):

• Des cartes où 1' information est représentée avec des figurés ponctuels, utilisant alors des surfaces-symboles proportionnelles (cercles, carrés, rectangles ou tout autre symbole généré par l'utilisateur) •

• Des cartes en implantation zonale, construites à partir de jeux de trames par le hachurage ou grille de points. Soulignons qu'à cet effet plus de deux cents (200) trames sont disponibles et qu'au besoin, l'utilisateur peut en créer de nouvelles.

Cependant, le système de cartographie automatique en présence, présente un certain nombre de limites:

• Il ne traite qu'une variable à la fois, et ne permet pas par conséquent d'établir des cartes à plusieurs entrées •

• De même, il ne permet pas de visualiser la carte à l'écran avant son tracé.

Malgré ces insuffisances, le système de cartographie en place est d'une importance capitale pour le SAT dans le cadre de ses activités.

## 2. L'utilisation du système par le SAT

Le fond de carte actuellement numérisé distingue les sept (7) départements et les trente-cinq (35) arrondissements. Les informations utilisées pour les cartes sont contenues dans un fichier "arrondissements" mis en place par le SAT depuis Juin 1989. Il comporte cent-trois (103) variables (annexe 2) sur chacune de if comporte cent-trois (103) variables (annexe 2) sur chacune de<br>ces trente-cinq entités administratives. Ces informations ces trente-cinq entités administratives. Ces informations<br>concernent plusieurs thèmes et sous-thèmes tels la population, la<br>pluviométrie, l'agriculture, les comptes des collectivités l'agriculture, les territoriales, les effectifs scolarisés, les infrastructures ... Une première exploitation de ce fichier réalisée par le SAT sur son système de cartographie en Août 1989, a donné lieu à l'élaboration d'une vingtaine de cartes parmi lesquelles, celles de l'annexe 1. Le fichier "arrondissements" doit être élargi à d'autres variables, alimenté et continuellement remis à jour par les soins d'un statisticien en service au SAT, ce qui permet de cerner les évolutions.

Ainsi, il est possible d'élaborer plusieurs cartes permettant d'appréhender, entre autres 1 'état actuel de 1 'espace national, les contraintes et potentialités socio-économiques, les continuités territoriales, les disparités régionales et sous-régionales..., de déceler les tendances lourdes qui se manifestent notamment en

100

termes d'occupation de l'espace.

Au delà de ces possibilités, le présent système de cartographie offre plusieurs avantages:

• il permet de gagner du temps du fait de la rapidité d'exécution des cartes;

il offre la possibilité de pouvoir automatiser tout traitement cartographique à exécuter plusieurs fois;

. il constitue un outil d'aide à la réflexion et à la décision, notamment dans le cadre de 1 'élaboration du Schéma National d'Aménagement du Territoire et pour la définition d'une politique nationale en la matière.

Il permet en outre à la DDRAT de mettre à la disposition des régions (ou de tout autre utilisateur intéressé) des informations et des produits nécessaires à 1 'élaboration de leurs Schémas Directeurs de Développement et à la programmation de leurs opérations de développement.

#### Documents consultés

\* ABDEL KADER ( M) et MASSOT ( D): "Première exploitation du fichier "arrondissements" par système de cartographie automatique",<br>DDRAT/Ministère du Plan, Août 1989.

\* LAWALY (S) et SIMONET (M): "Le Niger à la carte" in INFOSAT N•1 ( Lettre d'information du Service Aménagement du Territoire), DDRAT/Ministère du Plan, Mars 1990.
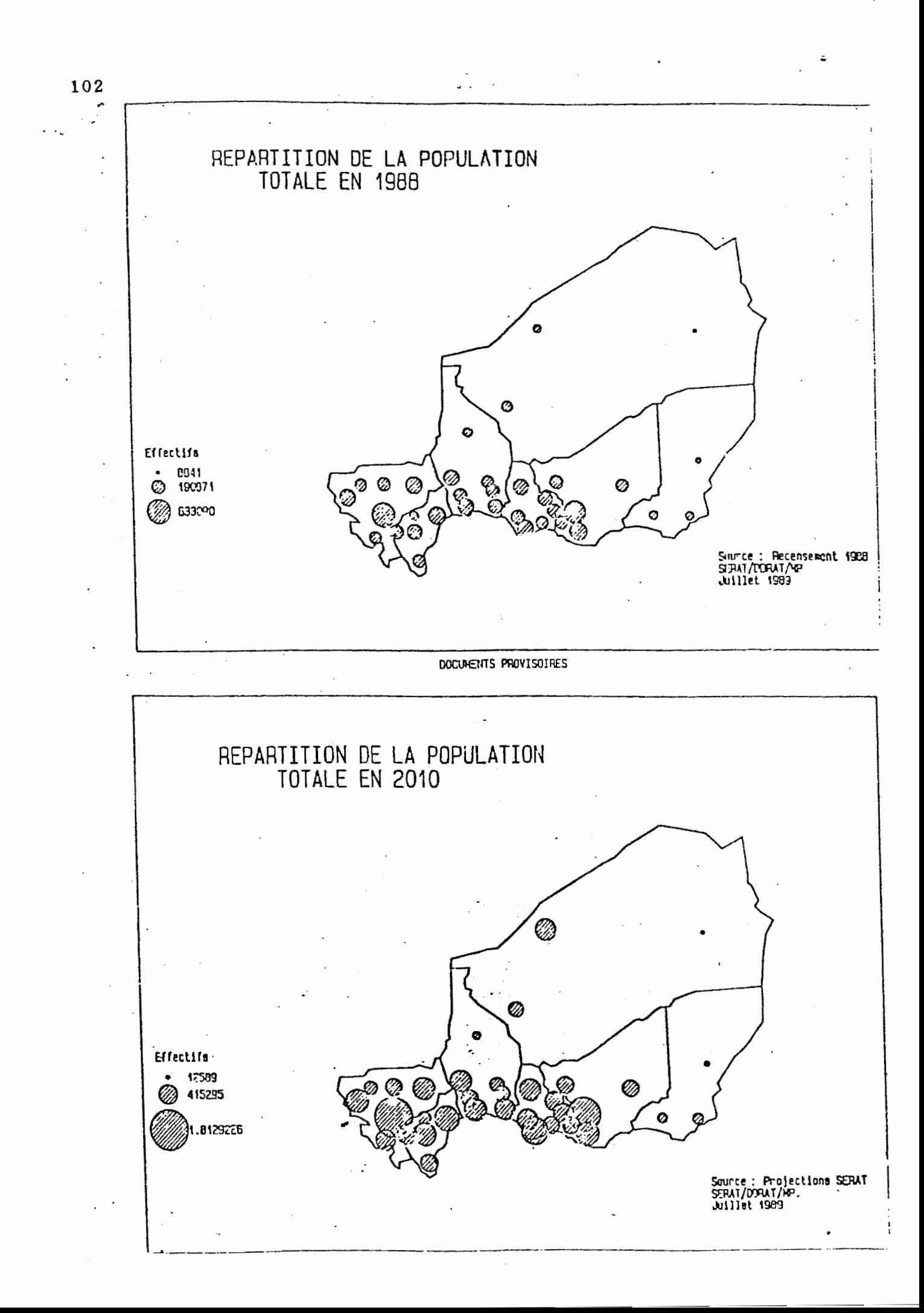

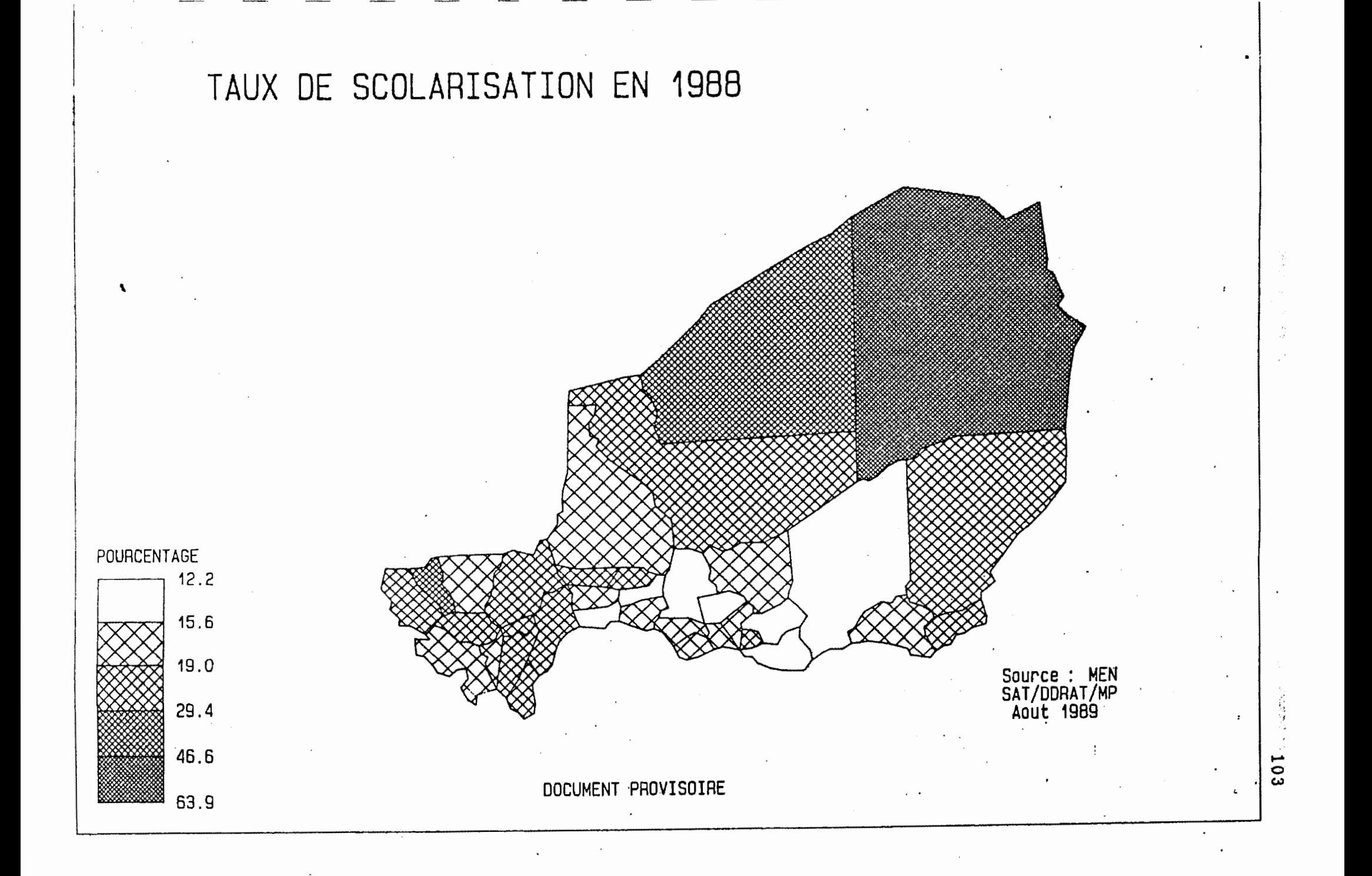

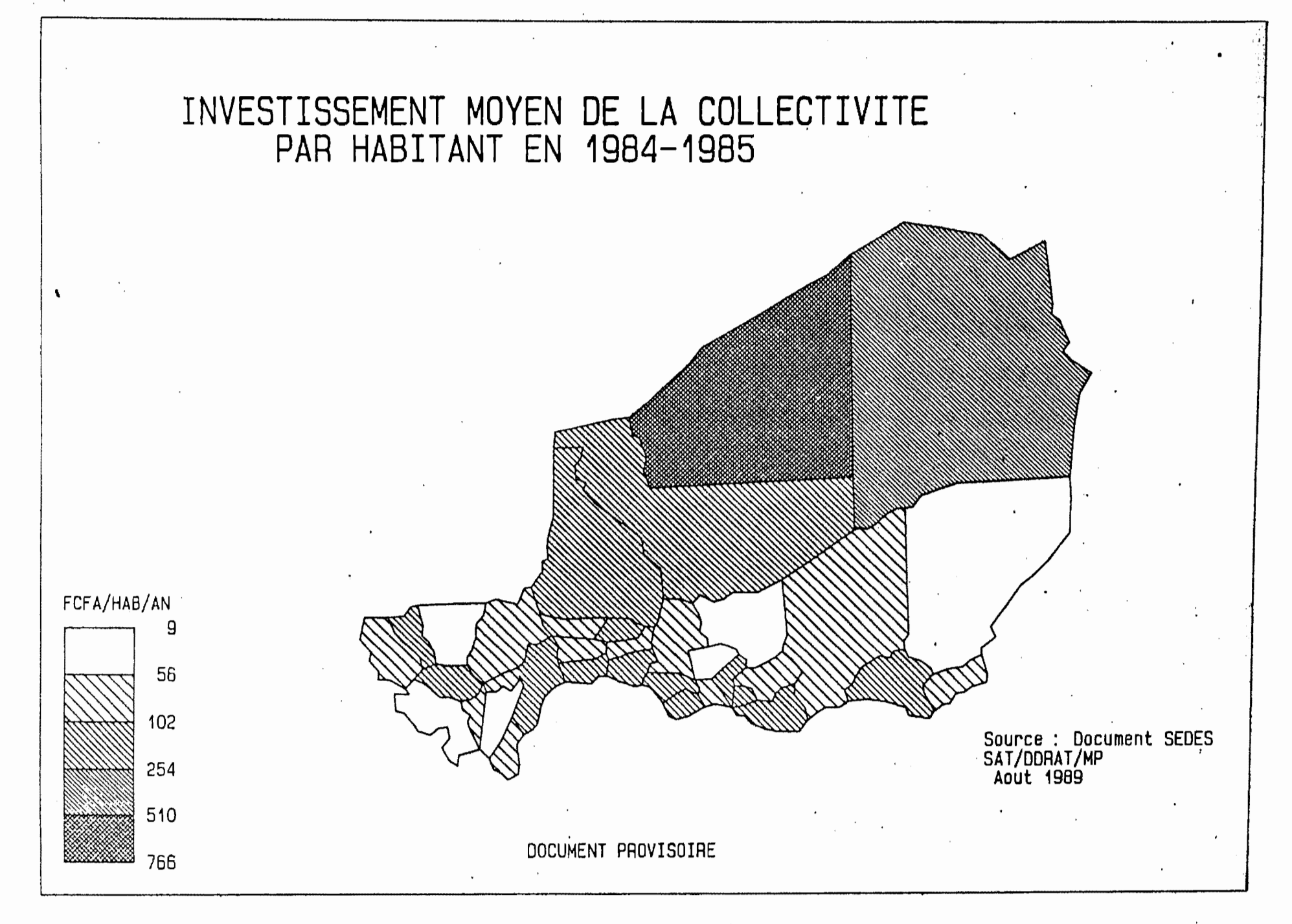

 $\overline{\bullet}$ 

#### (D'aprés le fichier ténoin ARRB.WK1)

 $\bullet$ 

 $\sim 40^{\circ}$ 

T/CORAT/HP<br>01

 $\sim$ 

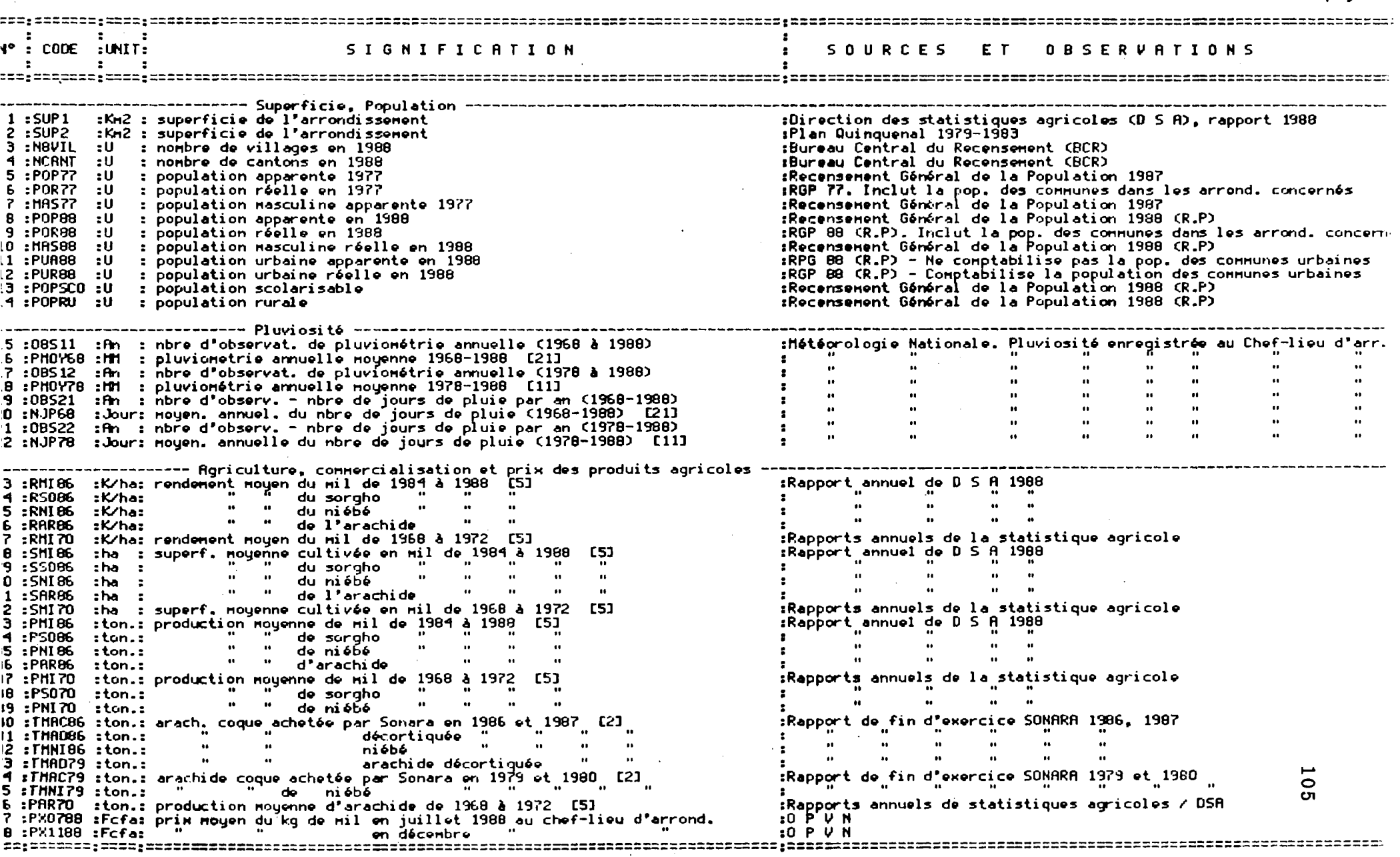

 $\Delta$ 

page 1

 $\sim 10^{-1}$ 

 $\sim$ 

**LADDRATZMP**  $01 - 02 - 90$ 

#### INVENTAIRE DES VARIABLES DU FICHIER ARRONDISSEMENT AU 01/02/90 (SUITE)

#### $\mathbf{r} = \mathbf{r}$ c. M°: CODE :UNIT: SIGNIFICATION **SOURCES** FТ O B S E R V A T I O N S  $\mathbf{r}$  , and  $\mathbf{r}$ - 61 ------- Comptes consolidés des collectivités territoriales (C.T.) ----------------**49 : DPERS** :% : % dépens, de personnel dans les dép, de la C.T. en 1984 et 1985 [2] :Etude Sedes 1987, % moyen sur les 2 années.  $50:005$  $: 2 \rightarrow 2$  achats de biens et serv, dans les dép, de la C.T. en 84 et 85 [2]  $\sim 10^{-11}$  $51:$  DTRAM :  $\approx$  :  $\approx$  transforts dans los déponsos de la C.T. on 1984 et 1985 [2]  $\cdots$  $52 \cdot DINU$ :2 : 2 investissements dans les dépenses de la C.T. en 1984 et 1985 [2] 53 : TOEP :Mcfa: moyenne du total des dépenses de la collectivité en 84 et 85 [2] :Etude Sedes 1987. 54 : TARR t % (axe d'arrondissement dans les recettes de la C.F. en 84 et 85 [2] :Etude Sedes 1987. & moyen sur les 2 années : - 22 : % patente dans les recettes de la C.T. en 84 et 85 [2] 55 :PAT  $\mathbf{z}$ 56 : THAR  $\ddot{z}$ : ≳ taxe/marché dans les recettes de la C.T. en 84 et 85 [2] 57 : ARFIS : 2 autres recettes fiscales dans les recet. de la C.T. en 84 et 85 [2]:  $\mathbf{z}$ 58 :RNFIS  $: 2 \rightarrow 2$  recettes non fiscales dans les recettes de la C.T. en 84 et 85 [2] : 59 : SUB :% : % subventions dans les recettes de la C.T. en 84 et 85 [2] :Mcfa: moyenne du total des recottes de la collectivité en 84 et 85 [2] :Etude Sedes 1987. 60 : TREC **61 :NSSCON :U** : nbre de scolarisés dans le secondaire en 1988-89 :Ministère de l'éducation nationale 62 : S3EME : U : nbre nouen d'inscrits en 3ène en 1985 et 1987 [2] 63:BEPC :U : nbre Houen d'admis au BEPC en 1986 et 1987 [2] : nbre de classes secondaires en 1988 64 :NCLSEC :U 65 :NSPRIN :U : population scolarisée dans le primaire en 1988-89 : taux de scolarisation en 1988-89 56: ISCOL :2 : nombre moyen d'élève au CM2 en 1986 et 1987 [2] 57 :CM2 ះប 60 : CFEPD : U : nombre mouen d'admis au CFEPD en 1986 et 1987 [2] 69 :ENPRIM :U : nombre d'énseignants dans le primaire en 1988-89 **7D:ECPRIM:U** d'écolos  $\mathbf{R}$ " de salles de classes 71:SAPRIM:U - 21 72 : SADUR : U de salles en dur  $\cdot$  $\mathbf{u}$ 73 :SAPAIL :U " de salles en paillote  $\mathbf{r}$  $\cdots$ 74 : CANTI : U " de cantines scolaires -11 75:01SRU :U : nbre de dispensaires ruraux en 1988 :Ministère de la Santé 76 : DEPPHA : U : nbre de dépots pharmaceutiques en 1988 U: TAGSANT : U : nbre d'agents de santé en 1988 78 :ESV .tU : nbre d'équipes de santé villageoise en 1988 ------------- Mandats ot Caisse d'Eparqne -----------------------------------79 : MOPAY : Mcfa: total des mandats payés en 1988 à la poste du Chef-lieu en :Centre de contrôle des mandats / OPT 80 :MDEM : Mcfa: total des mandats émis en 1988 à la poste du Chef-lieu 81 :DEPCNE :Mcfa: total des dépôts à la CNE en 1988 à la poste du Chef-lieu :Caisse Nationale d'Epargne 82 :REMCNE :Mcfa: total des retraits à la CNE en 1988 à la poste du Chef-lieu 83:80VINS:U : nbre de bovins en 1988 :Ministère de l'Agriculture et de l'Elevage 84:CAPRINS:U : nhro do caprins en 1988 85:0VINS : U : nbre d'ovins en 1988 B6:EQUINS: U : nbre d'équins en 1988 97 : CAMEL : U : nbre de camelins en 1988 **88 :ASINS :U** : nbre d'asins en 1988 U: HIBN: 08 : nbre de bovins innunisés en 1988

page 2

#### INVENTAIRE DES VARIABLES DU FICHIER ARRONDISSEMENT AU 01/02/90 GFIN>

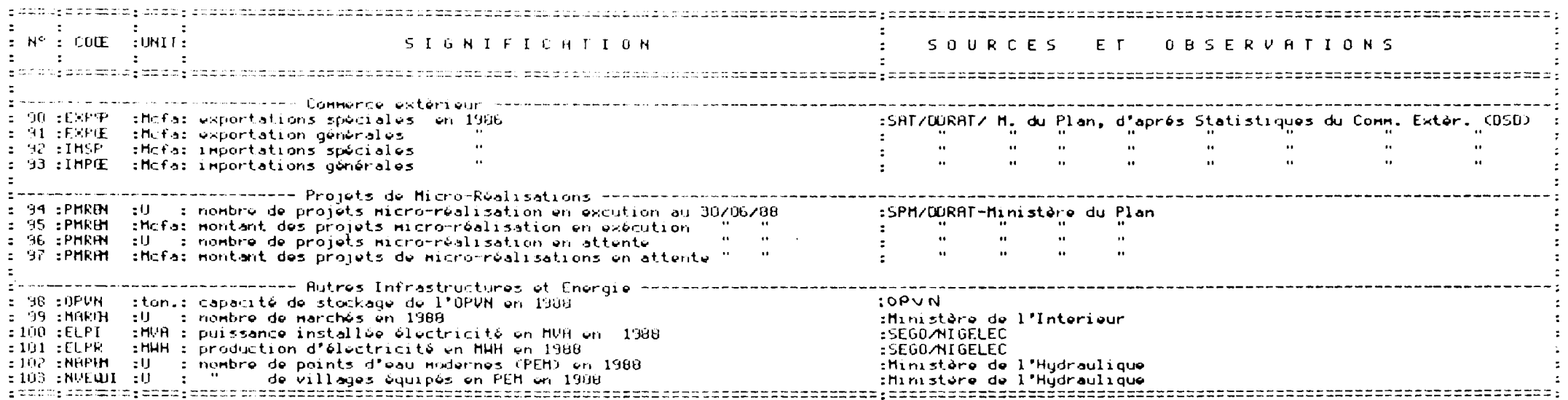

 $\label{eq:2.1} \frac{1}{\sqrt{2\pi}}\int_{\mathbb{R}^3}\frac{1}{\sqrt{2\pi}}\left(\frac{1}{\sqrt{2\pi}}\right)^2\frac{1}{\sqrt{2\pi}}\left(\frac{1}{\sqrt{2\pi}}\right)^2\frac{1}{\sqrt{2\pi}}\left(\frac{1}{\sqrt{2\pi}}\right)^2\frac{1}{\sqrt{2\pi}}\frac{1}{\sqrt{2\pi}}\frac{1}{\sqrt{2\pi}}\frac{1}{\sqrt{2\pi}}\frac{1}{\sqrt{2\pi}}\frac{1}{\sqrt{2\pi}}\frac{1}{\sqrt{2\pi}}\frac{1}{\sqrt{2\pi}}\frac$ 

 $\sim 10^{-1}$ 

page 3

*CONTRIBUTION 8.*  REFLEXION SUR LA MISE EN PLACE D'UN SYSTEME D'INFORMATION GEOGRAPHIQUE A LA DEP/MAG/EL

Manzo Issoufou Singellos Philippe Sowers Frederic

MINISTERE DE L'AGRICULTURE ET DE L'ELEVAGE DIRECTION DES ETUDES ET DE LA PROGRAMMATION

#### PROBLEMATIQUE

Le suivi de l'évolution du monde rural constitue la préoccupation primordiale de la Direction des Etudes et de la Programmation du Ministère de 1 'Agriculture et de 1 'Elevage. La DEP reconnaît l'importance des projets comme outil et canal de développement rural. Aussi, à l'intérieur de la DEP, les services reflètent le cycle des projets: en amont travaille le Service d'Etudes Générales, en appui à la conception des projets, ensuite intervient un Service de Programmation, et enfin un Service de Suivi et Evaluation des Projets boucle le cycle. La maîtrise de 1' information relative à la détermination des objectifs et des priorités du développement rural, à l'élaboration des dossiers des projets, et au suivi et à l'évaluation des projets en cours d'exécution est donc un préalable à la réalisation de la mission de la D.E.P.

Etant donné l'immensité et la diversité du pays, ainsi que la myriade des projets de développement rural en cours ou en préparation au Niger, l'utilisation de l'informatique se présente à la DEP de plus en plus comme un choix nécessaire pour une bonne gestion interne. Dans ce sens, la DEP considère sérieusement, à 1 'heure actuelle, la mise en place d'un système d'information géographique. Le défi du SIG et les réflexions sur ses possibilités nous a poussé vers 1 'organisation de cet atelier. Nous avons constaté que, parmi nos collaborateurs en matière de développement rural, il existe déja des tentatives d'utilisation de l'outil technologique qu'est le SIG. Ainsi, les préparatifs de mise en place d'un système SIG à la DEP signalait 1' importance d'une harmonisation avec vous qui représentez les autres utilisateurs, du moins sur un certain nombre de standards, tels que la cartographie de base, les méthodes de géo-codification, etc...

La création d'un SIG est d'une telle ampleur que, compte tenu des ressources limitées du Niger, cela ne doit pas être réalisé sans coordination et échanges entre les utilisateurs. Dans cette<br>optique, pendant ces derniers mois.la DEP a mis l'accent sur la optique, pendant ces derniers mois, la DEP a mis l'accent préparation de cette rencontre dont l'objectif est de répartir les éléments de cette tâche et de partager les expériences de nos applications particulières.

La DEP joue un rôle central de coordination, puisque la coordination de l'élaboration des politiques, des stratégies, et la définition des priorités du ministère de l'Agriculture figure parmi ses attributions. Ceci implique donc l'entreprise des études, des analyses des politiques et des projets, et le développement des outils méthodologiques en matière d'identification, de conception, de gestion, et d'évaluation des programmes et des projets d'investissement. C'est sur ce dernier point que les possibilités du SIG attire l'attention de la DEP.

Nous envisageons donc deux axes immédiats d'application du SIG. Le premier suit son rôle de coordonnateur de 1 'ensemble d'interventions dans les secteurs agricole et élevage. Dans cette perspective, l'informatisation des dossiers envisagée. Ces dossiers existent déjà à la DEP, mais ils sont confiés aux individus responsables de leur suivi. Une fois par an, la DEP entreprend un effort de synthèse qui est publié dans le "Bilan d'Exécution des Projets." Cet effort est accompagné par le suivi et l'évaluation du budget d'investissement annuel. Le SIG nous permettra de mieux analyser la répartition des fonds et la diversité des efforts en matière de développement rural. Par exemple, le SIG nous permettra de déterminer le montant dépensé en matière d'agro-foresterie par arrondissement, par zone écologique, et même par habitant d'une division géographique donnée, ce premier pas pouvant tracer la voie d'une plus vaste analyse comparative.

Le second axe s'insère dans le mandat de la DEP, à qui revient le maintien d'une banque de données pertinente pour l'élaboration des politiques et stratégies et la définition des priorités du ministère en collaboration étroite avec les autres directions.

La DEP se trouve en une place de choix dans 1 'analyse des données agricoles, pastorales, ainsi que celle relative aux projets de développement rural. La combinaison de ces données avec la technologie de cartographie permettra de fournir des éléments d'appréciation et de prise de décision en ce qui concerne le milieu terrestre.

Il faut aussi signaler que l'effort de mise place d'un SIG ne se sépare pas de l'effort d'aborder les questions relatives à la gestion des Ressources Naturelles. A 1' issu de débats du Sous-Comité de Développement Rural, la problématique de la gestion des ressources naturelles émerge comme élément principal tant au niveau institutionnel ou étatique, qu'a celui des producteurs.

A la poursuite d'une politique de décentralisation réelle, la DEP suit attentivement les diverses initiatives entreprises en la matière, et cherche une harmonisation portant sur la Gestion des Ressources Naturelles. Ainsi, avec un minimum de modification, la mise em place d'un SIG envisagé au sein de la DEP pourra servir également les intérêts des partenaires sous tutelle du même ministère, c'est à dire la cellule PIGRN, ou Programme Intégré de Gestion des Ressources Naturelles, et le Secrétariat Permanent du Code Rural.

#### ETAPES DE LA MISE EN PLACE DU SIG

L'objectif recherché est de faire un tri des statistiques agricoles existantes, des données sur les projets, et des données de BASDONAG, susceptibles d'une géocodification, et de les associer à une banque de données géographiques (cartographiques). Ainsi, les applications ci-dessus indiquées pourront être développées.

Le SIG aura plusieurs fonctions:

- une fonction de collecte et de stockage de renseignements après homogénéisation des données géocodées et reclassées;
- une fonction de distribution et de communication rapide des données numériques ou numérisées;
- une fonction de visualisation sur console, imprimante couleur ou table traçante, et en interactivité;
- une fonction de vérification, de gestion et de mise à jour;
- une fonction de mesures des surfaces occupées par tel ou tel taxon.

Les opérations impliquent trois étapes pour la mise en place du SIG à la DEP:

- 1. la constitution de la base de données
- 2. l'analyse du matériel disponible
- 3. la présentation des résultats de l'analyse

#### 1. Constitution de la base de données

Une base de donnée est un ensemble d'informations organisées en thèmes et en rubriques que l'on gère sur des fiches faciles à trier, à classer et à modifier. L'équipe CRED/NIAMEY en collaboration avec la DEP du MAG/EL a accumulé une somme considérable d'informations dans de nombreux domaines.

Nous pouvons citer:

- les statistiques Agricoles et de l'Elevage;
- les dossiers des projets suivi par la DEP;
- des données socio-économiques de sources diverses;
- -des données cartographiques (sur papier ou numérisées);

- sans oublier l'importante documentation que nous avons mise sur pieds, constituée principalement de documents d'études diverses qu'il ne s'avère pas nécessaire de développer ici.

#### 2. Analyse du matériel

La chaîne de traitement des données ainsi stockées sur support numérique est articulée autour d'un micro-ordinateur IBM compatible 386, de marque ZEOS. Le système comprend également une table traçante, une imprimante à 24 aiguilles. Nous entendons également complèter le système par l'apport d'une imprimante couleur à jet d'encre et d'un DIGITIZER. Le choix définitif des logiciels de travail sera connu à 1' issue. de cet atelier. Néanmoins, nous disposons à l'essai du logiciel de traitement d'image IDRISI, et MAPINFO.

Pour organiser, classifier l'information et y accéder, le logiciel "Q&A" a été choisi, et est déjà installé sur tous les ordinateurs de la DEP. La liste des fichiers déjà disponibles sur nos machines se trouve en annexe de ce document.

Signalons que la présente description est tout à fait insuffisante pour comprendre correctement comment mettre en oeuvre l'ensemble du programme, et exploiter toutes ses possibilités.

Par ailleurs, nous ne devons pas oublier qu'après avoir choisi de s'orienter vers une réinterprétation de sa méthode de gestion de l'information sous forme de base de données, la DEP devra garantir en son sein l'utilisation effective de son programme de gestion, et ceci notamment par une formation appropriée de ses cadres en la matière.

#### 3. Présentation des résultats de l'analyse

L'application des principes généraux de modélisation des données lors de la constitution des banques de données géographiquement localisées, donne un caractère souple à 1 'analyse.

En raison des difficultés inhérentes à la saisie des éléments de l'espace géographique pour un traitement informatique, il devient essentiel de commencer par les applications les plus simples et les plus pertinentes pour les tâches habituelles de 1' institut ion. Pour ce faire, la conservation et le transfert des données entre les projets ou les organismes, et entre les logiciels spécialisés nous semblent primordiales. Ainsi, nous allons procéder dans un premier temps, à la création d'une série de cartes des projets de développement rural définie selon divers critères, tels que le type, l'ampleur, la source de financement du projet, le secteur concerné, 1 'état d'exécution •.• La présentation cartographique des

informations relatives aux questions sur la politique de développement rural, y inclues les ressources naturelles, se fera simultanément. Pour exemple, nous citerons le traitement des informations permettant la présentation des divers massifs forestiers ou des points d'eau existants, ainsi que leurs différents modes de gestion, ...

Une attention particulière doit alors être accordée à la représentation des résultats en cartographie numérique, et à la performance générale du système dans un environnement microinformatique. La diversité des applications éventuelles des S.I.G crée des problèmes de planification qui pourrait être évités dans la mesure où l'utilisation par le chercheur des ressources des SIG dans un projet de recherche lui permettra de constituer sa propre "carte numérique".

Pour conclure, nous exprimerons donc le souhait de voir ce séminaire favoriser les échanges entre les personnes interessées par ce programme, et représenter ainsi le premier pas vers la réalisation de la mise en place effective d'un cadre approprié d'utilisation optimale.

## République du Niger

Ministère de l'Agriculture et de l'Elevage Direction des Etudes et de la Programmation

# *FICHIERS DES DONNEES DISPONIBLES ET UTILISABLES A LA SALLLE INFORMATIQUE DE LA DEPIMAGIEL*

## *SECTION INFORMATIQUE*

*OCTOBRE 1990* 

/

#### TABLE DES MATIERES

 $\sim$   $\sim$ 

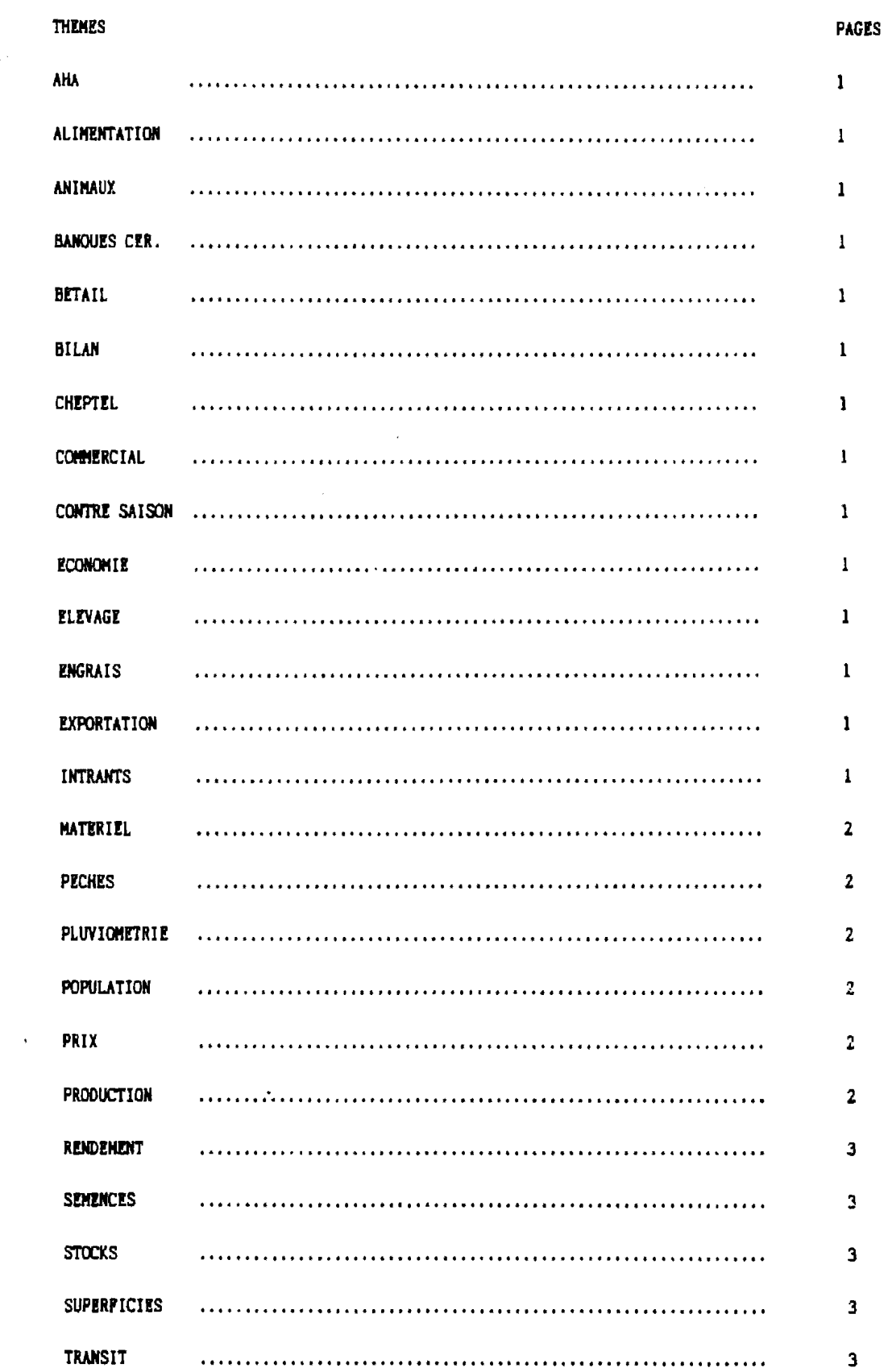

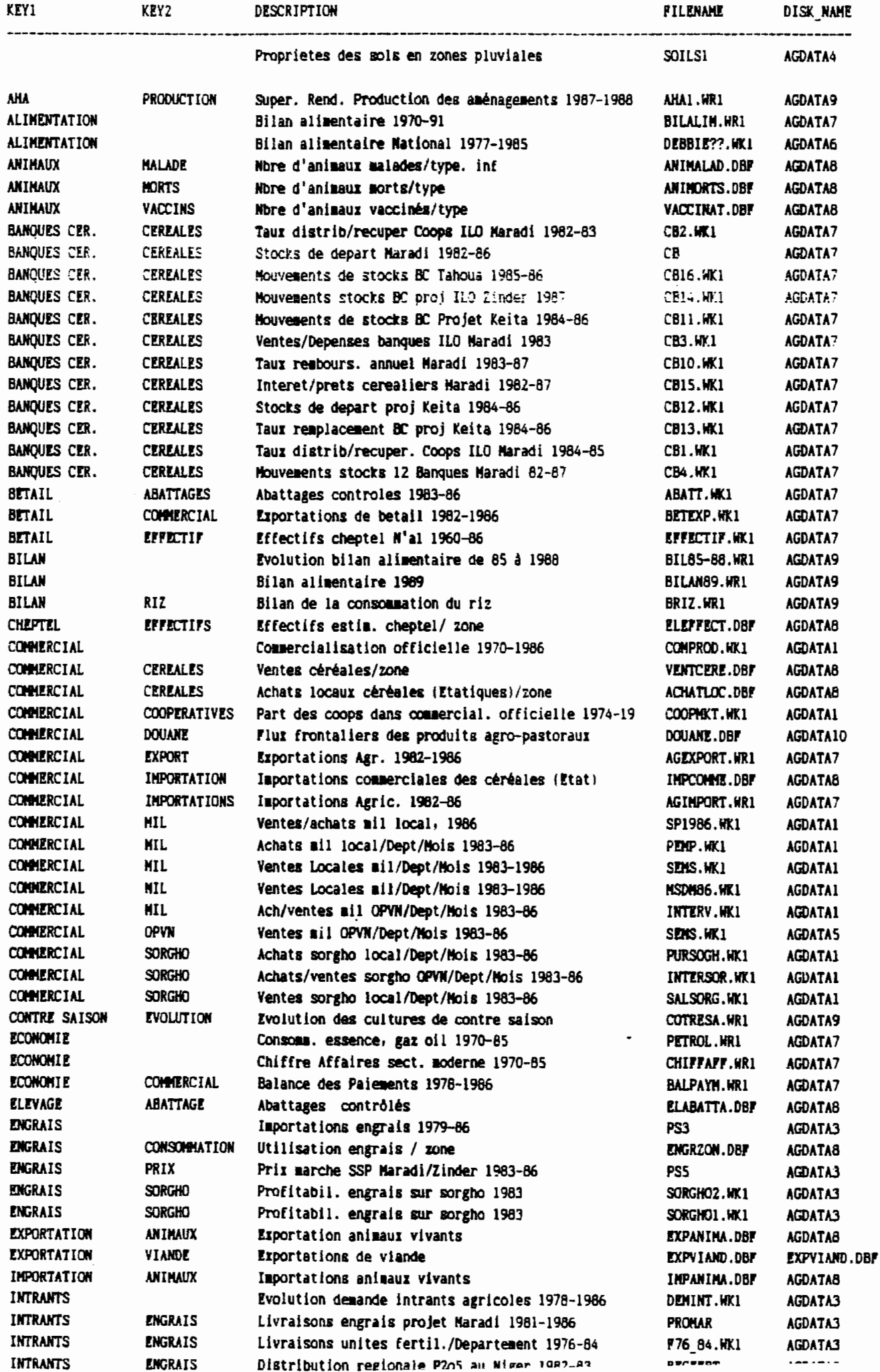

 $\ddot{\phantom{0}}$ 

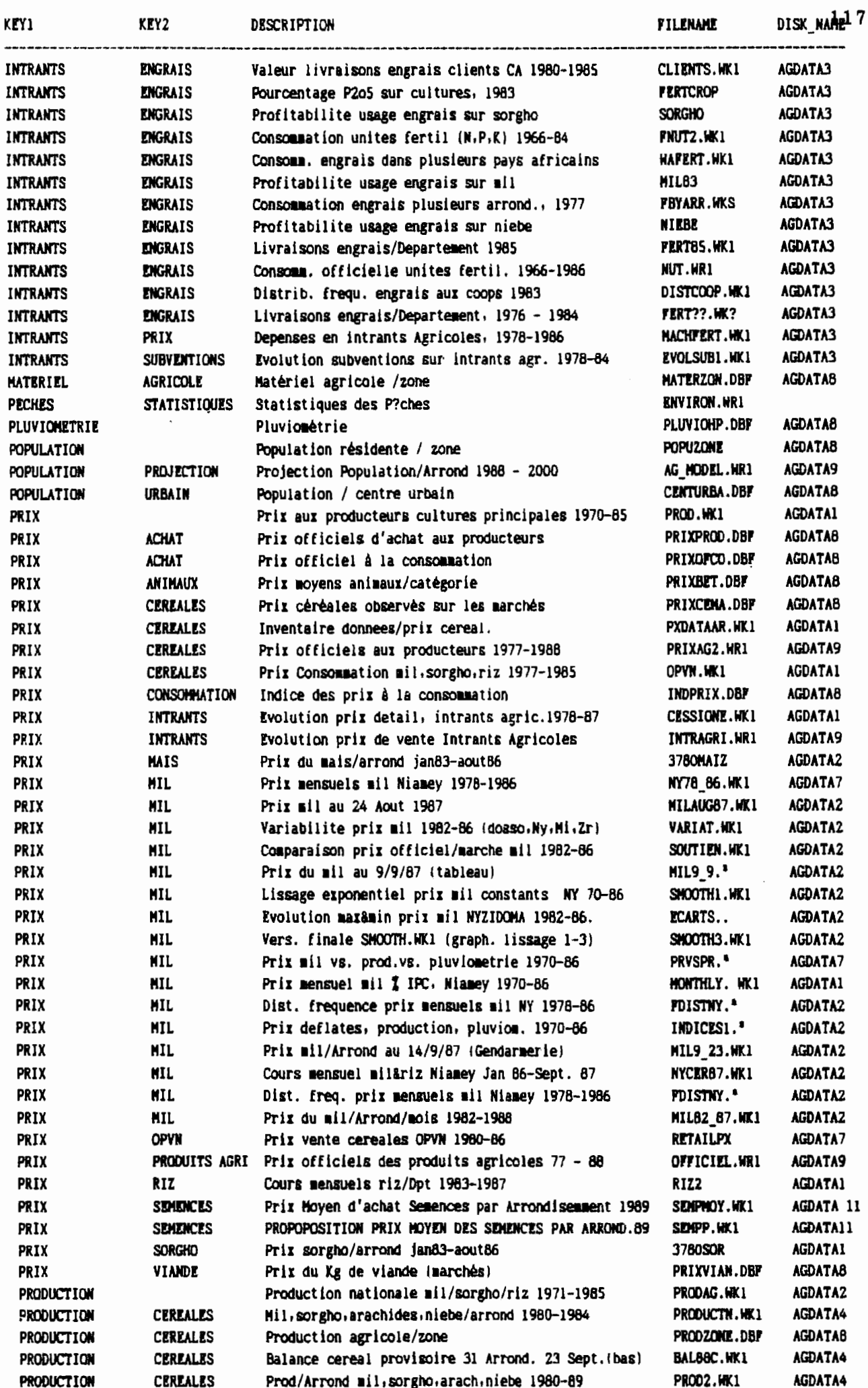

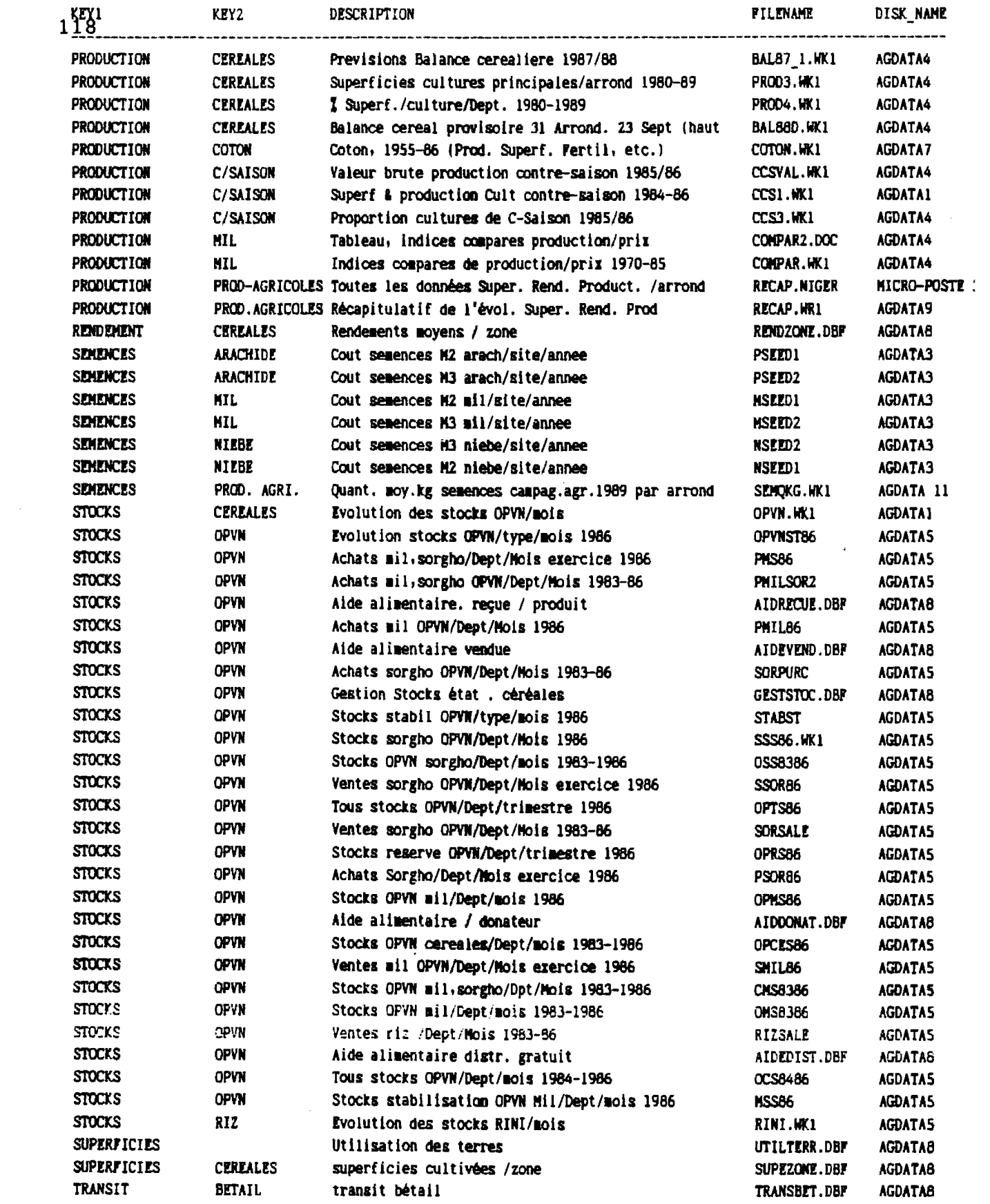

 $\mathcal{L}(\mathcal{A})$  .

 $\mathcal{L}_{\text{max}}$ 

 $\label{eq:2} \frac{d\mathbf{y}}{d\mathbf{y}} = \frac{1}{2} \mathbf{y} \mathbf{y}$ 

### **COMPTE RENDU DES DEBATS**

Suite <mark>à chacune des communications présentées lors de ce</mark> séminaire, une série de débats a vu le jour, qui a porté sur divers points, desquels peuvent être dégagées les lignes directrices suivantes:

#### 1. Identification de l'enseable des utilisateurs du SIG

Compte tenu de l'objectif central que ce sont initialement assigné les instigateurs de ce Séminaire-Atelier, à savoir la finalisation et la création d'un réseau informel aussi complet que possible d'utilisateurs du SIG au Niger, la nécessité de compléter la liste de ceux-ci s'est présentée comme un élément incontournable pour la bonne réalisation de cette structure.

#### 2. Intégration, transfert et échange des données

Conformément à l'objectif signalé précedemment, et dans la perspective du bon fonctionnement du réseau ainsi créé, les participants au séminaire ont exprimé le souhait de voir celui-ci représenter un cadre favorisant 1' intégration, le transfert et l'échange des données disponibles desdits utilisateurs.

#### 3. Harmonisation des systèmes utilisés

Suite aux divers exposés présentés lors des deux premières journées du séminaire, et conformément à la volonté de constitution d'un réseau "Utilisateurs-SIG", le problème de la divergence des systèmes utilisés et des données en résultant a été soulevé, et l'étude de la possibilité d'harmoniser ces systèmes a été envisagée comme solution à ce problème.

#### 4. Standardisation des données

Aussi, dans cette optique, la standardisation des données est apparue comme une garantie indispensable à la circulation de 1' information générée par le ''SIG" de manière à rendre effectif et efficace le réseau "utilisateurs-SIG".

#### 5. Formation des techniciens locaux

En harmonie avec la volonté de diffusion du SIG, et dans le but de garantir son utilisation optimale par le pays concerné, en l'occurence le Niger, les participants au Séminaire ont retenu la formation des techniciens locaux comme un élément déterminant pour l'autonomisation des utilisateurs nigériens en la matière. Par ailleurs, le maintien des cadres ainsi formés dans leurs fonctions initiales apparaît comme un élément indispensable à la mise en place du SIG au Niger.

#### 6. Traduction des manuels d'utilisation des SIG

Comme assurance d'une meilleure diffusion du SIG, ainsi que sa<br>ulation, par l'ensemble des utilisateurs intéressés, la manipulation, par l'ensemble des utilisateurs intéressés, traduction des manuels d'utilisation en français doit également devenir une préoccupation pour les fournisseurs diffuseurs desdits systèmes.

#### 7. Prise en compte du coût des installations

L'utilisation du SIG au Niger devant être un outil de travail accessible à toutes les personnes intéressées, et compte tenu de la précarité des moyens de certains utilisateurs en la matière, le problème du coût des installations envisagées a retenu l'attention des séminaristes, en tant qu'obstacle à la bonne diffusion de ce système dans l'ensemble des institutions potentiellement système dans l'ensemble<br>utilisatrices du pays.

Des solutions adaptées au contexte nigérien devront donc être recherchées dans ce domaine.

120

### **DEMONSTRATIONS**

Suite aux communications et aux débats, la seconde partie de la deuxième journée des travaux a été consacrée aux démonstrations de certains exposants.

Ceux-ci ont choisi de présenter sur ordinateurs les logiciels utilisés au travers de manipulations destinées à mettre en évidence les capacités des différents systèmes présentés, ainsi que les résultats pratiques de leur utilisation dans des domaines comme:

- L'hydraulique (SIGNER, Ministère de l'Hydraulique et de l'Environnement, Projet PNUD/NER/86/001);
- La climatologique, l'hydraulogie, l'agriculture, l'élevage, la géographie physique (GISAtlas, AGRHYMET);
- La détermination de la biomasse (ERDAS, Ministère de l'Agriculture et de l'Elevage, Projet d'Appui au Développement de l'Elevage);
- L'étude de la végétation et des sols (INRAN/TROPSOILS);
- L'aménagement du territoire (Ministère du Plan/Direction du Développement Rural et de l'Amènagement du Territoire);
- Le recensement démographique (Ministère du Plan/Bureau National du Recensement);
- Une approche sur le "stockage" des données (DEP BASDONAG).

Dans ce cadre, chacun des participants a eu le loisir d'approcher l'ensemble des systèmes présentés simultanément par différents exposants. Ce travail a facilité l'échange des divers points de vue en la matière, les questions posées par les séminaristes aux démonstrateurs trouvant là des réponses pratiques immédiates.

### **SYNTHESE DES TRAVAUX**

Enfin, la troisième journée des travaux de ce Séminaire-Atelier a permis de synthétiser les préoccupations des séminaristes au travers d'une série de questions auxquelles chacun d'entre eux s'est efforcé de répondre dans la mesure de ses possibilités.

#### 1. Les données disponibles au Niger

Sur ce point, les références spatiales et les attributs des données des institutions participantes ont été relevés de manière à classifier de manière simple et coordonnée les données existantes en vue d'une meilleure rentabilisation de 1' information ainsi recueillie (Cf annexe 3).

#### 2. Les formats des données, leurs standards

Ensuite, dans le souci d'harmoniser les données existantes et de favoriser l'échange des informations entre les participants au réseau "Utilisateurs-SIG", le format des différentes données a été étudié et sérié (Cf annexe 2).

#### 3. Modalités d'échange des données

Toujours dans le but de concrétiser la création du réseau cidessus visé, les modalités pratiques d'échanges formels et<br>informels des données ont été envisagées au travers de envisagées au 1' identification des responsables des différentes données au niveau des diverses institutions, des procédures d'obtention de ces données, et enfin des modes de consultation et d'utilisation des donnés échangées (Cf annexe 5).

Par ailleurs, sur ce point, il a été convenu de mettre à jour et par chaque utilisateur dé SIG, les données existantes avec leur format afin de favoriser un échange facile et d'éviter toute duplication génératrice de gaspillage des ressources du pays.

#### 4. Désignation des responsables-clé pour chaque type de données

Enfin, aprés discussions sur les modalités de classifications Entin, après diseassions sur les modalitées de crassifications<br>des différentes données en vue d'identifier chacun des des différentes données en vue d'identifier chacun des<br>responsables-clé, sur le contenu-des responsabilités allouées à chacune de ces personnes, et enfin sur la structure du réseau à créer, les séminaristes se sont demander aux organisateurs, en l'occurence l'AGRHYMET et la DEP du Ministère de l'Agriculture et de l'Elevage, de continuer à animer le réseau ainsi constitué.

### *COMMUNIQUE FINAL*

### *DU SEIIINAIBE ATELIER SUR*

## *LES SYSTEMES D'INFORNATION GEOGRAPHIQUE*

Du 31 Octobre au 2 Novembre 1990, s'est déroulé au Palais des Congrés un Séminaire-Atelier sur "les Systèmes d'information Géographique (SIG) et la Gestion des Ressources Naturelles" dont l'objectif principal était de "recenser et Présenter toutes les activités ayant cours actuellement au Niger dans le but d'avoir une meilleure coordination entre les différents utilisateurs des SIG et de faciliter l'échange des connaissances et des informations".

Les séminaristes ont d'abord suivi avec intérêt les exposés des institutions suivantes:

- 1. Le Ministère de l'Agriculture et de l'Elevage, représenté par le Projet PADE;
- THEME: "Introduction à ERDAS et méthodologie de traitement des données satellitaires par le logiciel ERDAS".
- 2. Le Ministère de l'Hydraulique et de l'Environnement <sup>à</sup> travers le Projet Neem;

THEME: "L'utilisation du SIG dans l'étude du Neem au Niger".

- 3. Le second représentant du Ministère de l'Hydraulique et de l'Environnement, le projet NER/86/001:
- THEME: "Signer, Système d'information Géographique du Ministère de l'Hydraulique de la République du Niger".
- 4. Le Programme Agrhymet:
- THEME: "Le Système Régional Banque de Données (SRBD) et le SIG".
- 5. Le second représentant du Ministère de l'Agriculture et de l'Elevage, l'INRAN:

THEME: "Utilisation du Système d'Information Géographique

dans l'Aménagement Intégré des Bassins Versants Agricoles".

- 6. Le premier représentant du Ministère du Plan, le Bureau Central du Recensement (BCR):
- THEME: "Création et mise en place d'un Fichier National des Localités".
- 7. Le second représentant du Ministère du Plan, la DDRAT:
	- THEME: "Le Système de Cartographie Automatique du Service Aménagement du Territoire".
- 8. Le troisième représentant du Ministère de l'Agriculture et de l'Elevage, la DEP:
- THEME: "Réflexion sur la mise en place d'un Système d'Information Géographique à la DEP/MAG/EL".

Au cours de ces exposés, un accent particulier à chaque fois été mis sur:

- Les logiciels utilisés (DBASE, LOTUS 123..), les données en présence, leurs formats.
- La fréquence de collecte et d'entrée des données (décade, mois, année..).
- Les fichiers frontières utilisés (limites des départements, arrondissements, cantons, etc...), leurs origines, l'échelle...
- Les avantages et limites du système utilisé (coûts, facilité d'utilisation,  $etc.$ ...).

A 1' issue de chaque exposé, des observations ont été faites et des questions posées, donnant très souvent lieu à d'intenses débats, particulièrement sur les points d'intérêt commun. Des démonstrations ont suivi ces débats.

Les différents points suivants ont paru refléter les préoccupations de l'ensemble des participants:

- 1- Identification de l'ensemble des utilisateurs du SIG.
- 2- Intégration, transfert et échange des données
- 3- Harmonisation des systèmes utilisés

4- Standardisation des données

5- Formation des techniciens locaux

6- Traduction des manuels d'utilisation des SIG

7- Prise en compte du coût des installations

Des discussions relatives aux données disponibles, à leurs formats, ainsi qu'aux modalités pouvant présider à leur échange ont eu lieu.

Sur ce sujet, il a été convenu de mettre à jour et par chaque utilisateur de SIG, les données existantes avec leur format afin de favoriser un échange facile et d'éviter toute duplication génératrice de gaspillage des ressources du pays.

Afin de poursuivre les activités dans ce domaine, les séminaristes demandent aux organisateurs de continuer à animer le réseau ainsi constitué.

Vu l'importance de la gestion des ressources naturelles pour le développement de notre pays, les séminaristes remercient vivement le Ministère de l'Agriculture et de l'Elevage et le centre AGRHYMET pour avoir organiser ce premier séminaire-atelier consacré aux Systèmes d'Information Géographique.

LE SEMINAIRE

## **RECOMMANDATIONS DU SEMINAIRE ATELIER SUR LES SYSTEMES D'INFORMATION GEOGRAPHIQUE**

Considêrant:

la nêcessité pour les diffêrentes institutions concernêes par les Systèmes d'Information Géographique d'avoir accès aux donnêes statistiques, cartographiques, et autres.

Le SEMINAIRE recommande:

- 1. Que les fichiers villages établis par le Bureau Central de Recensement et par le Ministère de l'Hydraulique et de l'Environnement soient mis en conformité afin de servir de base nationale.
- 2. De même, les fichiers de frontière administrative établis par les différents utilisateurs des SIG devront être mis en conformitê avec l'appui de la Direction de la Topographie.
- 3. Qu'une attention particulière soit accordée à la formation des techniciens nationaux en la matière et à leur maintien en poste.

Considérant en outre:

- les difficultés rencontrées auprès de certains producteurs d'information pour obtenir des données.
- le souci légitime de préserver d'une part la confidentialité de données particulières, et d'autre part, les droits de propriétê des producteurs sur leurs informations;

le SEMINAIRE recommande:

- 4- L'établissement par chaque producteur de donnêes d'une liste de toutes les informations qu'il est disposé à diffuser, gratuitement ou non.
- 5- D'accorder une autorisation de diffusion globale et permanente pour toutes ces données, assortie des restrictions minimales concernant la protection des droits des producteurs.

LE SEMINAIRE

## *DISCOURS DE CLOTURE*

#### MESSIEURS LES MINISTRES, MRS LES REPRESENTANTS DES ORGANISATIONS, REGIONALES ET INTERNATIONALES, HONORABLES INVITES, MESDAMES, MESSIEURS,

Vous voici donc parvenus au terme de vos travaux, et je tiens à saluer l'esprit de franche collaboration, ainsi que votre détermination, qui ont permis d'aboutir à des résultats appréciables.

Ainsi, vous êtes parvenus à identifier la plupart des utilisateurs du Système d'Information Géographique au Niger en vue d'harmoniser leurs méthodes.

Ceci permettra de favoriser l'intégration, le transfert et l'échange de données d'un système à un autre, et faciliter par la même occasion la formation des techniciens nationaux pour renforcer l'autonomisation des utilisateurs nigériens en la matière.

Vous êtes ainsi parvenus à mettre en place un réseau natpional des utilisateurs des Systèmes d'Information Géographique, cadre idéal pour promouvoir les échanges et pour faciliter la circulation des données recueillies sur l'ensemble du territoire national.

Enfin, des recommandations pertinentes issues de vos travaux<br>seront examinées par les structures concernées sous la les structures concernées sous bienveillance de mon département ministériel.

#### Mesdames et Messieurs,

Je vous exhorte donc à oeuvrer dans le sens de la concrétisation des résultats de ces travaux, avant de déclarer clos le Séminaire-Atelier sur "Les systèmes d'Information Géographique au Niger".

Je vous remercie

### **ANNEXES**

 $\mathcal{L}^{\mathcal{L}}$  and  $\mathcal{L}^{\mathcal{L}}$ 

- 1. LISTE DES PARTICIPANTS
- 2. TABLEAU RECAPITULATIF DES DONNEES DISPONIBLES AUPRES DU RESEAU SIG/NIGER
- 3. TABLEAU RECAPITULATIF DU FORMAT DES DONNEES

## **ANNEXE 1**

# **LISTE DES PARTICIPANTS AU SEMINAIRE-ATELIER SUR LES SYSTEMES D'INFORMATION GEOGRAPHIQUE AU NIGER**

## **NIAMEY, 31 OCTOBRE - 2 NOVEMBRE 1990**

![](_page_135_Picture_120.jpeg)

![](_page_136_Picture_7.jpeg)

 $\mathcal{L}^{\text{max}}_{\text{max}}$ 

![](_page_137_Picture_7.jpeg)

 $\sim$ 

#### ANNEXE<sub>2</sub>

#### TABLEAU RECAPITULATIF

#### LES DONNEES DISPONIBLES AUPRES DU RESEAU SIG/NIGER

![](_page_138_Picture_16.jpeg)

 $\mathcal{A}$ 

![](_page_139_Picture_132.jpeg)

 $\label{eq:2} \frac{1}{2} \int_{\mathbb{R}^2} \left| \frac{d\mathbf{r}}{d\mathbf{r}} \right|^2 \, d\mathbf{r} \, d\mathbf{r} \, d\mathbf{r} \, d\mathbf{r} \, d\mathbf{r} \, d\mathbf{r} \, d\mathbf{r} \, d\mathbf{r} \, d\mathbf{r} \, d\mathbf{r} \, d\mathbf{r} \, d\mathbf{r} \, d\mathbf{r} \, d\mathbf{r} \, d\mathbf{r} \, d\mathbf{r} \, d\mathbf{r} \, d\mathbf{r} \, d\mathbf{$ 

![](_page_140_Picture_49.jpeg)

 $\frac{1}{2}$ 

 $\mathcal{L}^{\text{max}}_{\text{max}}$ 

#### **ANNEXE 3**

![](_page_141_Picture_10.jpeg)

### TABLEAU RECAPITULATIF DU FORMAT DES DONNEES